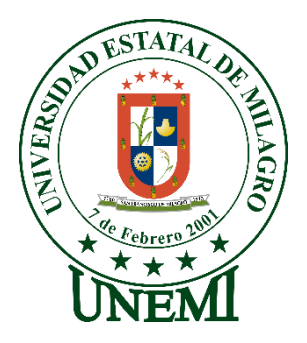

# **UNIVERSIDAD ESTATAL DE MILAGRO FACULTAD DE CIENCIAS E INGENIERÍA**

# **TRABAJO DE PROPUESTA TECNOLÓGICA** PREVIO A LA OBTENCIÓN DEL TÍTULO DE INGENIERO EN SISTEMAS **COMPUTACIONALES**

# **TEMA:**

# PROPUESTA DE UN APLICACIÓN MÓVIL PARA LA VENTA Y GESTIÓN DE BOLETOS ONLINE DE LA COOPERATIVA DE TRANSPORTE CITIM

# **Autores**:

Sr. Coronel Vicuña Ubaldo Fabian

Sr. Bravo Córdova Alex Iván

# **Tutor**:

Msc. Moisés López Bermúdez

# **Milagro, noviembre 2021. ECUADOR**

# **DERECHOS DE AUTOR**

<span id="page-1-0"></span>Ingeniero. Fabricio Guevara Viejó, PhD. **RECTOR Universidad Estatal de Milagro**  Presente.

Yo, Coronel Vicuña Ubaldo Fabian en calidad de autor y titular de los derechos morales y patrimoniales del trabajo de integración curricular, modalidad **en línea**, mediante el presente documento, libre y voluntariamente procedo a hacer entrega de la Cesión de Derecho del Autor, como requisito previo para la obtención de mi Título de Grado, como aporte a la Línea de Investigación **Educación, Cultura, Tecnología en Innovación para la Sociedad**, de conformidad con el Art. 114 del Código Orgánico de la Economía Social de los Conocimientos, Creatividad e Innovación, concedo a favor de la Universidad Estatal de Milagro una licencia gratuita, intransferible y no exclusiva para el uso no comercial de la obra, con fines estrictamente académicos. Conservo a mi favor todos los derechos de autor sobre la obra, establecidos en la normativa citada.

Así mismo, autorizo a la Universidad Estatal de Milagro para que realice la digitalización y publicación de este trabajo de integración curricular en el repositorio virtual, de conformidad a lo dispuesto en el Art. 144 de la Ley Orgánica de Educación Superior.

El autor declara que la obra objeto de la presente autorización es original en su forma de expresión y no infringe el derecho de autor de terceros, asumiendo la responsabilidad por cualquier reclamación que pudiera presentarse por esta causa y liberando a la Universidad de toda responsabilidad.

Milagro, 26 de noviembre de 2021.

Coronel Vicuña Ubaldo Fabian Autor 1 CI: 0941346579

\_\_\_\_\_\_\_\_\_\_\_\_\_\_\_\_\_\_\_\_\_\_\_\_\_\_\_

# **DERECHOS DE AUTOR**

<span id="page-2-0"></span>Ingeniero. Fabricio Guevara Viejó, PhD. **RECTOR Universidad Estatal de Milagro**  Presente.

Yo, Bravo Córdova Alex Iván, en calidad de autor y titular de los derechos morales y patrimoniales del trabajo de integración curricular, modalidad **en línea**, mediante el presente documento, libre y voluntariamente procedo a hacer entrega de la Cesión de Derecho del Autor, como requisito previo para la obtención de mi Título de Grado, como aporte a la Línea de Investigación **Educación, Cultura, Tecnología en Innovación para la Sociedad**, de conformidad con el Art. 114 del Código Orgánico de la Economía Social de los Conocimientos, Creatividad e Innovación, concedo a favor de la Universidad Estatal de Milagro una licencia gratuita, intransferible y no exclusiva para el uso no comercial de la obra, con fines estrictamente académicos. Conservo a mi favor todos los derechos de autor sobre la obra, establecidos en la normativa citada.

Así mismo, autorizo a la Universidad Estatal de Milagro para que realice la digitalización y publicación de este trabajo de integración curricular en el repositorio virtual, de conformidad a lo dispuesto en el Art. 144 de la Ley Orgánica de Educación Superior.

El autor declara que la obra objeto de la presente autorización es original en su forma de expresión y no infringe el derecho de autor de terceros, asumiendo la responsabilidad por cualquier reclamación que pudiera presentarse por esta causa y liberando a la Universidad de toda responsabilidad.

Milagro, 26 de noviembre de 2021

Bravo Córdova Alex Iván Autor 2 CI: 0942050543

\_\_\_\_\_\_\_\_\_\_\_\_\_\_\_\_\_\_\_\_\_\_\_\_\_\_\_

# <span id="page-3-0"></span>**APROBACIÓN DEL TUTOR DEL TRABAJO DE PROPUESTA TECNOLÓGICA**

Yo, Moisés López Bermúdez en mi calidad de tutor del trabajo de propuesta tecnológica, elaborado por los estudiantes Coronel Vicuña Ubaldo Fabian y Bravo Córdova Alex Iván, cuyo título es propuesta de un aplicativo móvil para la venta y gestión de boletos online de la Cooperativa de Transporte CITIM del Cantón Naranjito, que aporta a la **Línea de Investigación Tecnologías de la información y de la comunicación** previo a la obtención del Título de Grado de Ingeniero en Sistemas Computacionales; considero que el mismo reúne los requisitos y méritos necesarios en el campo metodológico y epistemológico, para ser sometido a la evaluación por parte del tribunal calificador que se designe, por lo que lo APRUEBO, a fin de que el trabajo sea habilitado para continuar con el proceso previa culminación de Trabajo de Propuesta Tecnológica de la Universidad Estatal de Milagro.

Milagro, 26 de noviembre de 2021.

Msc. Moisés López Bermúdez

Tutor C.I: 0928368513

# **APROBACIÓN DEL TRIBUNAL CALIFICADOR**

# <span id="page-4-0"></span>El tribunal calificador constituido por:

Elija un elemento. Haga clic aquí para escribir apellidos y nombres (tutor).

Elija un elemento. Haga clic aquí para escribir apellidos y nombres (Secretario/a).

Elija un elemento. Haga clic aquí para escribir apellidos y nombres (integrante).

Luego de realizar la revisión del Trabajo de Elija un elemento, previo a la obtención del título (o grado académico) de Elija un elemento. presentado por Elija un elemento. Haga clic aquí para escribir apellidos y nombres (estudiante1).

Con el tema de trabajo de Elija un elemento: Haga clic aquí para escribir el tema del Trabajo.

Otorga al presente Trabajo de Elija un elemento, las siguientes calificaciones:

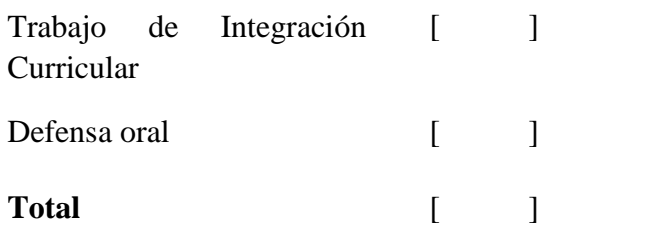

Emite el siguiente veredicto: (aprobado/reprobado) \_\_\_\_\_\_\_\_\_\_\_\_\_\_\_\_\_\_\_\_\_\_\_\_\_\_\_\_\_

Fecha: Haga clic aquí para escribir una fecha.

Para constancia de lo actuado firman:

Nombres y Apellidos Firma Presidente Apellidos y nombres Presidente.  $de$ Secretario /a Apellidos y nombres Secretario \_\_\_\_\_\_\_\_\_\_\_\_\_\_\_\_\_\_\_\_\_\_ Integrante Apellidos y nombres Integrante.  $de$ 

# **APROBACIÓN DEL TRIBUNAL CALIFICADOR**

# <span id="page-5-0"></span>El tribunal calificador constituido por:

Elija un elemento. Haga clic aquí para escribir apellidos y nombres (tutor).

Elija un elemento. Haga clic aquí para escribir apellidos y nombres (Secretario/a).

Elija un elemento. Haga clic aquí para escribir apellidos y nombres (integrante).

Luego de realizar la revisión del Trabajo de Elija un elemento, previo a la obtención del título (o grado académico) de Elija un elemento. presentado por Elija un elemento. Haga clic aquí para escribir apellidos y nombres (estudiante2).

Con el tema de trabajo de Elija un elemento: Haga clic aquí para escribir el tema del Trabajo.

Otorga al presente Trabajo de Elija un elemento, las siguientes calificaciones:

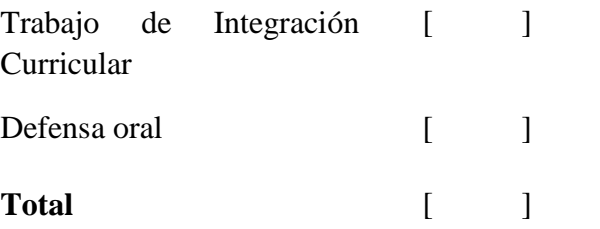

Emite el siguiente veredicto: (aprobado/reprobado) \_\_\_\_\_\_\_\_\_\_\_\_\_\_\_\_\_\_\_\_\_\_\_\_\_\_\_\_\_

Fecha: Haga clic aquí para escribir una fecha.

Para constancia de lo actuado firman:

Nombres y Apellidos Firma

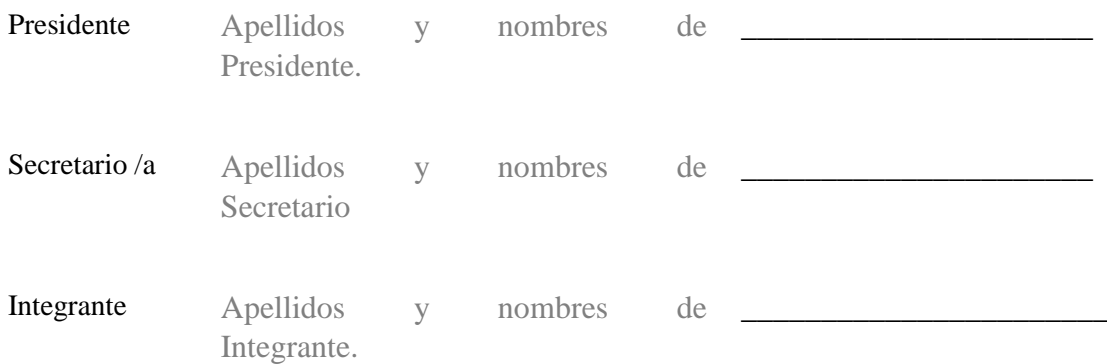

# **DEDICATORIA**

<span id="page-6-0"></span>Mi tesis la dedico a mis padres quienes con su ejemplo me enseñaron a no rendirme, por el sacrificio y esfuerzo que hicieron para verme alcanzar mis sueños, por regalarme la más preciada herencia, la educación, por creer en mí y apoyarme incondicionalmente.

A mis hermanas, amigos y compañeros quienes sin esperar nada a cambio me apoyaron y han estado presente cuando los necesitaba.

# *Coronel Vicuña Ubaldo Fabian*

## **DEDICATORIA**

Durante mi formación como profesional he tenido el apoyo de las personas que más quiero, por ello, esta tesis va dedicada, a mis padres, por brindarme el apoyo necesario e influenciar buenos hábitos en mi vida.

Docentes, compañeros y amigos, quienes estuvieron en todo momento y que de alguna u otra manera aportaron para mi crecimiento personal y profesional.

*Bravo Córdova Alex Iván*

# **AGRADECIMIENTO**

<span id="page-7-0"></span>Agradezco a Dios por haberme concedido a una extraordinaria familia, a mis padres quienes me amaron y me apoyaron desde el primer instante de mi vida, gracias por el esfuerzo y el apoyo incondicional que me dieron, a mis hermanas y amigos por ser un soporte principal quienes con sus sabios consejos me motivaron cuando pensaba desfallecer.

Gracias estimados docentes por impartir sus conocimientos durante mi carrera profesional, y por motivarme a seguir adelante y cumplir mis sueños.

# *Coronel Vicuña Ubaldo Fabian*

#### **AGRADECIMIENTO**

Mi eterno agradecimiento a Dios por la vida de mis padres, por los valores, deberes y obligaciones que formaron parte de mi vida estudiantil y personal. También agradecido con esta noble institución y docentes que fueron guías con sus conocimientos para cumplir con esta meta.

## *Bravo Córdova Alex Iván*

# ÍNDICE GENERAL

<span id="page-8-0"></span>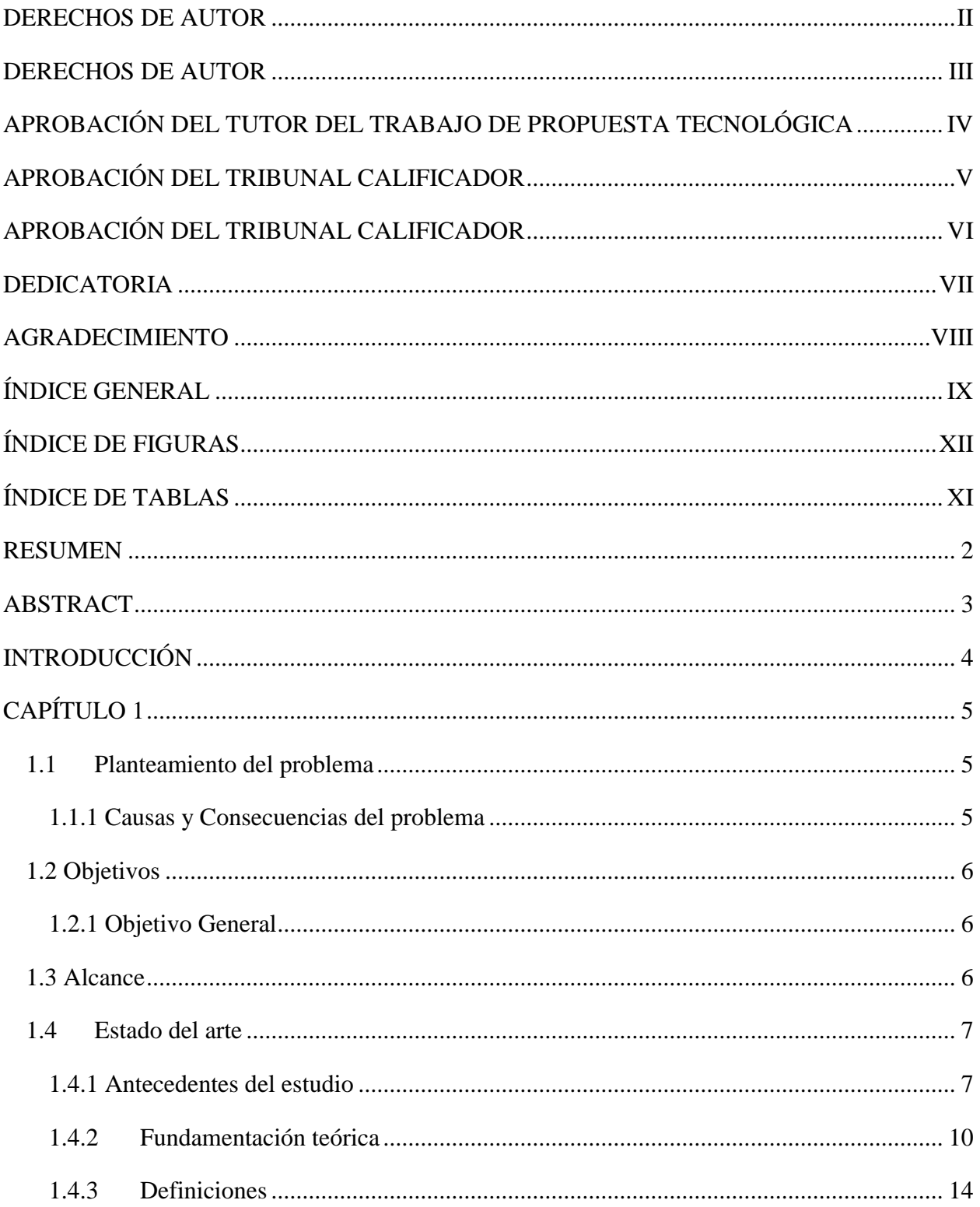

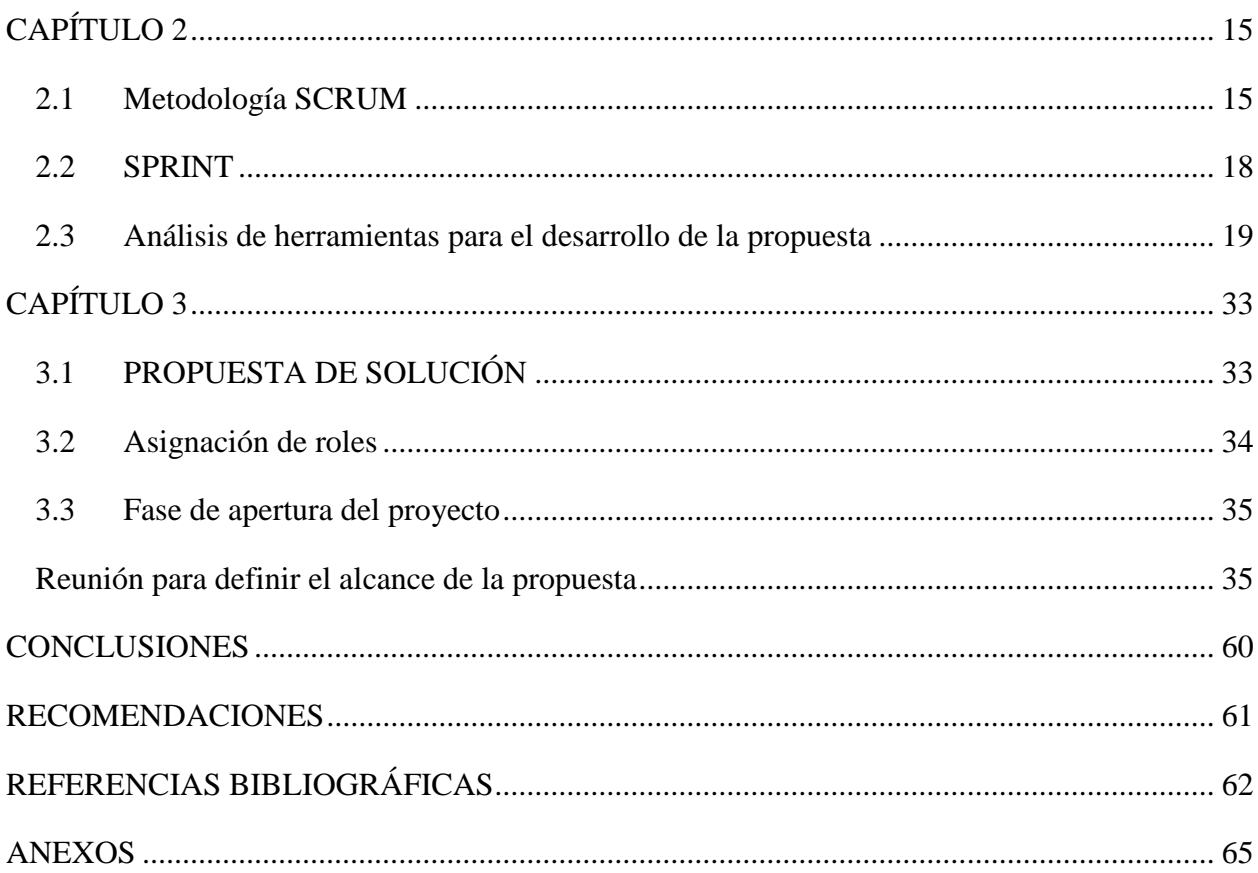

# **ÍNDICE DE TABLAS**

<span id="page-10-0"></span>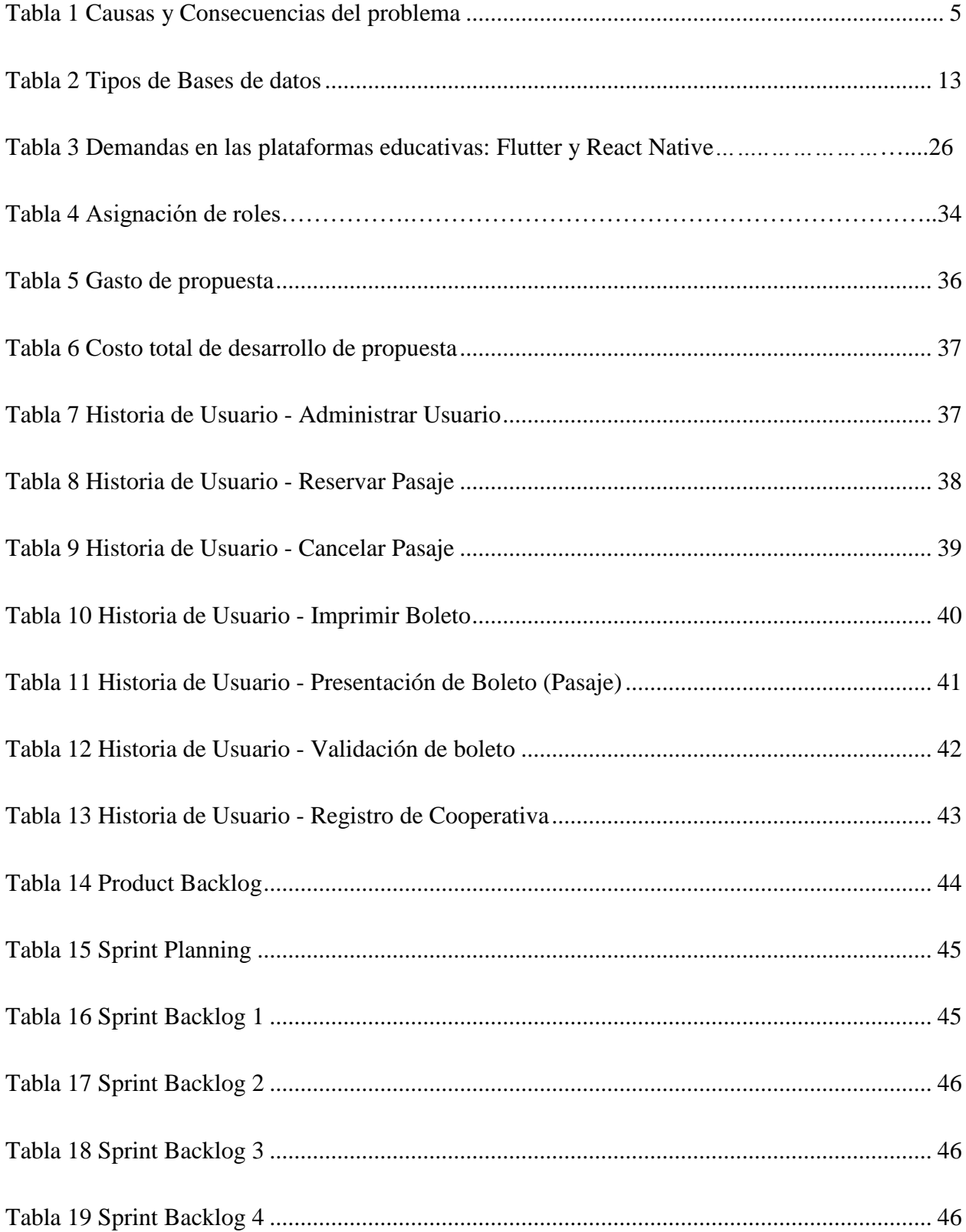

# ÍNDICE DE FIGURAS

<span id="page-11-0"></span>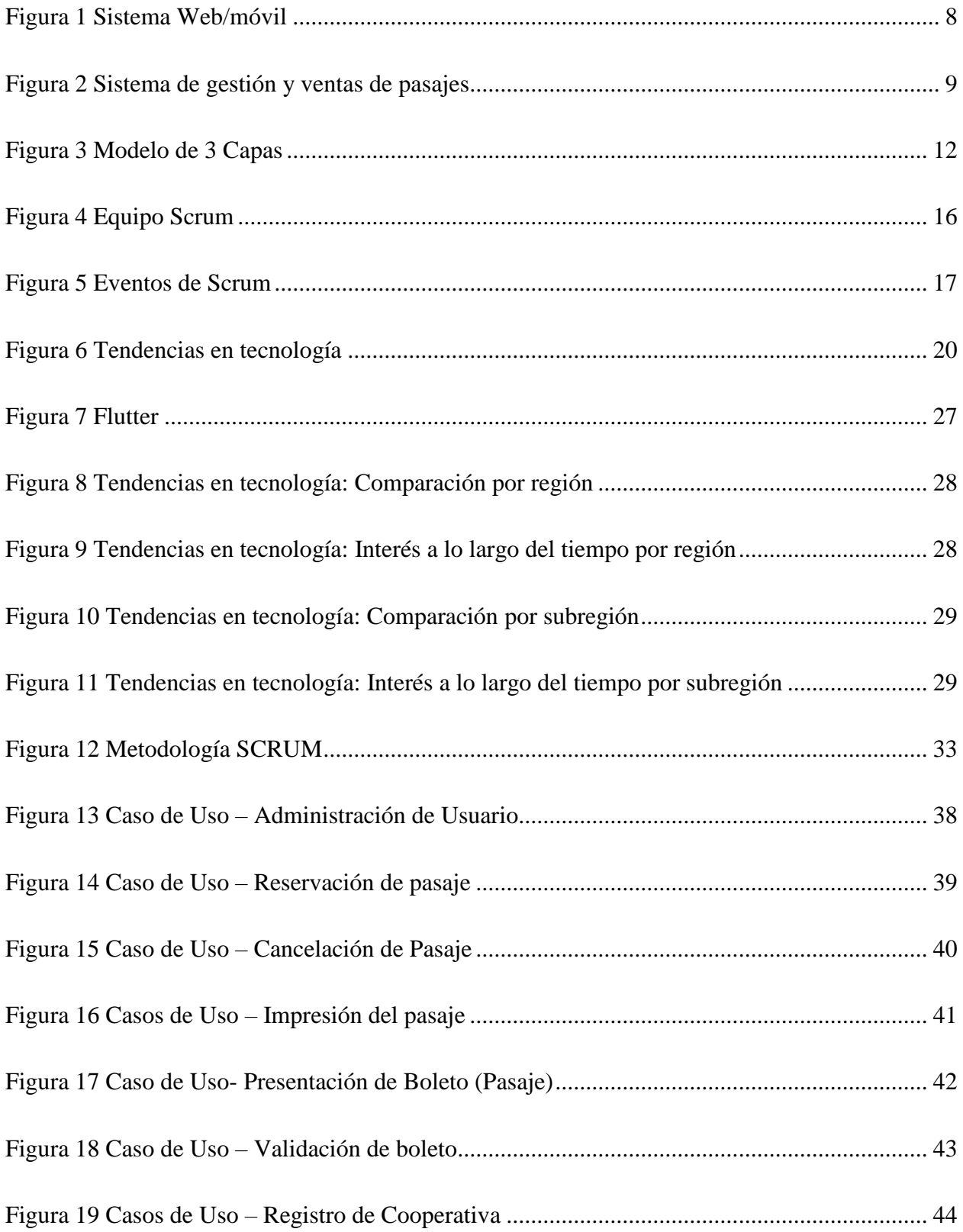

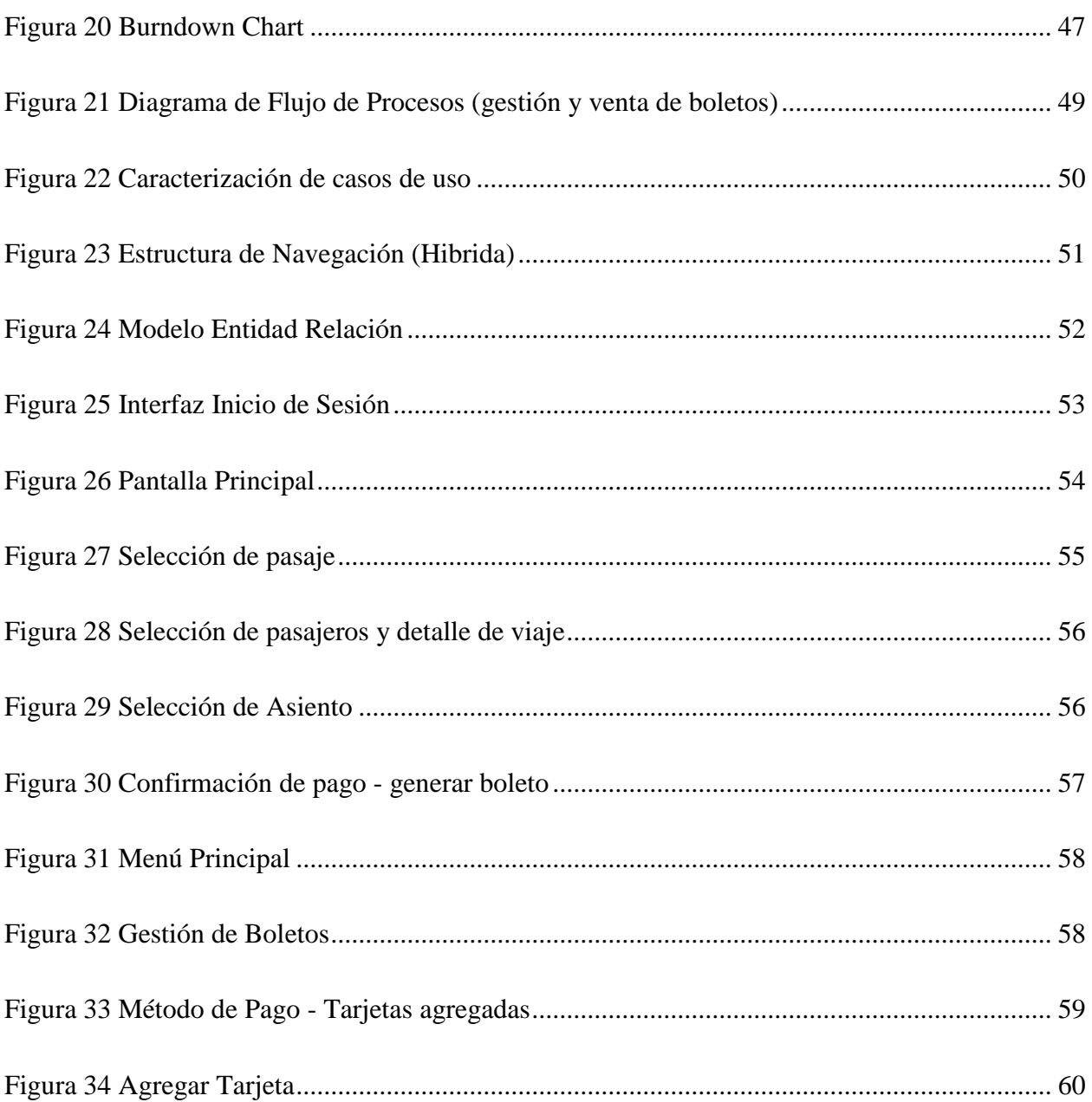

# <span id="page-13-0"></span>**TÍTULO DE TRABAJO DE PROPUESTA TECNOLÓGICA:** PROPUESTA DE UN APLICATIVO MÓVIL PARA LA VENTA Y GESTIÓN DE BOLETOS ONLINE DE LA COOPERATIVA DE TRANSPORTE CITIM DEL CANTÓN NARANJITO

# **RESUMEN**

La siguiente propuesta tecnológica consiste en proponer la elaboración y diseño de una aplicación móvil para la venta y gestión de boletos haciendo uso de las tecnologías de Figma en el apartado de diseño y el SDK Flutter en el apartado de desarrollo y elaboración, para la Cooperativa de transporte CITIM del Cantón Naranjito, que en base a la experiencia beneficia a los ciudadanos por sus constantes actualizaciones. El servicio de transporte es fundamental para aquellas personas que utilizan este medio para viajar de un lugar a otro. Como objetivo se encuentra disminuir las aglomeraciones en las oficinas de boletería y evitar contagios de la Covid-19, por ello, al tener una app online se reserva y paga el servicio con mayor comodidad desde el hogar. Se aplicó la metodología aplicada, que consiste en establecer hechos de la vida real e investigaciones estudiadas durante la formación académica, así también, se empleó el método de Scrum, que a través de sus fases se identificó los problemas y se realizó los respectivos Sprint basados en la propuesta. Para complementar se obtuvo información de revistas científicas, tesis similares al tema y encuestas dirigidas a aquellos que viajan y compran boletos. Como resultado se realizó un diagrama de proceso utilizando la herramienta de Bizagi, casos de uso e interfaces para proponer un modelo de aplicación amigable para que los pasajeros accedan al sistema sin complicaciones, así también el modelado de la base de datos y el prototipo.

**PALABRAS CLAVE:** (Venta de boleto), (Aplicación móvil), (Cooperativa CITIM), (Covid-19), (Pasajeros),

# **TECHNOLOGICAL PROPOSAL JOB TITLE:**

# <span id="page-14-0"></span>PROPOSAL OF A MOBILE APPLICATION FOR THE SALE AND MANAGEMENT OF ONLINE TICKETS OF THE CITIM TRANSPORT COOPERATIVE OF THE NARANJITO **CANTON**

# **ABSTRACT**

The following technological proposal consists of proposing the elaboration and design of a mobile application for the sale and management of tickets using Figma technologies in the design section and the SDK Flutter in the development and elaboration section., for the CITIM Transport Cooperative of the Naranjito Canton, which based on the experience benefits citizens for its constant updates. The transport service is essential for those people who use this means to travel from one place to another. The objective is to reduce crowds in ticket offices and avoid Covid-19 infections, therefore, by having an online app, you book and pay for the service more comfortably from home. The applied methodology was applied, which consists of establishing real-life facts and research studied during the academic training, as well as the Scrum method, which through its phases identified the problems and the respective Sprints were carried out based on the proposal. To complement this, information was obtained from scientific journals, theses like the subject and surveys aimed at those who travel and buy tickets. As a result, a process diagram was made using the Bizagi tool, use cases and interfaces to propose a friendly application model for passengers to access the system without complications, as well as the modeling of the database and the prototype.

**KEY WORDS:** (Ticket sales), (Mobile application), (CITIM Cooperative), (Covid-19), (Passengers),

# **INTRODUCCIÓN**

<span id="page-15-0"></span>El transporte público en el Ecuador y en diferentes partes del mundo son muy utilizados por aquellos que trabajan, estudian o realizan otras labores fuera de su residencia. Los servicios que ofrecen estas cooperativas dan soluciones a la necesidad de la movilidad entre cantones o provincias de un país. Desde la aparición de la Covid-19, muchas empresas hicieron uso de las tecnologías para llegar a sus clientes, sin embargo, para quienes no tenían automatizados sus procesos se vieron afectados económicamente, incluidos los transportistas que, en los meses de encierro, tuvieron su venta de boletos muy escasas de manera presencial.

La Cooperativa de Transporte CITIM del Cantón Naranjito se caracteriza por la preferencia que tiene los usuarios por sus unidades, por tal motivo, establecen compromisos y acuerdos para cubrir sus expectativas, ofreciendo seguridad y servicio de calidad, por lo tanto, su importancia radica en ir mejorando los procesos internos y externos en ámbitos tecnológicos, ya que a la actualidad los dispositivos móviles son los más utilizados en esta generación y las futuras.

Por tanto, el presente proyecto de tesis consiste en proponer la creación de una aplicación móvil para la venta y gestión de boletos online de la cooperativa de transporte CITIM del Cantón Naranjito, tomando como valor la importancia de las tecnologías y su implementación en el transporte público para ser competitivos en el mercado, así proveer un servicio de calidad a los usuarios que usan este medio de transporte, por ende se analizará las diferentes tecnologías a usar en la elaboración de la propuesta para tener un resultado que favorezca el desarrollo de la aplicación.

# **CAPÍTULO 1**

## <span id="page-16-1"></span><span id="page-16-0"></span>**1.1 Planteamiento del problema**

Las aplicaciones de tecnologías web o móviles se han convertido en las herramientas más utilizadas en diversos campos, ya sea en instituciones públicas o privadas. La necesidad de obtener información de forma automatizada y digital en tiempos de crisis sanitaria hace posible que las personas dispongan de al menos un dispositivo en cada hogar para realizar las actividades cotidianas.

Desde la aparición de la Covid-19, las personas tuvieron que adaptarse a las nuevas medidas de bioseguridad, de igual manera, las empresas que ofrecen servicios de transporte, en este caso, la Cooperativa de transporte CITIM (Cooperativa Inter cantonal de Transporte Inés María) del cantón Naranjito, que mediante su estación de boletería gestionan la venta de pasajes. Cuenta con un sistema de generación de boletos, sin embargo, solo está disponible para el personal autorizado, a la falta de un aplicativo móvil orientado a la web para gestión y venta de boletos retrasa el viaje de los usuarios, por las extensas filas que tienen que hacer para cancelar su pasaje.

Durante el confinamiento aumentaron las compras a través del internet, dando prioridad a las aplicaciones que brindan servicios de comidas rápidas, juegos, mensajería entre otras, por ende, los consumidores realizaron mayores gastos en tecnologías sin la necesidad de movilizarse para obtenerlos, por tanto, el uso de aplicaciones mantiene en movimiento segmentos de la economía y, al mismo tiempo facilita las actividades del ser humano (Aguilar, 2020).

## <span id="page-16-2"></span>**1.1.1 Causas y Consecuencias del problema**

### <span id="page-16-3"></span>**Tabla 1**

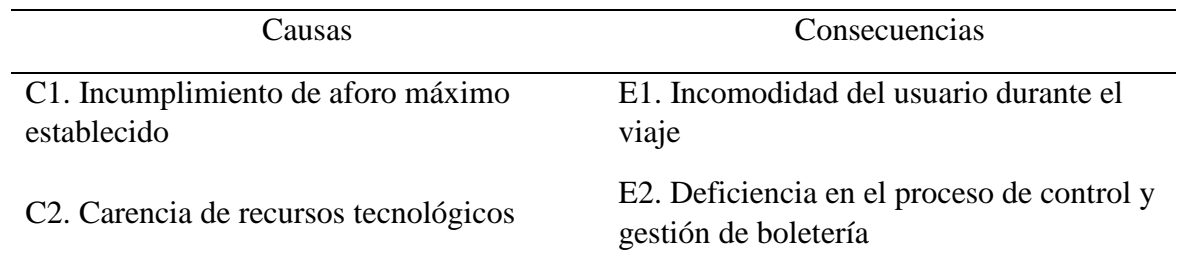

*Causas y Consecuencias del problema*

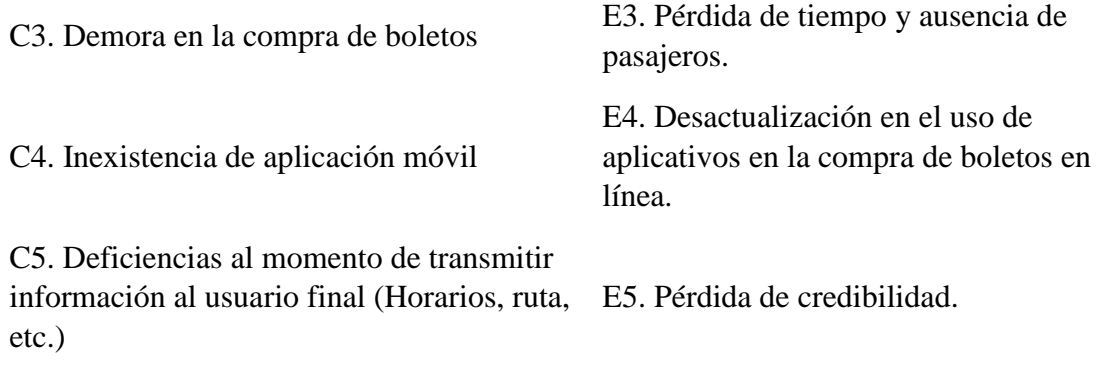

Nota: Identificación de las causas y consecuencias del problema. Fuente: Elaboración propia

# <span id="page-17-0"></span>**1.2 Objetivos**

# <span id="page-17-1"></span>**1.2.1 Objetivo General**

 Elaborar una propuesta para la creación de una aplicación móvil para la venta y gestión de boletos de la Cooperativa de transporte CITIM.

# **1.2.2 Objetivos Específicos**

- Analizar diferentes herramientas para el desarrollo de la propuesta.
- Determinar los requerimientos para el funcionamiento de la aplicación para venta y gestión de boletos.
- Desarrollar una propuesta con diseño de interfaz dinámica e interactiva para la venta y gestión de boletos.

# <span id="page-17-2"></span>**1.3 Alcance**

La presente propuesta consiste en el desarrollo de una aplicación móvil para la venta y gestión de boletos de la Cooperativa de transporte CITIM. El presente documento abarca una revisión e investigación de las diferentes tecnologías para un desarrollo móvil, además de presentar el diseño de un prototipo y proponer una mejora tecnológica con la aplicación de dicha propuesta.

Así también, implica los siguientes puntos a considerar:

- Casos de usos
- Diseño de Interfaces gráficas
- Modelo de Procesos
- Modelado de la base de datos
- Prototipo de interfaces graficas

# <span id="page-18-0"></span>**1.4Estado del arte**

## <span id="page-18-1"></span>**1.4.1 Antecedentes del estudio**

Los avances tecnológicos han generado impactos en el uso de las cooperativas de transporte, ya que son más frecuentadas por las implementaciones del uso de internet dentro de las unidades, que además de mantener comunicados a los usuarios, también mejora la gestión del personal que labora en estas empresas. A continuación, se presentan varios estudios con la temática propuesta.

Teniendo en cuenta el artículo "Sistema web/móvil para el proceso de gestión del control de pasajes de la cooperativa de transporte Transpolitana S.A" determinaron los procesos de gestión de pasajes que llevaban manualmente con la ayuda de los administrativos lo cual se obtuvo como resultado los requisitos para el desarrollo del sistema. Realizaron un estudio de campo para conocer la situación actual de la cooperativa mediante un análisis, por lo tanto, encuestaron a 285 pasajeros y a 22 choferes. Así también, se logró determinar la importancia de mantener un listado con los clientes, los precios, cobros e información, reserva de pasaje, notificación en caso de pérdidas de objetos entre otras opciones. Para el desarrollo móvil utilizaron el lenguaje de programación KOTLIN, la base de datos FIRESTORE y las librerías de ML KIT, CAMERAX, JETPACK y Android Studio.(Benítez Cárdenas & Lucas Garcia, 2019)

## <span id="page-19-0"></span>**Figura 1**

*Sistema Web/móvil*

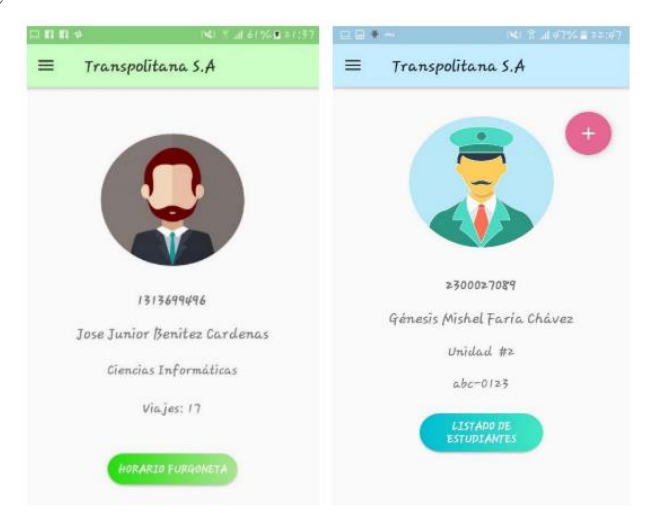

Nota: Interfaz de la aplicación móvil orientada a la web para la compra de boletos. Fuente: (Benítez Cárdenas & Lucas Garcia, 2019)

Desde el punto de vista de Arellano Pacheco, (2014) en la tesis "Adopción de aplicaciones móviles para el sistema de transporte público en Querétaro " menciona, la deficiencia tecnológica, que le impide crecer en el mercado como empresa, en donde, los usuarios no reciben servicios de calidad y pierden credibilidad por el tiempo en que demoran estas unidades en trasladarlos. Para dar solución al problema, se concluye que las aplicaciones móviles tienden a ser adoptadas por el beneficiario aumentando el interés de manejar estas tecnologías por la comodidad y beneficios que traen consigo. El objetivo es crear nuevas expectativas en las personas y de esta manera atraerlos. Como resultado, en la ciudad de Querétaro se encuentra la tasa más alta de consumidores de aplicaciones móviles con un 83.2%.

Vilcachagua Blas,( 2017) menciona en la tesis "Desarrollo de un sistema de gestión para la venta de pasajes de la empresa Flor Móvil SAC" el constante crecimiento que tiene la empresa de transporte interprovincial aumentan las dificultades en los procesos de reserva y ventas de pasajes, al no contar con una base de datos, todo los datos son llenados de forma manual y esto ocasiona molestias en los usuarios por la demora de atención y cobro de pasajes, por este motivo, se empieza por diseñar y desarrollar un sistema web como solución para la venta de pasajes. Utilizaron el lenguaje de PHP con Mysql, mediante el cual se crearon prototipos en donde realizaron pruebas en diversas sucursales para comprobar la funcionalidad y como metodología emplearon el Proceso Unificado Racional. (RUP)

## **Prototipo**

## <span id="page-20-0"></span>**Figura 2**

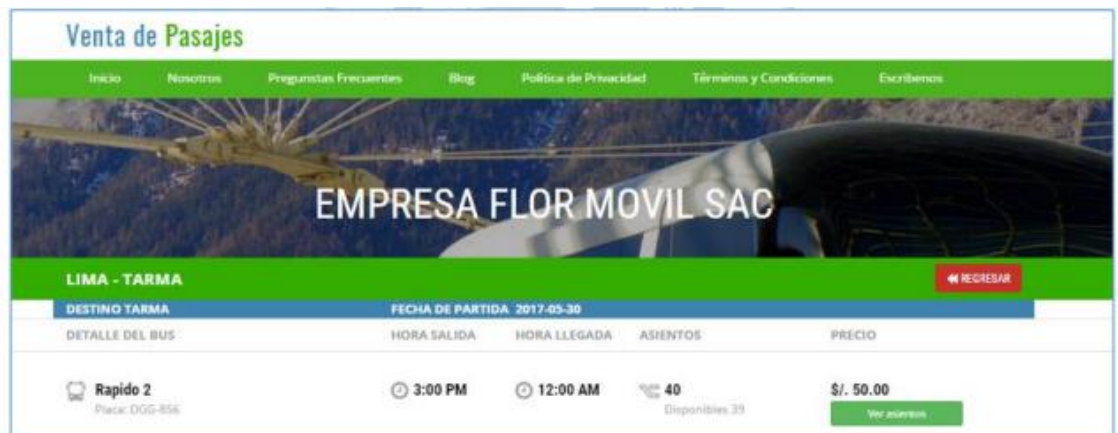

*Sistema de gestión y ventas de pasajes*

Nota: Sistema utilizado para la venta de pasajes Flor Móvil SAC Fuente:(Vilcachagua Blas, 2017)

En la tesis "Estrategias de marketing y competitividad en las cooperativas de transporte terrestre interprovincial de pasajeros: Milagro- Guayaquil, del Cantón Milagro, Provincia del Guayas, Ecuador, periodo: 2013-2016" su objetivo fue mejorar el servicio para entrar en competitividad con otros transportes, adaptándose a la actualidad y así mejorar la promoción y experiencias del usuario. En metodología, se utilizó procesos empíricos y sistemáticos, que permitió la utilización de técnicas e instrumentos de recolección fue la encuesta. Se concluyó, que las empresas generan ventajas al momento de implementar herramientas tecnológicas en su Unidad de transporte, ya que los usuarios se sienten satisfecho con la atención(Vásquez Fajardo, 2018).

Sánchez Rosado (2020) en su trabajo de tesis "Diseño de una Aplicación Móvil Android para ventas de pasajes inter-cantonales e interprovinciales en línea de la terminal terrestre de Guayaquil 2020" señala que tiene el propósito de automatizar, sistematizar y optimizar los procesos registros, ventas y reserva de pasajes, empleando la metodología de investigación descriptiva y la técnica de encuestas para la recolección de datos para detectar que la empresa no cuenta con un sistema para la venta de boletos, las largas filas que hacen los usuarios para obtener sus pasajes y el uso de dispositivos móviles Android para realizar transacciones, pues el uso de la tecnología es beneficioso para mejorar la calidad de procesos y servicios de las empresas, dado que la inversión de un aplicativo móvil para venta de boletos permite generar ganancias, mejorar la calidad de servicio y la gestión de procesos de venta de pasajes para satisfacer las necesidades del usuario.

## <span id="page-21-0"></span>**1.4.2 Fundamentación teórica**

Al ser una propuesta y no un desarrollo nosotros no podemos indicar que tipo de tecnología hemos utilizado para el desarrollo móvil porque no existe la aplicación sin embargo hemos realizado, estudio, análisis y comparativas con las 2 tecnologías más usadas a la fecha de hoy, Flutter y React Native para de este modo dar guía a quienes implementen esta propuesta.

## **1.4.2.1 Herramientas tecnológicas para el apoyo de ventas**

De acuerdo con Roque Hernández, Salinas Escandón, López Mendoza, & Herrera Izaguirre, (2017) menciona que actualmente las empresas necesitan de la tecnología para persuadir la atención del cliente, influir en la compra o servicio que ofertan las instituciones. Por lo tanto, es importante diseñar nuevas estrategias para promocionar las ventas, realizando estudios en el comportamiento de los usuarios. Las herramientas tecnológicas atrapan en su mayoría niños, jóvenes y adultos, por ello, las ideas deben ser claras a la hora de impulsar una venta por estos medios, puesto que estas personas tienen personalidades que los hacen diferentes.

Las implementaciones de sistemas y aplicaciones móviles crean espacios de comodidad, tanto para el usuario como para la empresa. La aceptación y confianza del producto final, debe ser intuitivo y fácil de manejar.

### **1.4.2.2 Rol de las tecnologías de información en el primer nivel de atención**

Las tecnologías de la información, específicamente los medios móviles, han sido una parte fundamental, útil y necesaria para las personas, Gobiernos, Instituciones de Salud, que interactúan entre sí, intercambiando, comunicando y compartiendo información entre los más destacados se encuentran tableros de información, chatbots, redes sociales, call centers, campus virtuales, foros, servicios web de mensajes, voz , video y las aplicaciones móviles, que han sido de gran ayuda para poder hacer frente y evitar contagios por Covid-19(Organización Mundial de la Salud, 2020).

## **1.4.2.3 Sistemas Web**

El uso de estos sistemas mejora la eficiencia de todos los procesos que conlleva una empresa, lo cual, el usuario utiliza la web con el fin de obtener información de una manera más rápida. Por ejemplo: Un software de ventas ayuda tomar decisiones al momento de comprar un producto, debido a que permite conocer todas las características y precios que podrán ser analizados para su posterior adquisición.(Delgado Calle, 2017)

Citando a Mantuano Piloso & Saltos Mera, (2017) menciona que para desarrollar sistemas web es necesario considerar lo siguiente:

- Diseñarlos conforme las especificaciones del usuario y que sirva para agilizar las búsquedas de información;
- Permitir ingresar datos y al mismo tiempo un análisis de estos;
- Y que el sitio sea constantemente actualizado.

# **1.4.2.4 Arquitectura de las aplicaciones web**

De acuerdo con Instituto Tecnológico de Matehuala, (2021) existen diversas arquitecturas que se utilizan según sea la funcionalidad que se requiera entre ellas se encuentran: 2 capas que intervienen Cliente/servidor y la de 3 capas que se detallan a continuación:

- Capa de presentación: Recolecta información del usuario y la envía al servidor.
- Capa de Proceso: recibe la entrada de los datos, en este caso, servidor web.
- Capas de datos: Es el lugar donde se almacena, recupera y mantienen los datos, aquí se denomina servidor de datos.

# <span id="page-23-0"></span>**Figura 3**

*Modelo de 3 capas*

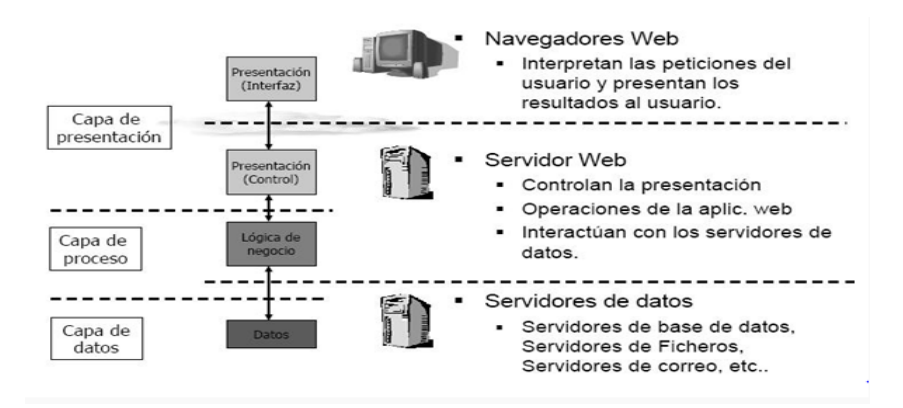

Nota: Modelo de 3 capas, puntos que se consideran para el desarrollo de sistemas web Fuente: (Instituto Tecnológico de Matehuala, 2021)

# **1.4.2.5 Aplicación Móvil**

La aplicación móvil más conocida como app, son programas informáticos diseñados para ser instalados en dispositivos móviles como celulares, tabletas, entre otros, permitiendo al usuario tener acceso directo a servicios, actividades, mantenerse informado, comunicarse y una infinidad de actividades que puede llevar a cabo, estas aplicaciones deben descargarse e instalarse en los dispositivos móviles para poder acceder a la funcionalidad de la app (Castañeda, 2015).

# **Clasificación de aplicaciones móviles**

De acuerdo con Sanromá Giménez, (2017)se clasifican en:

- **Híbridas:** Diseño orientado en HTML, es favorable para los desarrolladores, debido al código estándar que proporciona, además de ser poco complejo que da la facilidad de ser utilizado en otras plataformas**.**
- **Web:** Acceso al sistema e información desde cualquier dispositivo. Contienen bibliotecas adaptadas para los aplicativos móviles.
- **Nativa:** son desarrolladas para satisfacer las necesidades del usuario y se las descarga mediante Google Play, aquí se encuentra todo tipo de App con servicios novedosos y antiguos.

# **1.4.2.5 Flutter**

Es un conjunto de herramientas de interfaz de usuario portátiles, escrito en el lenguaje de programación AOT (Ahead of time) y Dart que le permite crear aplicaciones de forma originaria para dispositivos móviles, web y de escritorio desde una única base de código, suministra un conjunto de objetos de interfaz en plataformas IOS y Android y un motor que efectúa los gráficos, archivos y animaciones(Dagne, 2019).

## **1.4.2.6 SDK (Kit de desarrollo de software)**

El Kit de desarrollo de software de flutter está basado en Dart un lenguaje de programación desarrollado en Google, con el propósito de ser el descendiente de JavaScript ya que se ejecuta en el navegador de forma directa, además, los programas Dart se ejecutan en JavaScript a través de Dart2js un transcompilador. Dart ha permitido el desarrollo de la plataforma Fucsia de Google, considerado un lenguaje parecido a los orientados a objetos como C# o Java debido a su estructura(Digital IONOS, 2021).

## **1.4.2.7 Base de datos para aplicaciones móviles**

Existen variedad de bases de datos para Android, sin embargo, no todas cumplen con lo requerido.

## <span id="page-24-0"></span>**Tabla 2**

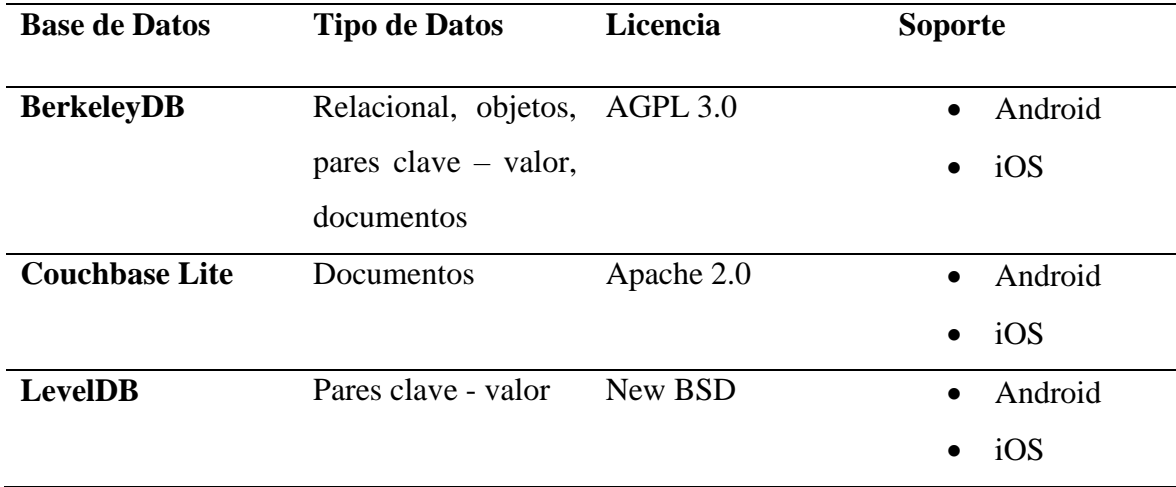

*Tipos de Bases de datos*

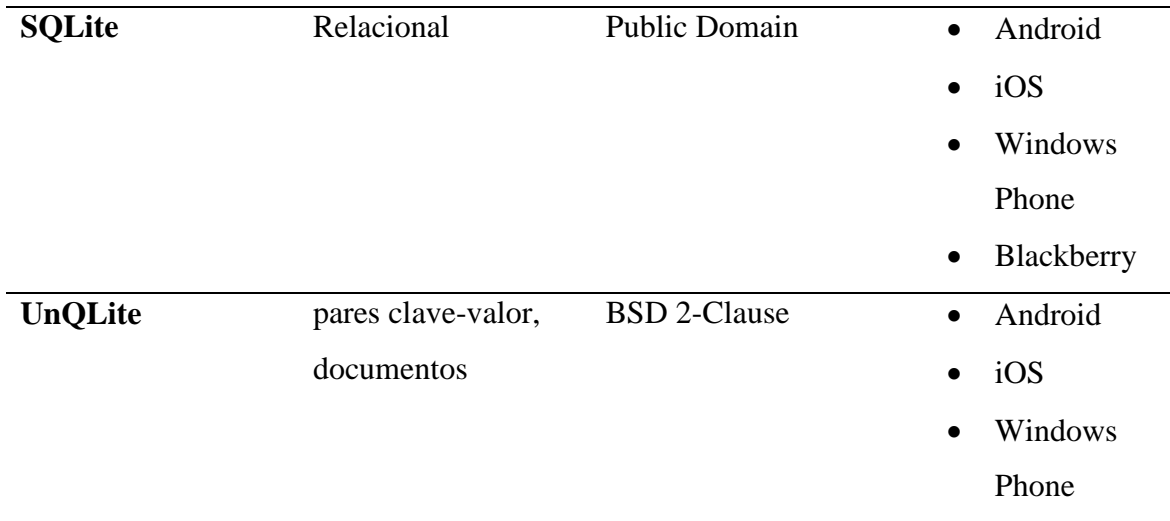

Nota: Características de las bases de datos más utilizadas para la creación de aplicaciones móviles. Fuente:(Tecnologías de Información, 2021)

# <span id="page-25-0"></span>**1.4.3 Definiciones**

**Android:** Es un sistema operativo S.O., contiene una plataforma de código abierto creado para dispositivos móviles, pertenece a Open Handset Alliance y promovido por Google, permite separar el software y el hardware lo que ha permitido ofrecer a los usuarios una gustosa experiencia móvil(Asqui Yánez & Abad Sacoto, 2018).

**iOS:** Es un sistema operativo creado por Apple, es costoso en comparación con otros S.O. móviles, sin embargo, ofrece mayor seguridad que beneficia la credibilidad y experiencia de uso de los usuarios(Muñoz Caceres, 2019).

# **CAPÍTULO 2**

## <span id="page-26-1"></span><span id="page-26-0"></span>**2.1 Metodología SCRUM**

SCRUM da lugar a un desarrollo incremental que además de integrar buenas prácticas al momento de desarrollar e implementar un proyecto se enfoca en el trabajo de equipo. Es recomendado usar este tipo de metodología con entornos complejos es decir cuando los requerimientos dados por el cliente se modifiquen o cambien en las reuniones que se de con el equipo y donde los resultados se pidan de una manera rápida. Scrum es innovación, flexibilidad y productividad (Rámirez y otros, 2018).

La metodología SCRUM es categorizada como una metodología ágil ya que su principal función es la de poder unir e integrar a los diferentes miembros del equipo con los procesos que se encontraran en el desarrollo de software. Dentro de los beneficios de SCRUM se menciona la entrega de resultados en periodos cortos, ya sea mensual o quincenal, además de esto se destaca requerimientos prioritarios.

La mitigación de riesgos es pieza clave en SCRUM ya que desde la primera iteración dentro del desarrollo de software permite mitigarlos de esta manera se obtiene una mayor productividad y calidad. El marco de trabajo scrum se caracteriza por involucrar y delegar funciones al equipo de trabajo, esto permite una comunicación continúa dando como resultado creatividad y autogestión, el team scrum son personas aptas para organizar y decidir el trabajo a realizar en base a los requerimientos dados por su cliente (Tymkiw y otros, 2020).

Según (Payano & Deyvid, 2019) Scrum es más considerada como un marco de trabajo de procesos ya que se pueden emplear varios procesos o un conjunto de técnicas enfocadas en la gestión del producto al momento de desarrollar el proyecto. De esta manera se puede mejorar ya sea el producto-software, el team scrum y el entorno de trabajo. "Este marco mencionado por los autores constan de Equipo SCRUM y sus roles, artefactos y reglas asociadas". (Payano & Deyvid, 2019).

SCRUM cuenta con tres pilares fundamentales el primero es la transparencia dentro del desarrollo de software este pilar hace referencia a que todos los aspectos que tengan significado o las novedades que surjan a lo largo de los sprint deben ser visibles para todo el personal que conforma SCRUM. Otro pilar es la inspección esta no debe interferir en el trabajo, pero se recomienda realizar monitorizaciones para detectar variaciones no deseadas. Y por último se encuentra la adaptación que nos ayuda a ajustar un proceso cuando este se desvía de los límites establecidos.

## **Equipo Scrum**

El Scrum Team es el equipo de trabajo que va a intervenir de manera directa en el desarrollo del proyecto. Como se ha dicho anteriormente se caracterizan por ser autoorganizados y multifuncionales dando como beneficio el no recurrir a personas externas.

## <span id="page-27-0"></span>**Figura 4**

*Equipo Scrum*

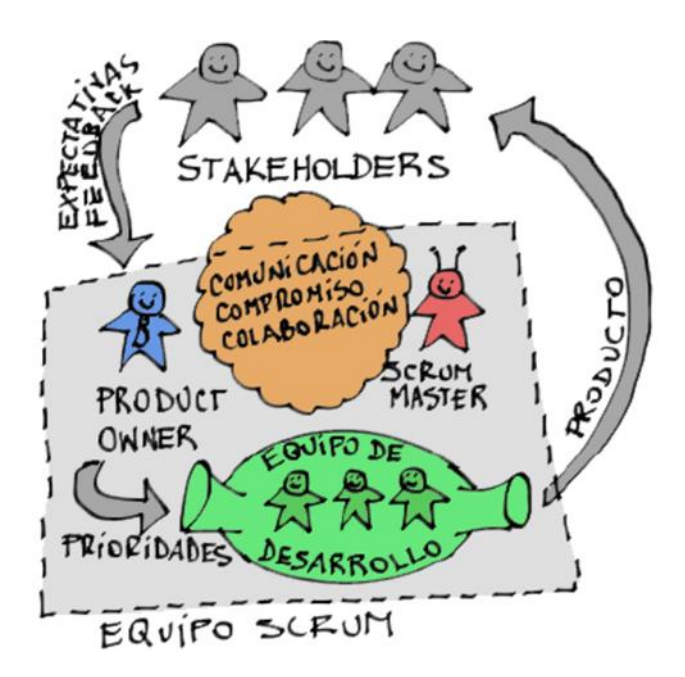

Nota: Equipo Scrum. Fuente: (Alaimo, 2013)

## **Product Owner**

Dueño del producto, es aquel que representa al cliente en el desarrollo del proyecto. Dentro de sus responsabilidades esta la toma de decisiones, recolectar información de los requisitos del proyecto y ordenarlos de acuerdos a la prioridad. Debe tener total conocimiento del cliente, el negocio en el que se desenvuelve ya que es su función principal el gestionar la calidad del proyecto y el Product Backlog o lista de producto.

# **Scrum Team**

Son los diferentes profesionales que intervienen en el desarrollo del producto. Su función es entregar los diferentes avances en cada fase final de un sprint. Entre sus características destaca la autogestión, es un equipo multifuncional.

# **Scrum Master**

Responsable de ejecutar de una manera correcta el marco de trabajo SCRUM cumpliendo sus diferentes fases y explicar las diferentes reglas y papel que tendrán los miembros de equipo. Un Scrum Master ayudara a su equipo en explicaciones teóricas y prácticas de Scrum.

# **Eventos del SCRUM**

Son conocidas como fases de SCRUM y sirven para la creación de patrones. Lo que permiten los eventos es la enmarcación colocándola en tiempos máximos esto se realiza para optimizar el desarrollo y que el equipo scrum este enfocado en sus actividades. Los eventos o fases de SCRUM se detallan en la figura 5.

# <span id="page-28-0"></span>**Figura 5**

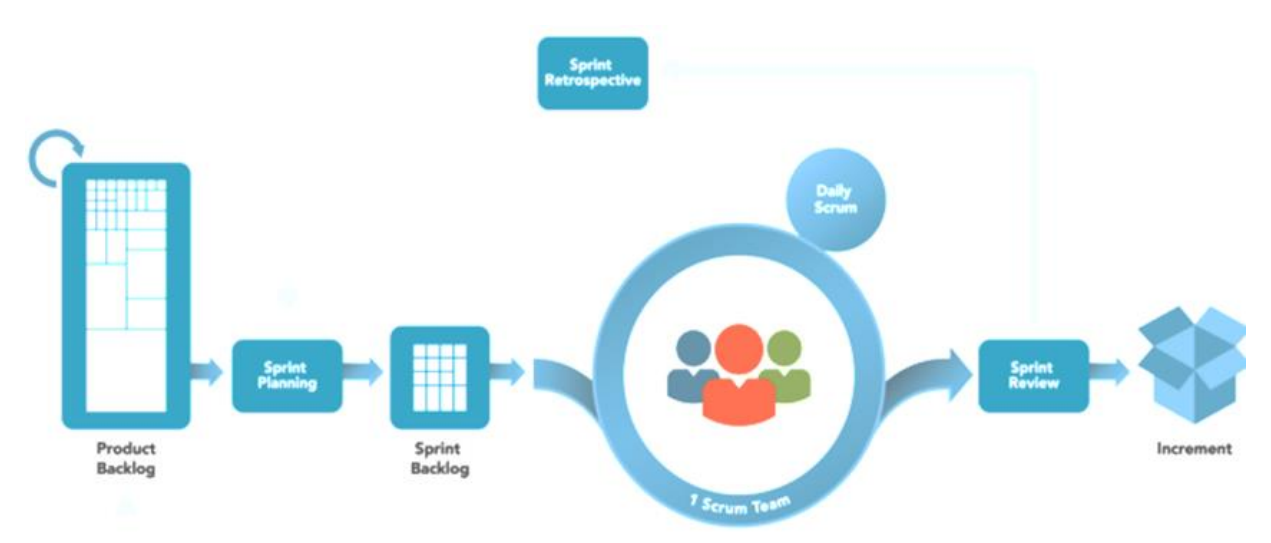

*Eventos de Scrum*

Nota: Eventos de Scrum. Fuente: (Alaimo, 2013)

# <span id="page-29-0"></span>**2.2 SPRINT**

Un Sprint es lo principal en SCRUM, su definición se da como un bloque de tiempo o también llamado time-box y debe ser de un mes incluso de menor tiempo. Dentro de un sprint se desarrolla una nueva versión del producto establecido por el cliente. Un sprint es nuevo y comienza cuando el anterior haya culminado. Es aquí donde se desarrollan los otros eventos de SCRUM.

Se debe conocer que durante la ejecución del sprint no se puede realizar cambios que perjudique el objetivo establecido en ese SPRINT. El alcance puede renegociarse siempre y cuando el dueño del producto y el equipo SCRUM estén de acuerdos.

### **Planificación de SPRINT**

También llamado Sprint Planning tiene como duración 8 horas y es aquí donde se realiza toda la planificación que tendrá el SPRINT. El encargado de la ejecución esta fase es el SCRUM Master ya que el deberá dar una explicación concisa para que los demás integrantes entiendan el propósito de los SPRINT.

### **Objetivo del Sprint**

Es la meta que se establece para el SPRINT y se crea de la Lista de Producto que es entregada por el Product Owner, este objetivo sirve como guía para el equipo de desarrollo.

## **Scrum Diario**

El Daily Scrum es llevado cada día del sprint por un tiempo máximo de 15 minutos, en esta fase se realiza una planeación de las actividades que se realizaran en las siguientes 24 horas, además se conversan las diferentes actividades realizadas el día anterior. Estas reuniones diarias dan como resultado una mejor comunicación y notifican los diferentes sucesos imprevistos que han retrasado un Sprint.

#### **Revisión del SPRINT**

Esta fase se realiza al momento de finalizar un Sprint, con el objetivo de revisar el desarrollo del proyecto, todos los integrantes deben estar presentes en la reunión. Aquí el Product Owner detalla que elementos de la lista que fueron terminados y cuales faltan por terminar, el equipo de desarrollo explica si tuvieron alguna dificultad en el sprint y como lo solucionaron.

## **Retrospectiva de Sprint**

Esta fase permite al equipo de desarrollo evaluarse e inspeccionarse a sí mismo de esta manera están preparados para posibles problemas que surjan a lo largo del desarrollo del producto. Esta fase es ejecutada antes de la siguiente planeación de sprint y después de haber culminado la revisión de sprint.

## <span id="page-30-0"></span>**2.3 Análisis de herramientas para el desarrollo de la propuesta**

En el desarrollo de aplicaciones móviles existen varias tecnologías para poder crear aplicaciones las cuales se clasifican en: Aplicaciones Web, Hibridas y Nativas, como se menciona en el capítulo uno y en base a las descripciones que tiene cada tipo de aplicación, hemos seleccionado el desarrollo hibrido para la elaboración de la propuesta ya que es mejor opción a comparación del desarrollo web y el nativo, brindando beneficios en el tema de ahorros de recursos y tiempo, una de las ventajas que tiene el desarrollo hibrido es el permitir aprovechar la misma base de código para crear aplicaciones multiplataformas, las plataformas más populares y usadas actualmente por los usuarios son: Android y iOS. En el tema del desarrollo hibrido existen varias tecnologías para poder crear una aplicación, mediante una investigación y comparación hemos seleccionado las siguientes: React Native, Xamarin, Ionic y Flutter.

## <span id="page-31-0"></span>**Figura 6**

#### *Tendencias en tecnología*

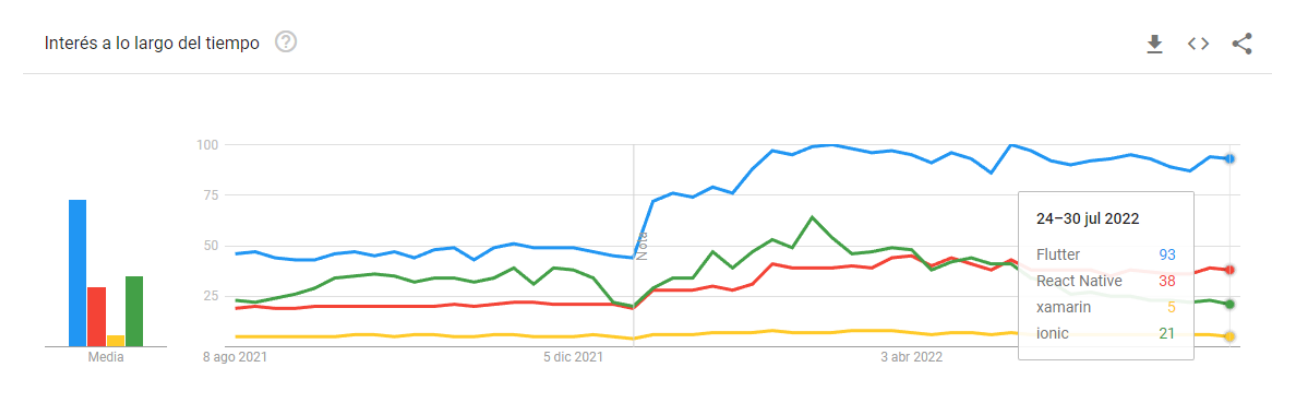

Nota: Tendencias en tecnología. Fuente: (Google Trends, 2022)

En la figura 6 se muestran las tendencias en tecnologías que más se buscan en el último año, en la cual vemos el nombre y puntación de React Native (38), Xamarin (5), Ionic(21) y Flutter (93), siendo tecnologías que se usan para el desarrollo hibrido en el mundo, en base al puntaje de cada tecnología hemos seleccionamos a React Native y Flutter para realizar el análisis y comparación, así mismo elegir la que más se adapte para el desarrollo de la propuesta.

# **ANÁLISIS DE FLUTTER, VENTAJAS Y DESVENTAJAS**

## **Ventajas de Flutter**

## **Hot Reload**

Una de las ventajas de Flutter es su rápido desarrollo, los cambios en el código base se pueden realizar sobre la marcha y se pueden ver en la aplicación de inmediato, Los desarrolladores integran y modifican funciones, corrigen errores y ejecutan experimentos con una flexibilidad sin igual, Hot Reload también agiliza su colaboración con los diseñadores.

# **Multiplataforma**

Aparte de Android e iOS, Flutter también es compatible con Windows, Mac, Linux, aplicaciones web y Fuschia, Además de la base de código reutilizable, Flutter viene con un poderoso conjunto de widgets de Cupertino y Material incluidos, lo que reduce el tiempo que tardan los desarrolladores en crear una interfaz de usuario funcional y reducen la dependencia de los widgets OEM.

## **Pruebas menos automatizadas**

La reutilización del código significa pruebas unitarias y de widgets reducidas para confirmar la exactitud de las funciones o la apariencia y el rendimiento de los widgets destinados a ejecutarse en múltiples plataformas. Flutter acelera el control de calidad y requiere menos esfuerzo de los equipos de desarrollo de software. En comparación con la programación nativa, necesitan la mitad de las pruebas automatizadas en promedio.

## **Aplicaciones rápidas**

El lenguaje de Dart es aproximadamente dos veces más rápido que JavaScript, gracias a su biblioteca de gráficos Skia, también garantiza un rendimiento fluido y altamente receptivo con 60 cuadros por segundo.

## **Diseños impresionantes**

Flutter se creó con una atención minuciosa para ofrecer experiencias visualmente llamativas y con píxeles perfectos. Su motor de renderizado dibuja widgets personalizados en un lienzo proporcionado por la plataforma en lugar de depender de los componentes nativos del sistema.

### **Misma interfaz de usuario en dispositivos nuevos y antiguos**

Una aplicación de Flutter en Android 8.1.0 tendrá el mismo aspecto que en Android 5.1.1.

## **Perfecto para el producto mínimo viable**

Con los MVP, las empresas validan sus ideas y obtienen comentarios de los primeros usuarios. Esto les permite pulir sus aplicaciones para evitar fallas costosas. Los desarrolladores necesitan tiempo y esfuerzos mínimos para el desarrollo de MVP en Flutter. Las soluciones bien diseñadas se pueden entregar a un costo relativamente bajo.

## **Desventajas de Flutter**

### **Bibliotecas limitadas**

En términos de diversidad de bibliotecas, Flutter aún pierde frente a los marcos nativos. Si los desarrolladores no pueden encontrar todas las funciones que necesitan, tienen que crearlas.

#### **Las aplicaciones de gran tamaño de archivo**

Las aplicaciones creadas en Flutter requieren más espacio que los productos nativos. El tamaño mínimo es de 4 MB, frente a los 539 KB y 550 KB de Java y Kotlin.

### **Lenguaje de Dart**

El mayor inconveniente de Dart es que es un lenguaje específico del marco. Aunque su sintaxis es intuitivamente comprensible para la mayoría de los programadores, las empresas pueden tener dificultades para encontrar nuevas personas para sus equipos.

# **ANÁLISIS DE REACT NATIVE, VENTAJAS Y DESVENTAJAS**

#### **Ventajas de React Native**

**Fast Refresh**

Fast Refresh es similar a Hot Reload de Flutter. Es a la vez un ahorro de tiempo y un refuerzo de la productividad. Los desarrolladores insertan código nuevo en una aplicación en ejecución y ven los cambios al instante, sin tener que reconstruir.

#### **Multiplataforma**

Como Flutter, React Native es compatible con Android e iOS, junto con web, Windows y Mac. Los desarrolladores también crean aplicaciones para la plataforma universal de Windows. El código móvil se comparte con aplicaciones web a través de capas de abstracción.

## **Crecimiento estable**

Las aplicaciones híbridas creadas con React Native son bastante similares a las aplicaciones nativas. Sin embargo, sus características son más estables y consistentes. Los componentes del marco se adaptan a la plataforma en cuestión, por lo que los desarrolladores no entran en detalles. La estabilidad se traduce en menos distracciones. También agiliza la planificación y las actualizaciones de funciones después del lanzamiento de la aplicación.

## **Rico Ecosistema**

Los desarrolladores pueden usar una gran cantidad de bibliotecas y herramientas de JavaScript. Actualmente, la colección npm incluye más de 36 500 paquetes, lo que la hace un 30 % más grande que el repositorio de Flutter.

### **Integración con aplicaciones nativas**

Las vistas de React Native pueden coexistir con vistas nativas en la misma aplicación. Esto significa que los desarrolladores pueden reducir sus costos escribiendo vistas específicas de forma no nativa. Las aplicaciones nativas existentes también se pueden reescribir para otras plataformas. El enfoque paso a paso reduce la probabilidad de error.

## **JavaScript**

JavaScript es uno de los lenguajes más utilizados. Los desarrolladores pueden crear aplicaciones móviles utilizando una rica colección de paquetes. La comunidad es inmensa y encontrar un equipo experimentado no es difícil.

### **Madurez**

Como un framework más antiguo, React Native es más estable. Facebook ya ha pulido su API. La comunidad es activa y está repleta de bibliotecas, tutoriales y marcos de interfaz de usuario. Los principiantes tienen una gran cantidad de contenido y ayudas tecnológicas al alcance de la mano.

#### **Desventajas de Flutter**

## **No nativa**

Incluso en el mejor de los casos, la apariencia de una aplicación React Native será similar, pero no idéntica, a la nativa. Se requiere más espacio. Además, las aplicaciones altamente dinámicas pueden tener un rendimiento inferior al de los idiomas nativos.

## **Depuración complicada**

La depuración de una aplicación no ha sido tan sencilla en React Native. Esto se debe a que los IDE para el desarrollo móvil nativo, como XCode, no admiten directamente la depuración de Javascript. La alternativa era usar la depuración directa en el motor V8 de Chrome, pero no se identificarían algunos problemas de rendimiento ya que la aplicación se ejecutaría en la CPU de la computadora y en un entorno bastante diferente al del dispositivo nativo.

### **Inconvenientes de la biblioteca**

Aunque la colección React Native es enorme, algunos de estos paquetes no son confiables o están completamente obsoletos. Los desarrolladores deben verificar la frecuencia de las confirmaciones y la cantidad de problemas en el repositorio. Solo los componentes básicos son compatibles de fábrica.

# **Las aplicaciones son más grandes que las nativas**

Como las aplicaciones deben ejecutar código Javascript, necesitan una biblioteca de soporte. Esto da como resultado un tamaño de archivo grande en comparación con sus homólogos nativos. Por ejemplo, incluso el básico "¡Hola mundo!" La aplicación pesa alrededor de 7 MB.

## **Flutter contra React Native**

Si bien ambos marcos admiten aplicaciones móviles, de escritorio y web y permiten a los desarrolladores reutilizar más del 90 % del código, los mejores frameworks de desarrollo de aplicaciones multiplataforma no son ideales para todos. Para comparar Flutter y React Native, hemos analizado 6 factores cruciales:

### **Comparación de rendimiento**

Flutter tiene el mejor desempeño por varias razones. Primero, no necesita un puente de JavaScript. En segundo lugar, utiliza búferes de memoria binarios más rápidos. Por lo tanto, la comunicación entre Dart y los componentes nativos es directa y ultrarrápida.

El puente de React Native es un cuello de botella en la cadena de herramientas. Traduce el código JS al lenguaje de programación nativo del dispositivo y viceversa. El enfoque de comunicación basado en JSON es asincrónico, por lo que se requieren más tiempo y recursos. Los
desarrolladores tienen que acelerar las aplicaciones utilizando herramientas como el motor Hermes.

#### **Rendimiento móvil**

Tanto React Native como Flutter pueden alcanzar velocidades de tiempo de ejecución de animación de 60 FPS. Sin embargo, según un estudio de medium.com, Flutter es la mitad de rápido que los kits nativos de Android: Java y Kotlin. React Native es 6 veces más lento. Estos resultados provienen de una prueba intensiva de CPU basada en el algoritmo de Borwein. En la prueba de Gauss-Legendre (memoria intensiva), la diferencia entre Flutter y React Native fue aún más asombrosa. El primero era 15 veces más lento que Java y Kotlin, mientras que Flutter estaba solo un 20% por detrás del nativo. Las mismas pruebas en iOS mostraron diferencias similares entre React Native y Flutter. La compilación en el código nativo x86 y ARM garantiza mejores resultados en general. Las aplicaciones de Flutter se inician al instante y ponen menos carga en el dispositivo. Además, el motor de gráficos C++ transmite imágenes directamente a la pantalla.

#### **1. Diseño y Capacidades Gráficas**

A pesar de los diferentes enfoques para la creación de UI, el rendimiento gráfico de Flutter vs React-native es similar. Los desarrolladores crean una estética de píxeles perfectos y animaciones sofisticadas con ambos. Sin embargo, Flutter es preferible para la interfaz de usuario personalizada. Los diseños únicos basados en widgets son dinámicos y más inmersivos.

Las aplicaciones basadas en Flutter tienen la misma apariencia en diferentes sistemas operativos y dispositivos. Sus componentes visuales y de navegación no cambian a menos que se actualicen. Las empresas pueden implementar un estilo común para todas las plataformas y ahorrar en costos de desarrollo.

Los elementos visuales creados en React Native se ven ligeramente diferentes en diferentes versiones de Sistemas Operativos y firmware. Toma prestados elementos estéticos nativos como menús, botones y navegación. Aunque sus componentes son similares a los widgets de Flutter, son simplemente envoltorios. Esto significa que no siempre son lo suficientemente personalizables.

Sin embargo, su biblioteca sigue siendo exhaustiva en comparación con Flutter. Además, las aplicaciones básicas de Flutter son más similares a los frameworks híbridos. Esto no significa que una sensación y una apariencia nativas personalizadas sean imposibles, solo requieren un esfuerzo adicional.

#### **2. Soporte y ecosistema**

React Native es un framework más antiguo con una comunidad de desarrolladores más grande, pero el entusiasmo en torno a Flutter es fenomenal. Ya tiene más estrellas de GitHub y pronto también se pondrá al día con React Native en Stack Overflow. Este último actualmente presenta alrededor de 8,000 preguntas más sobre React Native.

Este aumento de la demanda también se refleja en las plataformas educativas. Udemy ofrece casi tres veces más cursos sobre Flutter y Dart. La audiencia es casi el doble que la de React Native. Para tener un mejor entendimiento se mostrará las cifras exactas en la siguiente tabla:

#### **Tabla 3**

*Demandas en las plataformas educativas: Flutter y React Native*

|                             | <b>Flutter</b>          | <b>React Native</b> |
|-----------------------------|-------------------------|---------------------|
| Estrellas en Github         | 135k                    | 101 <sub>k</sub>    |
| Preguntas en Stack Overflow | 114,746                 | 122,250             |
| Cursos en Udemy             | $323 + 71$              | 141                 |
| Número de aprendices        | $1,995,404$ (Flutter) + | 1,098,528           |
|                             | 807,284(Dart)           |                     |
| Número de paquetes          | 21,441                  | 36,527              |

Nota. *Demandas en las plataformas educativas: Flutter y React Native*. Fuente: Elaboración propia

Otra consideración importante es la cantidad de paquetes listos para usar. Si bien React Native ofrece una opción más amplia, algunas de sus bibliotecas están abandonadas o no se pueden usar. A los desarrolladores también les puede resultar difícil seleccionar una de muchas soluciones similares para un escenario.

La documentación es otra área donde brilla Flutter. El contenido es sólido y está bien estructurado, mientras que el fuerte apoyo del equipo ayuda a los recién llegados a dominar el marco.

#### *Flutter*

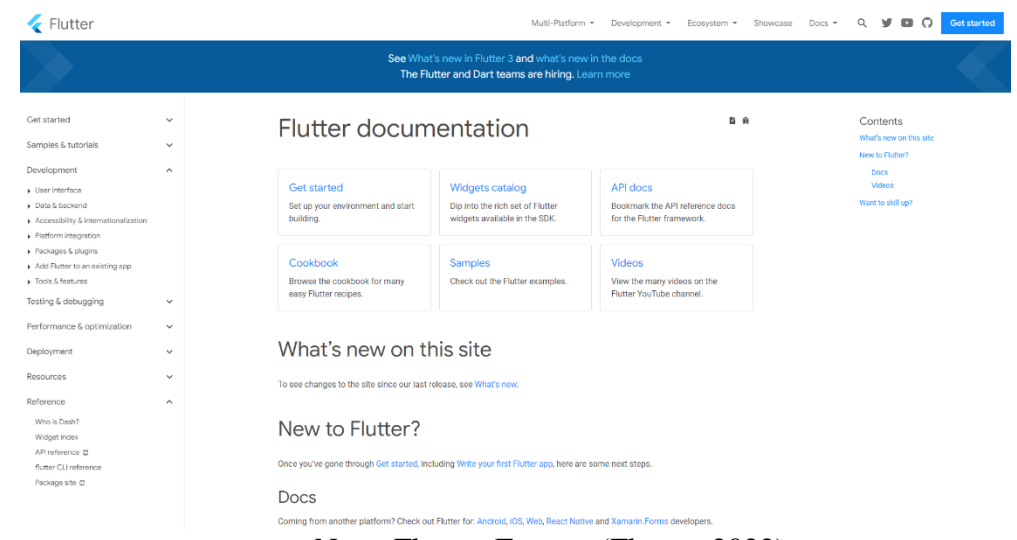

Nota: Flutter. Fuente: (Flutter, 2022)

La documentación de React Native está menos estructurada, por lo que los desarrolladores necesitan más tiempo para encontrar soluciones a sus problemas.

#### **3. Tendencias del mercado**

A finales de 2021 e inicios del 2022, Flutter se convirtió en el framework multiplataforma más solicitado, superando a React Native. Durante los últimos 12 meses, también ha generado más tráfico de búsqueda. Según Google Trends, el interés en el framework más joven es cada vez más fuerte, y esta tendencia se observa en todo el mundo y en el Ecuador:

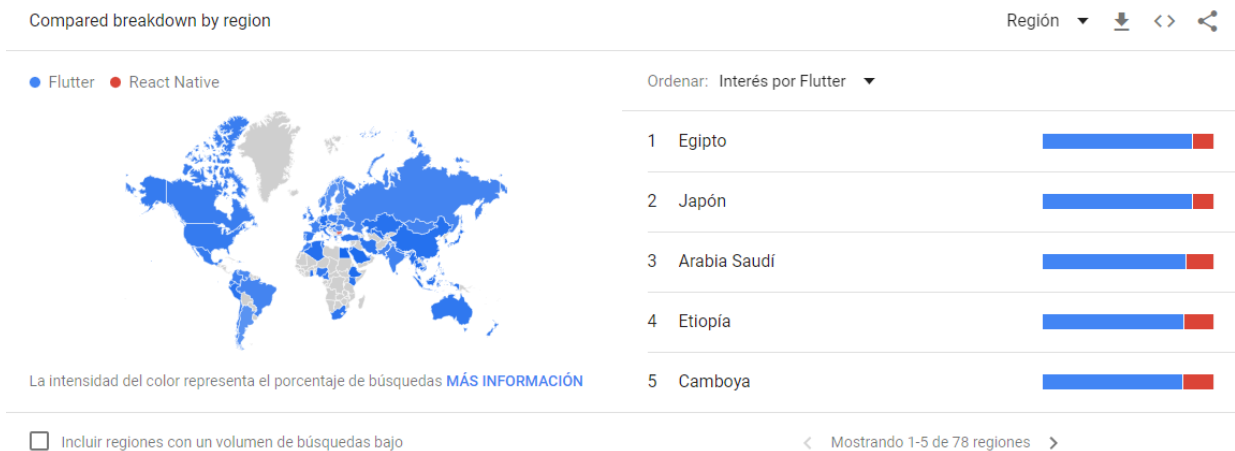

## *Tendencias en tecnología: Comparación por región*

Nota: Tendencias en tecnología: Comparación por región. Fuente: (Google Trends, 2022)

## **Figura 9**

### *Tendencias en tecnología: Interés a lo largo del tiempo por región*

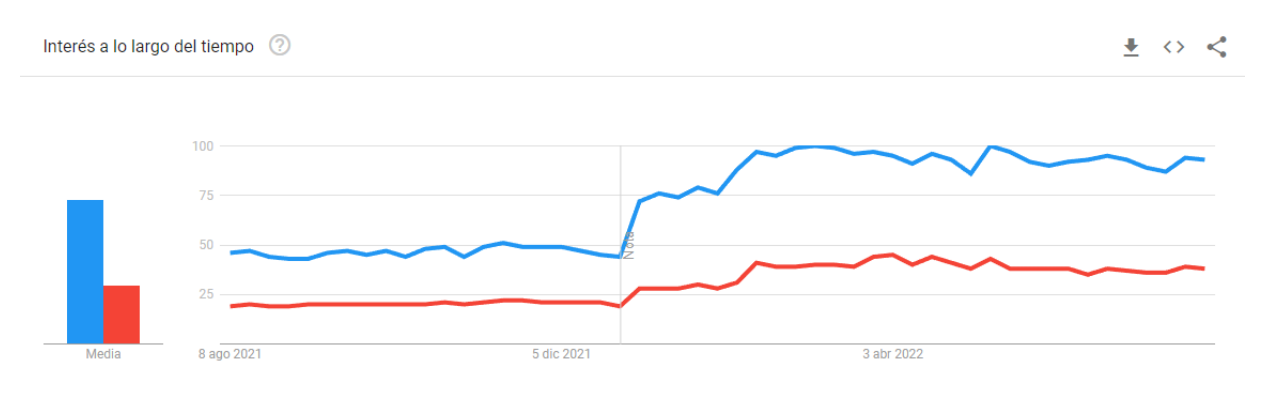

Nota: Tendencias en tecnología: Interés a lo largo del tiempo por región. Fuente: (Google Trends, 2022)

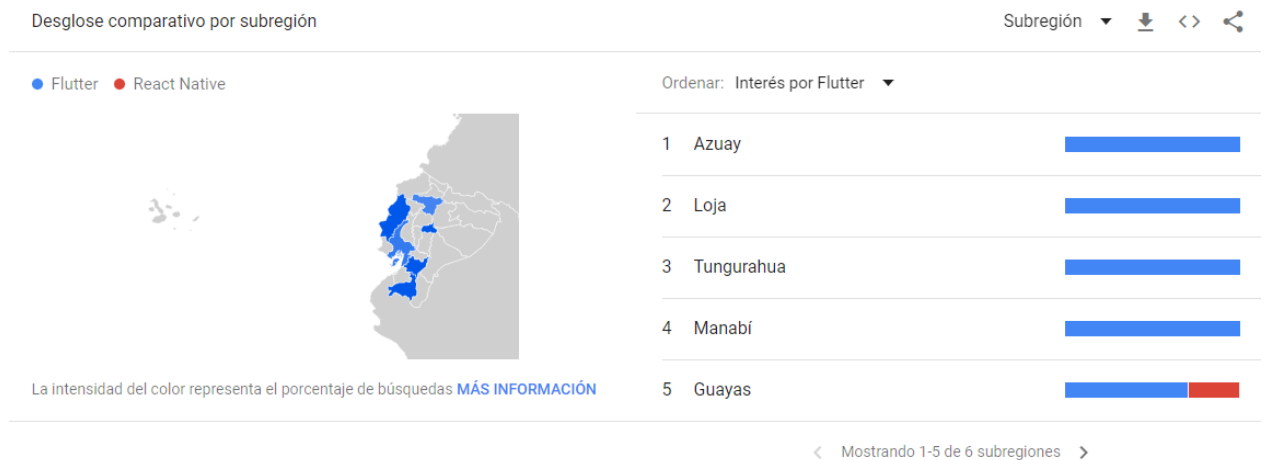

#### *Tendencias en tecnología: Comparación por subregión*

Nota: Tendencias en tecnología: Comparación por región. Fuente: (Google Trends, 2022)

## **Figura 11**

*Tendencias en tecnología: Interés a lo largo del tiempo por subregión*

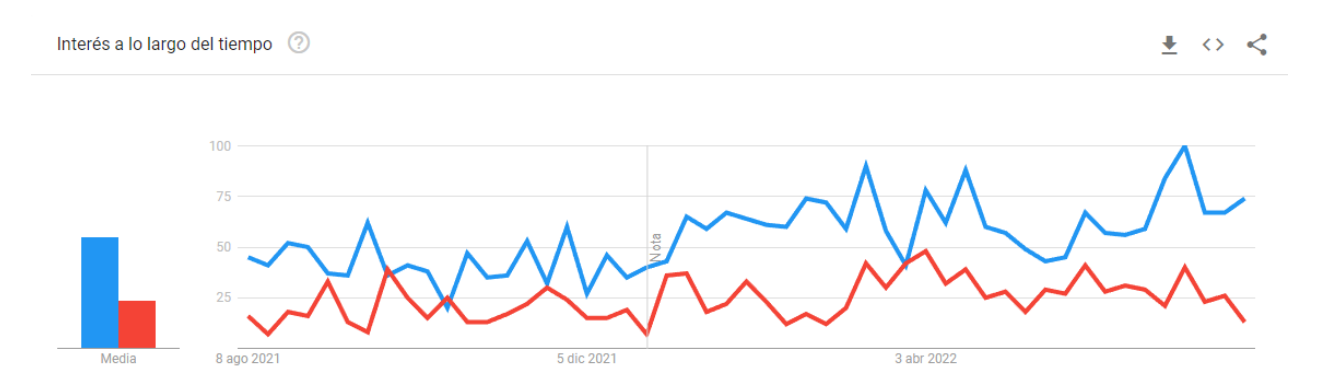

Nota: Tendencias en tecnología: Interés a lo largo del tiempo por subregión. Fuente: (Google Trends, 2022)

Según la Encuesta de Stack Overflow Developer Survey de 2021, más desarrolladores profesionales utilizaron React Native (13,35 % frente a 16,48 %). Como marco no web, Flutter solo es superado por .NET Core. Es preferido por el 68,17% de los encuestados, en comparación con el 58,08% de React Native.

Algunas de las aplicaciones de Flutter más exitosas incluyen eBay, BMW y Google Ads. Recientemente, Google Pay también migró a Flutter. Más comúnmente, el framework se usa para crear aplicaciones como:

- Compras (Xianyu de Alibaba)
- Social (KlasterMe)
- Finanzas (Cryptografía)
- Productividad y autocuidado (Reflectly)
- Crianza de los hijos (KidSecure).

Muchas aplicaciones notables han intentado implementar React Native, como Instagram, Skype y Shopify. Más ejemplos de categorías principales son:

- Finanzas (Coinbase),
- Compras (FlipKart),
- Comida y bebida (Uber Eats),
- Comunicación (Discord)
- Negocios (Bloomberg).

Si bien React Native se ha jactado de tener grandes nombres, algunos equipos de desarrollo se han alejado del marco debido a sus diversos problemas. Medium y Airbnb son ejemplos famosos que volvieron a implementar implementaciones nativas. Discord tuvo problemas con React Native, pero decidió quedarse con él para su aplicación de iOS, pero aún no lo han buscado para su aplicación de Android.

#### **4. Salarios de desarrolladores**

Según la encuesta de Stack Overflow, los desarrolladores de Flutter tienen un salario anual medio más bajo. En los EE. UU., los ingenieros de software ganan hasta 115 000 dólares (datos de Glassdoor para Nueva York). Mientras tanto, los expertos de Europa del Este (específicamente, Ucrania) esperan más de un 50 % menos, alrededor de \$36 500 en promedio. Con React Native, la diferencia es entre \$144,000 y menos de \$50,000.

La disponibilidad de talento es un factor importante para el tiempo de comercialización, y la demanda provoca la oferta. Actualmente, Indeed.com presenta casi 7 veces más vacantes para desarrolladores de React Native en los EE. UU. Contratar expertos en React Native es más fácil, ya que se basa en un lenguaje que la mayoría de los ingenieros de software conocen. JavaScript también facilita la mejora de las habilidades del desarrollo web.

Encontrar desarrolladores calificados de Flutter podría ser problemático. Aunque Dart es similar a Java y C#, aún difiere de las tecnologías web convencionales. Es más probable que los desarrolladores junior lo adopten que sus contrapartes experimentadas.

#### **5. Integración de código nativo**

Una gran ventaja de Flutter frente a React Native es compilar el código nativo: bibliotecas nativas ARM o x86. El conjunto de herramientas de Facebook tiene menos rendimiento debido a su capa de JavaScript. Es, esencialmente, un contenedor sobre métodos nativos. Todas las llamadas nativas se traducen a la API nativa.

React Native puede requerir una optimización separada para cada plataforma, lo que extiende el tiempo de desarrollo. Con Flutter, todas las capas de vista se representan como un juego y hay menos llamadas nativas al puente. El sistema de código personalizado llama a las API en un lenguaje que funciona directamente (por ejemplo, Kotlin/Java en Android).

#### **Cuando elegir a React Native**

React Native es un framework eficaz para el desarrollo multiplataforma basado en JavaScript. Al igual que Flutter, reduce el tiempo de comercialización ya que permite contratar un equipo rápidamente, ahorrar en costos de desarrollo y crear una aplicación para todos los sistemas operativos populares. React Native también es particularmente atractivo para las empresas que ya cuentan con desarrolladores de JavaScript.

Este framework permite construir una interfaz gráfica utilizando componentes nativos. Sin embargo, no hay que esperar una experiencia perfectamente nativa: ningún marco multiplataforma puede proporcionarla. Las aplicaciones de React Native también tienen menos rendimiento que las contrapartes de Flutter, y la personalización puede ser complicada, ya que todos los componentes envuelven las vistas nativas.

#### **Cuando elegir a Flutter**

Este framework ofrece un rendimiento y una personalización superiores. Se Pueden crear aplicaciones potentes y altamente personalizadas con interacciones complejas. Con Flutter, se acortará el tiempo de comercialización y se obtiene un diseño uniforme de marca primero.

Cuando se trata de funcionalidad compleja, Flutter supera a React Native. Es más rápido gracias a la ausencia de un puente. Las bibliotecas más importantes ya están disponibles y el repositorio está creciendo rápidamente.

En el lado negativo, lograr una sensación nativa requiere más esfuerzo y el soporte para el desarrollo web es más débil. Encontrar profesionales experimentados también es más difícil.

#### **Conclusión del Análisis entre React Native y Flutter**

Cada aplicación es diferente. Ambos frameworks de código abierto reducen el tiempo y los costos de desarrollo. Cada uno de ellos es bueno en casos de uso específicos.

Nuestra comparación de Flutter vs React Native muestra que el kit de Google es más flexible y de mayor rendimiento. Su popularidad mundial, crecimiento sólido y facilidad de aprendizaje nos dan confianza para poder desarrollar la propuesta presentada.

# **CAPÍTULO 3**

### **3.1 PROPUESTA DE SOLUCIÓN**

El presente trabajo propone el desarrollo de un aplicativo móvil para la venta y gestión de boletos de la cooperativa de transporte CITIM. Debido a los hechos acontecidos en el año 2020 (Pandemia COVID-19), muchas empresas quebraron, cerraron o paralizaron sus activades, perdiendo grandes sumas de dinero, además del temor generado por dicha pandemia, mucha gente aun en la actualidad sigue prefiriendo el confinamiento o el distanciamiento social por el temor a contagiarse. Los servicios de transporte a pesar de que hoy en la actualidad usan mecanismo para contrarrestar el riesgo de contagio en sus unidades, el método por el que se adquiere un boleto sigue siendo hoy en día un foco de contagio y de incomodidad para los usuarios debido a las largas colas y tiempos de espera prolongados, así lo podemos evidenciar con el trabajo de investigación y encuesta que realizamos previo a la propuesta de este proyecto (Anexo).

A continuación, detallaremos los procesos y etapas que se realizaron durante el desarrollo de esta propuesta, teniendo como objetivo principal entregar un esquema lógico y grafico de la solución para esta problemática.

### **Figura 12**

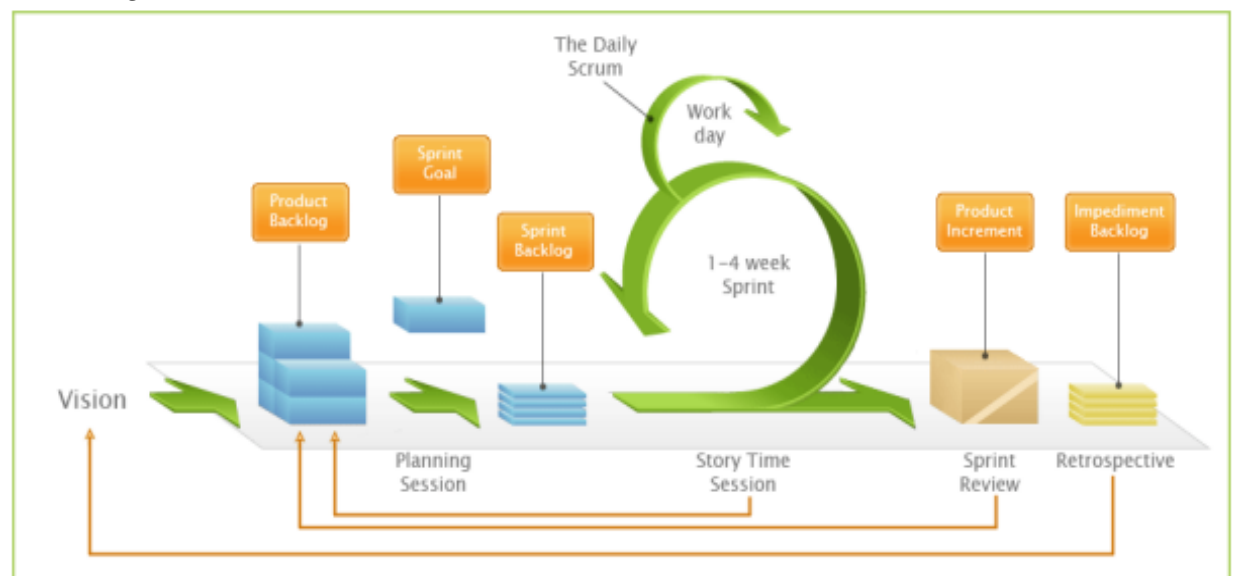

*Metodología SCRUM*

Nota: estructura del método ágil Scrum Fuente:(Trigas Gallego & Domingo Troncho, 2021)

### **3.2 Asignación de roles**

Debido a que el enfoque del proyecto es dar una solución técnica y no un producto, se determinó que no era necesario la intervención de un Scrum Master, sin embargo, el líder del proyecto y el equipo Scrum estaban preparados con los conocimientos adecuados para aplicar la metodología Scrum. Los roles se definieron de la siguiente manera:

### **Tabla 4**

*Asignación de roles*

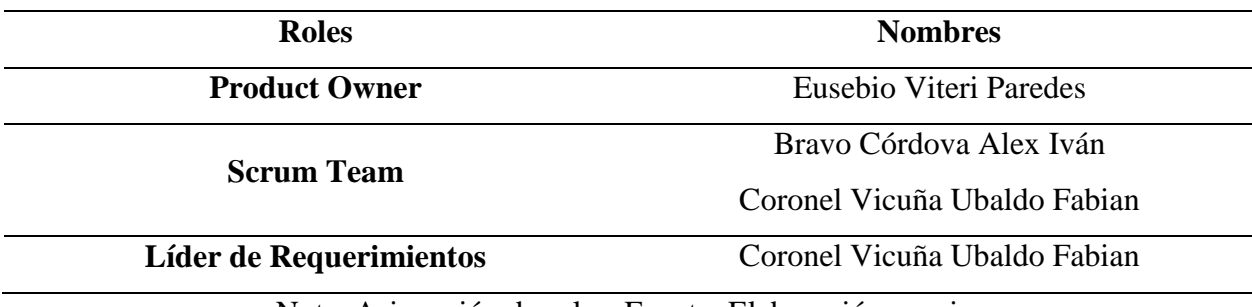

Nota. Asignación de roles. Fuente: Elaboración propia.

#### **Fase de apertura del proyecto**

#### **Reunión para definir el alcance de la propuesta**

#### **Dia 1: Duración 2 horas**

En esta etapa intervinieron el Product Owner y el líder de requerimientos. El objetivo de la reunión es dar a conocer el alcance de la propuesta, los requerimientos funcionales y no funcionales que debería tener la aplicación.

#### **Guía de reunión:**

#### **¿Cuál es el alcance de la propuesta?**

Debido a la crisis sanitaria que está enfrentando el país y el mundo entero, la humanidad debe adaptarse a cambios y proteger su salud para evitar contagios, sin embargo, muchas familias se ven obligadas a viajar por motivos de trabajo, y es así que se ha identificado los problemas suscitados como las aglomeraciones de los pasajeros que hacen largas filas para adquirir boletos, motivo por el cual se propone el diseño de una aplicación móvil para gestión y venta de boletos de la cooperativa de transporte CITIM del Cantón Naranjito con el propósito de sistematizar los procesos manuales y evitar aglomeraciones en las oficinas de boletería.

Los requisitos se definieron a través de encuestas dirigidas a los usuarios (pasajeros), en el que se identificaron los problemas y se pudo establecer una propuesta.

En ese proyecto se construyó un diagrama de procesos BPMN para visualizar de forma clara y eficiente a las partes involucradas en el desarrollo de la propuesta de la App. Cabe mencionar que la empresa de transporte público podrá mejorar la calidad de los servicios que presta, reduciendo el tiempo en la toma de decisiones, lo cual, tendrá la capacidad de competir en el mundo laboral ofertando satisfacción en la atención al cliente

Durante esta reunión se especificaron las funcionalidades que debería tener la aplicación entre lo que se destaca: Compra de boletos, Consulta de boletos comprados, información de los horarios de buses, inicio de sesión y registro, actualización de datos personales, registro de métodos de pago.

Con la información adquirida se realizará el análisis y desarrollo de los diseños técnico de la aplicación tales como modelado de bases de datos (ER), diagrama de casos de usos, prototipo grafico interactivo y prototipo funcional del inicio de sesión y registro de usuarios. Así mismo esta información será utilizada para elaboración de las historias de usuario.

35

Las aplicaciones móviles con el pasar del tiempo van abarcando grandes segmentos en el mercado, por su capacidad sencilla de interactuar las 24 horas al día, con otras personas y por lo general, cumplen con los requerimientos de los usuarios.

El valor de presupuesto depende de la preferencia y comodidad que requiera el usuario, y la compatibilidad con otros dispositivos móviles tales como Android, iOS, entre otros. Cabe mencionar que este tipo de App requiere de conexión a internet para su funcionamiento.

#### **Gasto de propuesta**

#### **Tabla 5**

*Gasto de propuesta*

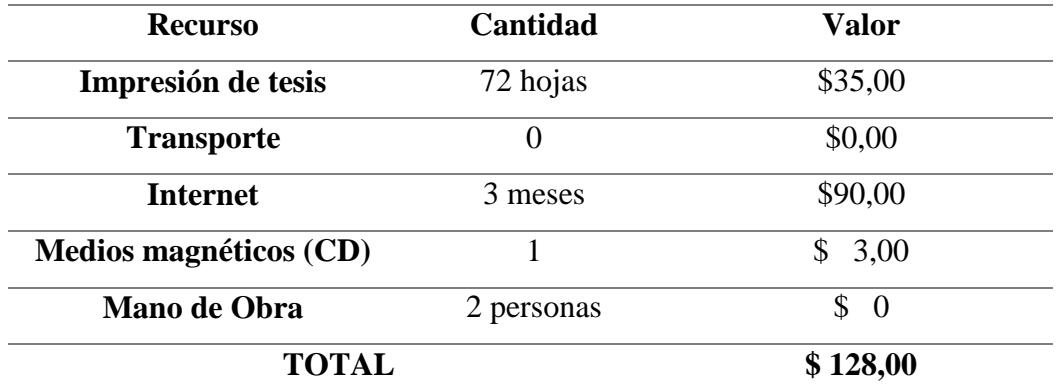

Nota: Descripción de los recursos y gastos utilizados para la propuesta del aplicativo móvil. Fuente: Elaboración Propia

### **Costo total de desarrollo de propuesta**

### **Tabla 6**

*Costo total de desarrollo de propuesta*

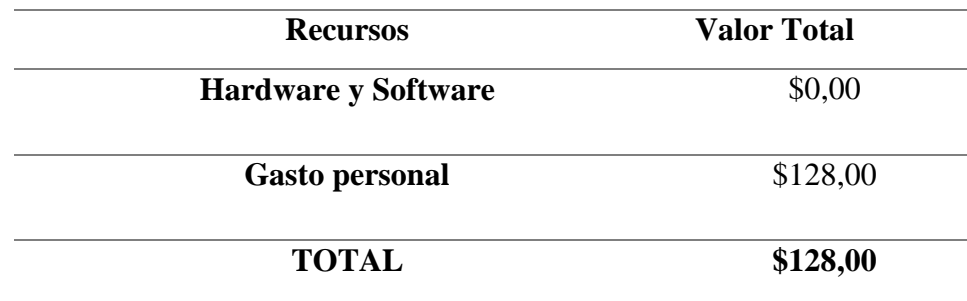

Nota: Costo total de desarrollo de propuesta. Fuente: Elaboración Propia

#### **Historias de Usuario**

### **Tabla 7**

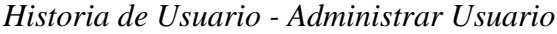

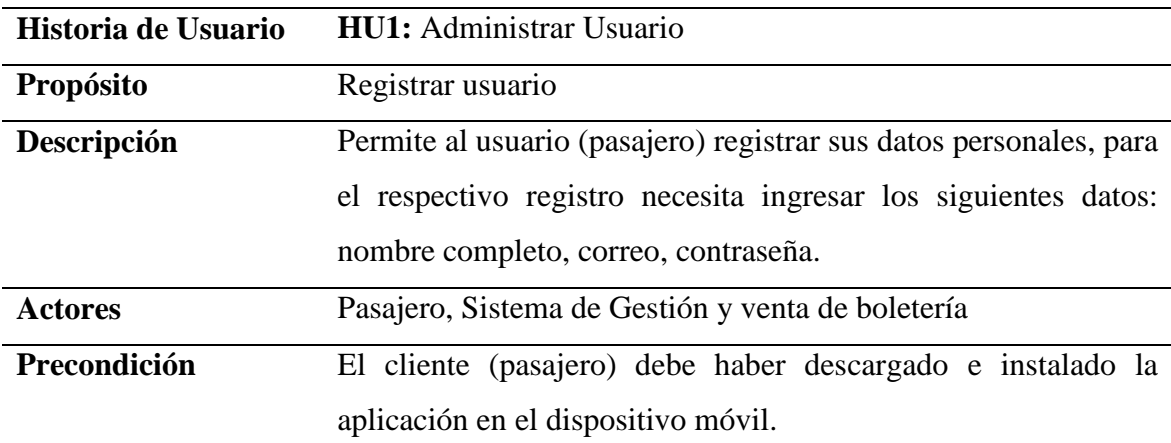

## **Proceso:**

#### **Registro de Usuario**

- **1.** El usuario (pasajero) selecciona la opción registrar.
- **2.** El usuario llena los campos de datos de forma obligatoria.
- **3.** El sistema valida los datos.
- **4.** El usuario accede al sistema.

Nota: Historia de Usuario administrar usuario. Fuente: Elaboración propia

*Caso de Uso – Administración de Usuario*

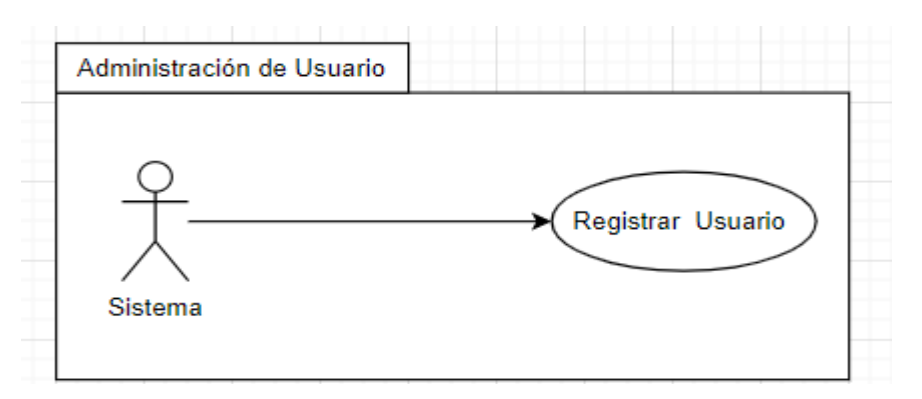

Nota: Representación Caso de Uso Administración de Usuario. Fuente: Elaboración propia

#### **Tabla 8**

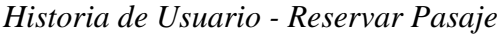

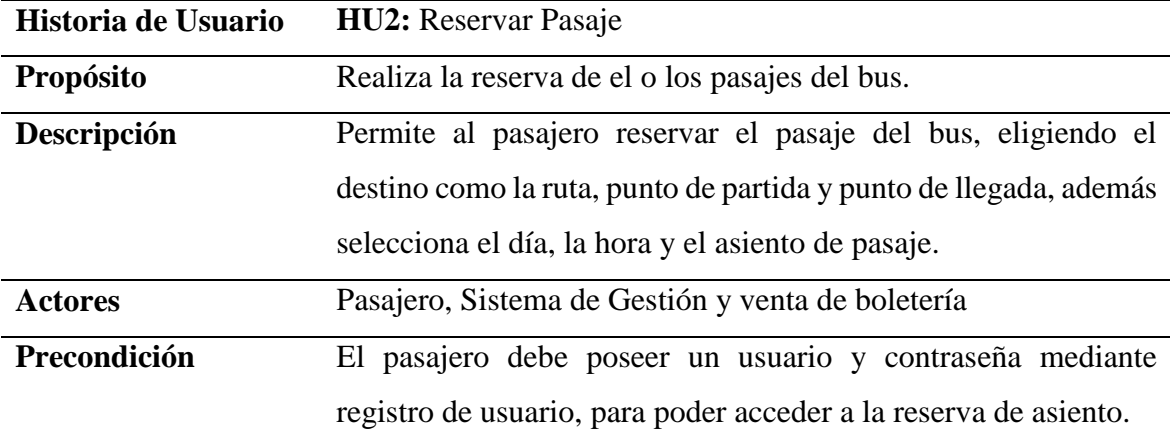

**Proceso:**

- **1.** El usuario selecciona la opción reservar pasaje.
- **2.** El usuario selecciona la opción de ruta (Lugar de origen, lugar de destino)
- **3.** La aplicación despliega una lista de horarios disponibles.
- **4.** El usuario selecciona horario de pasaje.
- **5.** La aplicación muestra la estimación de tiempo de viaje.
- **6.** La aplicación la disponibilidad de asientos
- **7.** El usuario selecciona el o los asientos de opción.
- **8.** El usuario reserva pasaje.
- **9.** La aplicación genera una pantalla con todos los datos de reserva.

#### Nota: Historia de Usuario Reservar pasaje. Fuente: Elaboración propia

*Caso de Uso – Reservación de pasaje*

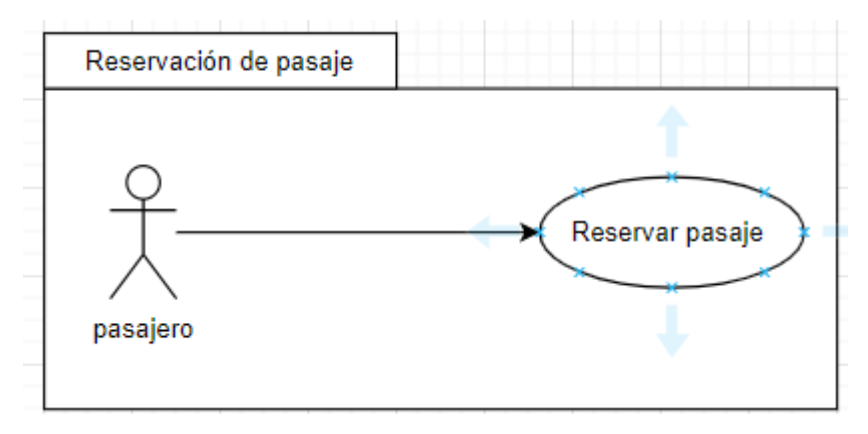

Nota: Representación Caso de Uso Reservación de pasaje. Fuente: Elaboración propia

#### **Tabla 9**

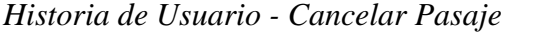

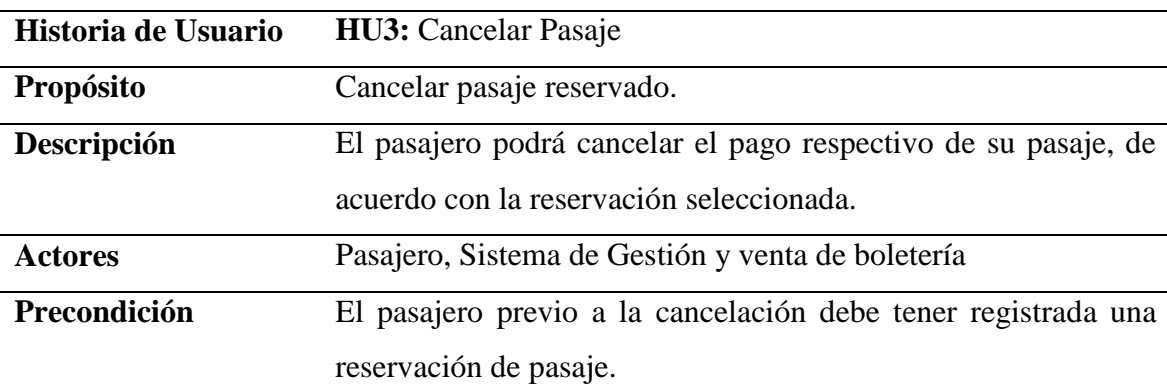

## **Proceso:**

- **1.** El usuario revisa las reservaciones mediante una lista proporcionada por el sistema.
- **2.** El usuario selecciona la opción cancelar pasaje.
- **3.** La aplicación le genera una selección de forma de pago (tarjeta de débito, tarjeta de crédito, PayPal)
- **4.** El usuario selecciona la opción de pago.
- **5.** El usuario llena los datos de pago.
- **6.** La aplicación valida el pago.
- **7.** El usuario cancela el pasaje.

**8.** La aplicación le genera un recibo con el valor de pago y los datos de reservación de pasaje (boleto)

Nota: Historia de Usuario Cancelar pasaje. Fuente: Elaboración propia

## **Figura 15**

*Caso de Uso – Cancelación de Pasaje*

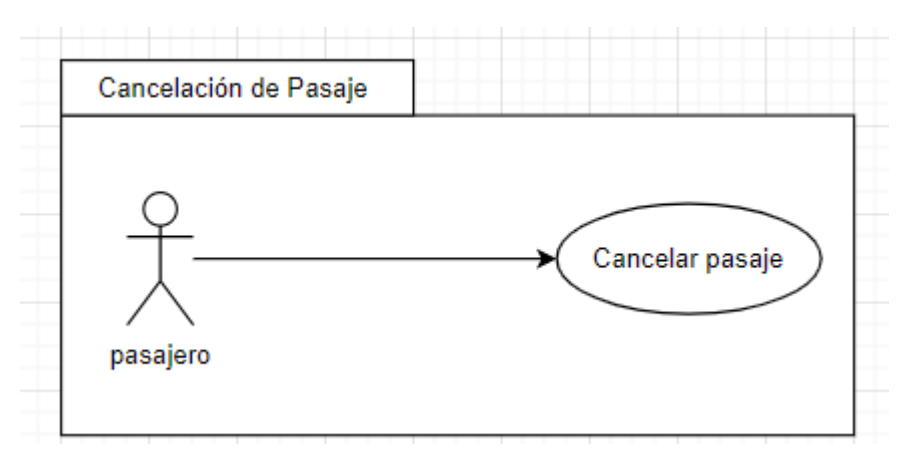

Nota: Representación Caso de Uso Cancelación de pasaje. Fuente: Elaboración propia

### **Tabla 10**

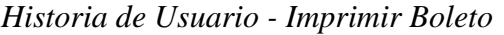

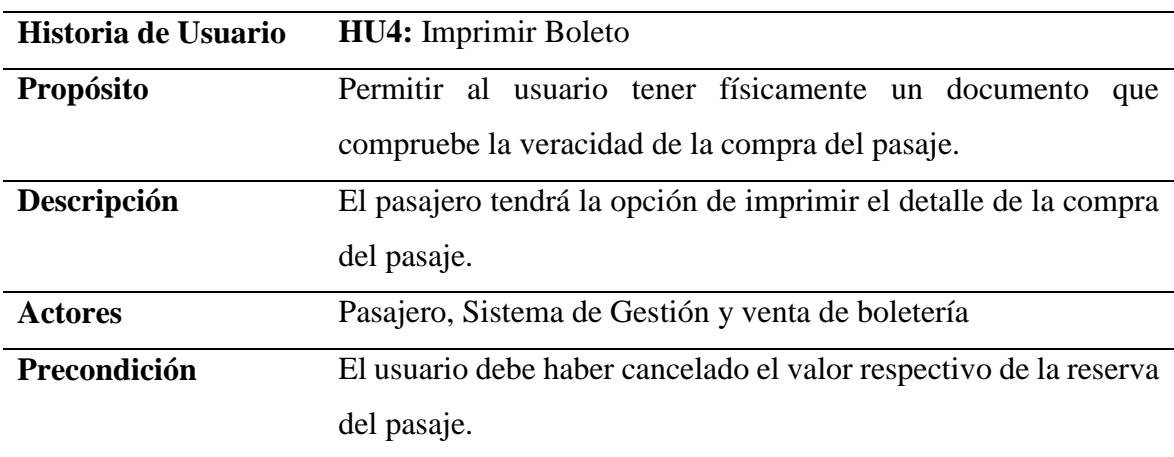

#### **Proceso:**

- **1.** La aplicación le proporciona al usuario un recibo de pago con el valor y los datos respectivos del pasaje (boleto)
- **2.** El usuario tiene la opción de imprimir el boleto.

Nota: Historia de Usuario imprimir boleto. Fuente: Elaboración propia

*Casos de Uso – Impresión del pasaje*

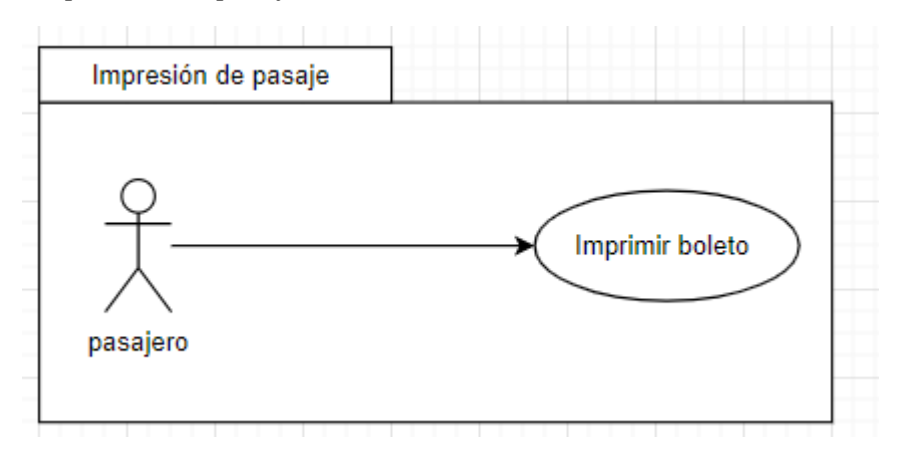

Nota: Representación Caso de Uso imprimir boleto. Fuente: Elaboración propia

### **Tabla 11**

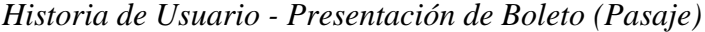

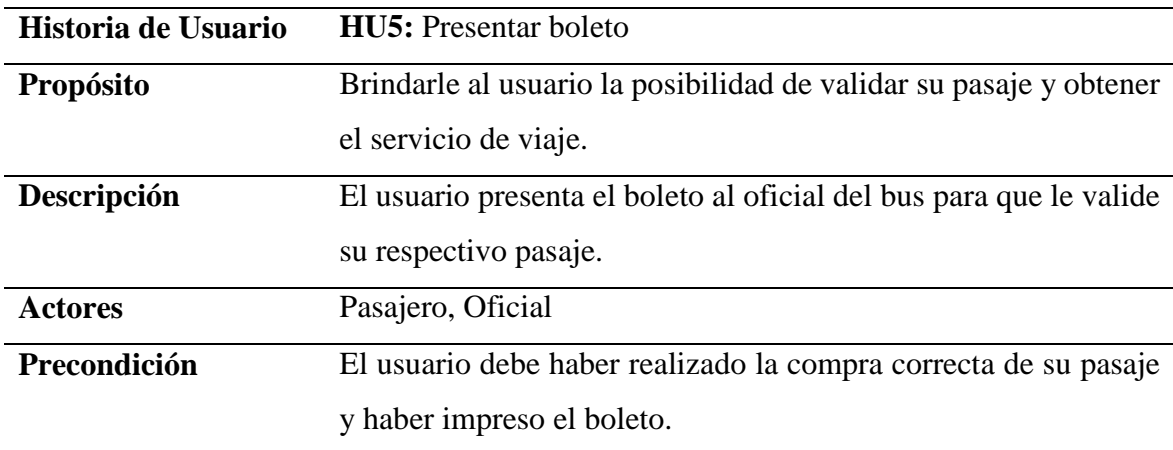

### **Proceso:**

- 1. El usuario presenta el boleto al oficial del bus.
- 2. El oficial valida el boleto, los datos, lugar de destino y asiento del pasajero.
- 3. El pasajero hace uso del servicio de viaje.

Nota: Historia de Usuario presentar pasaje. Fuente: Elaboración propia

*Caso de Uso- Presentación de Boleto (Pasaje)*

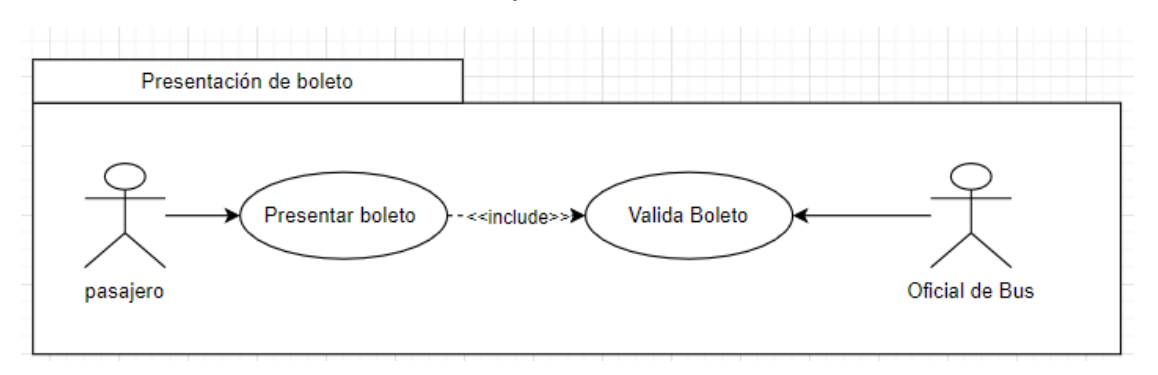

Nota: Representación Caso de Uso Presentar boleto. Fuente: Elaboración propia

## **Tabla 12**

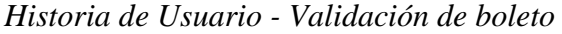

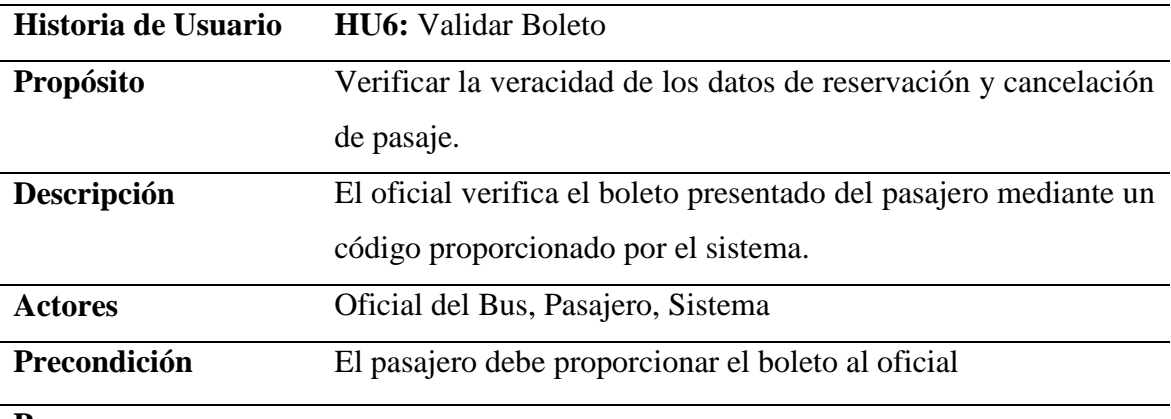

#### **Proceso:**

- 1. El pasajero le proporciona boleto al oficial
- 2. El oficial valida el boleto, los datos, lugar de destino y asiento del pasajero.
- 3. El Oficial accede al sistema y verifica mediante un código la veracidad del boleto del pasajero.
- 4. El oficial permite que el pasajero haga uso del servicio.

Nota: Historia de Usuario validación boleto. Fuente: Elaboración propia

*Caso de Uso – Validación de boleto*

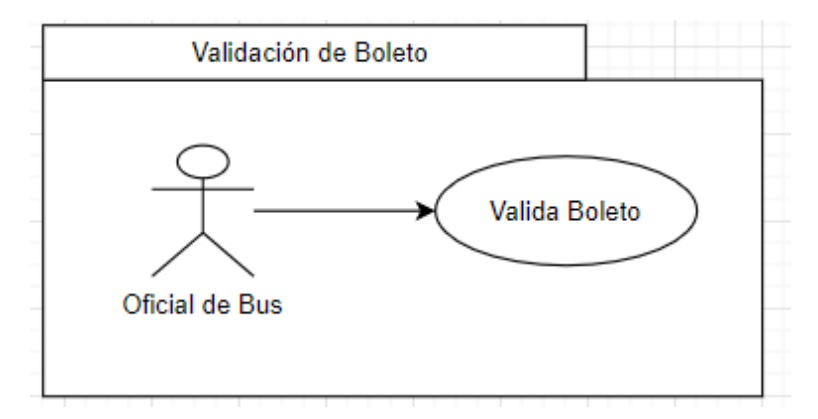

Nota: Representación Caso de Uso Validación boleto. Fuente: Elaboración propia

#### **Tabla 13**

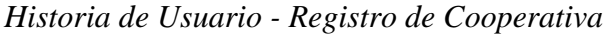

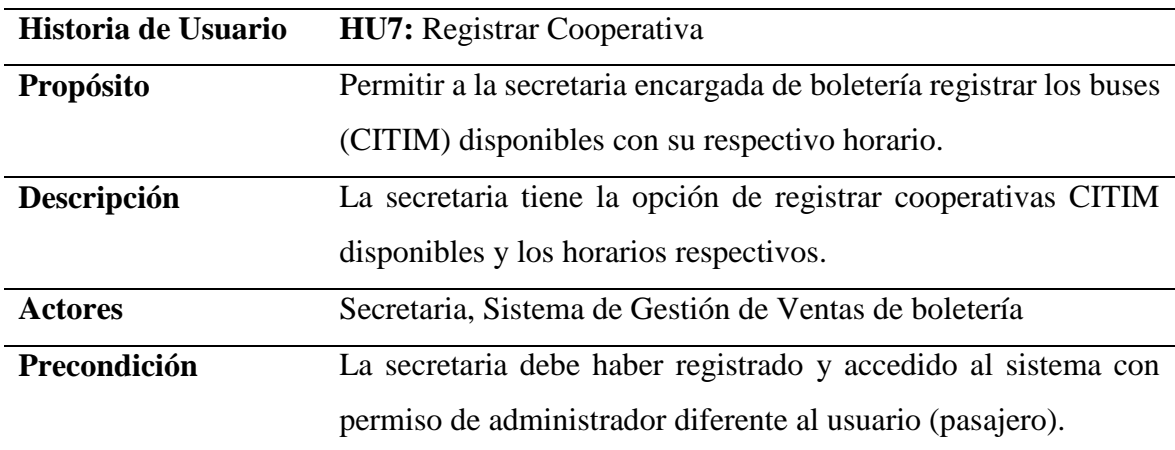

#### **Proceso:**

- **1.** La secretaria accede al sistema
- **2.** El sistema le da la opción de registrar, eliminar y editar cooperativa
- **3.** La secretaria registra los buses disponibles y horarios respectivos, para que el usuario pueda reservar su pasaje.
- **4.** La secretaria puede visualizar el listado de pasajes, y llevar la contabilidad de las ventas.

Nota: Historia de Usuario registro cooperativa. Fuente: Elaboración propia

*Casos de Uso – Registro de Cooperativa* 

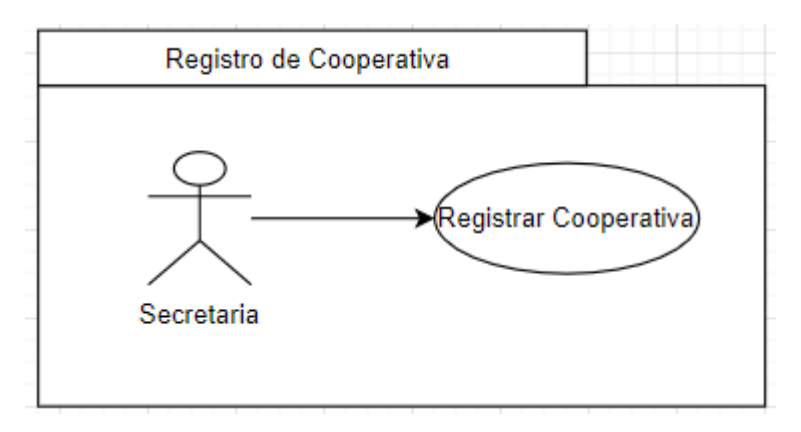

Nota: Representación Caso de Uso registro cooperativa. Fuente: Elaboración propia **Product Backlog**

### **Tabla 14**

*Product Backlog*

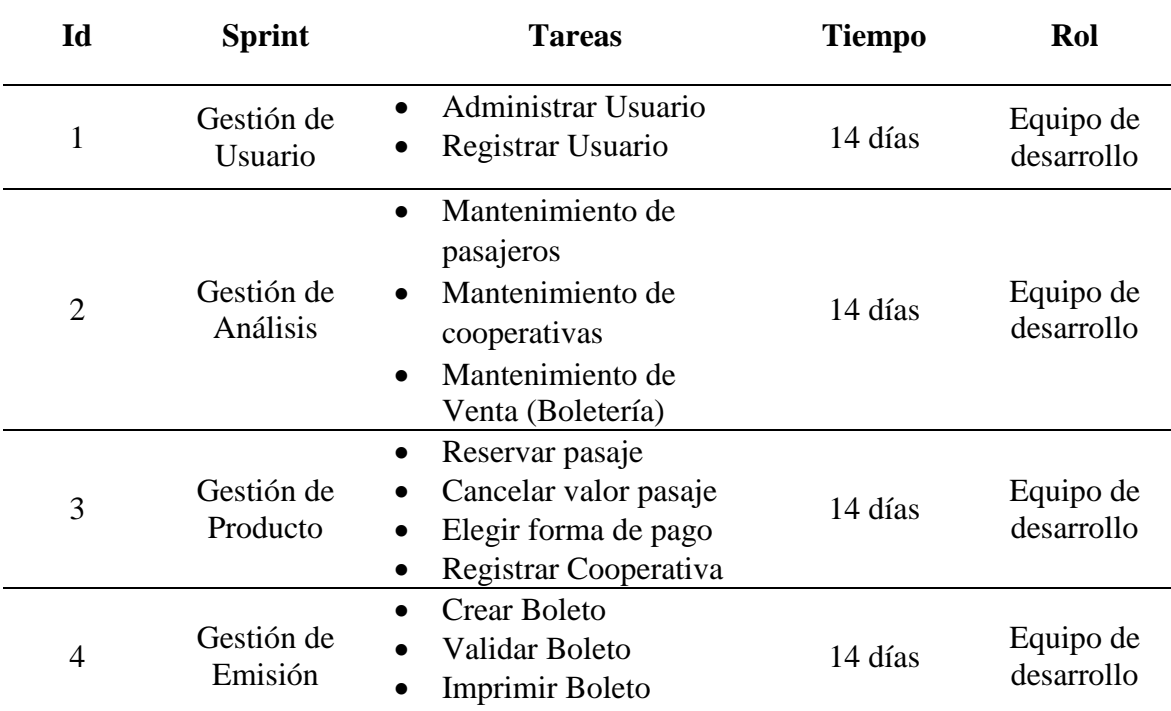

Nota: Descripción de los requisitos del usuario, elaboración Propia.

#### **3.3. Fase de Planificación**

Luego de determinar el producto backlog se procedió a crear el Sprint Planning que trata de manera específica los tiempos y los requerimientos especificados y más detallados a desarrollar en cada Sprint (Tareas por hacer, en curso y finalizadas).

### **Sprint Planning**

### **Tabla 15**

*Sprint Planning*

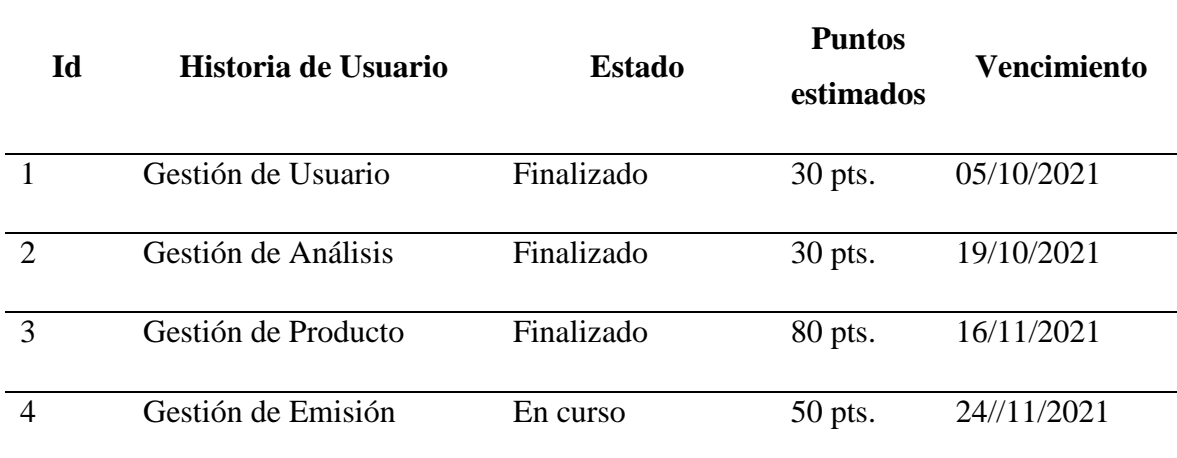

Nota: Desarrollo del Sprint Planning. Fuente: Elaboración propia

De igual manera, se creó los Sprint Backlog que tratan las tareas a desarrollar por el equipo de desarrollo en conjunto con el equipo de trabajo de acuerdo con las prioridades, estimación de tiempo y clasificación de tareas para cada Sprint, los cuales están detallados a continuación:

### **Sprint 1**

### **Tabla 16**

#### *Sprint Backlog 1*

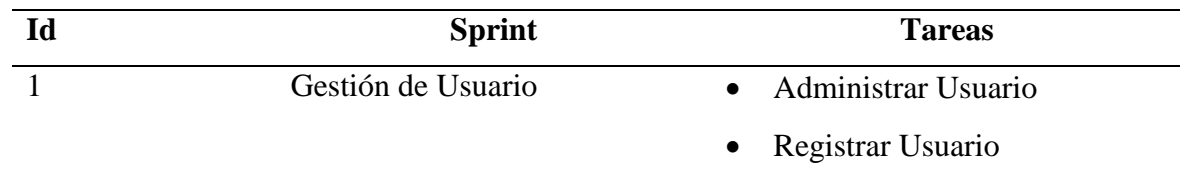

Nota: Gestión de Usuario. Fuente: Elaboración propia

## **Sprint 2**

## **Tabla 17**

*Sprint Backlog 2*

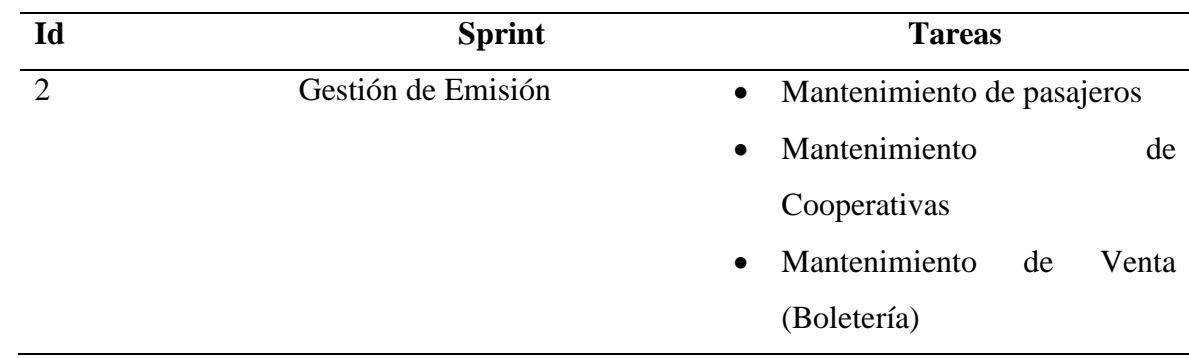

Nota: Gestión de Análisis. Fuente: Elaboración propia

## **Sprint 3**

## **Tabla 18**

## *Sprint Backlog 3*

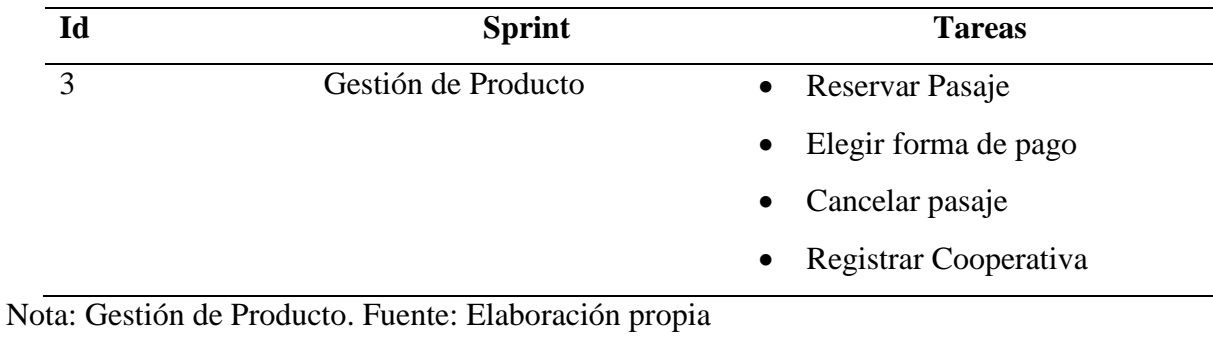

**Sprint 4**

## **Tabla 19**

## *Sprint Backlog 4*

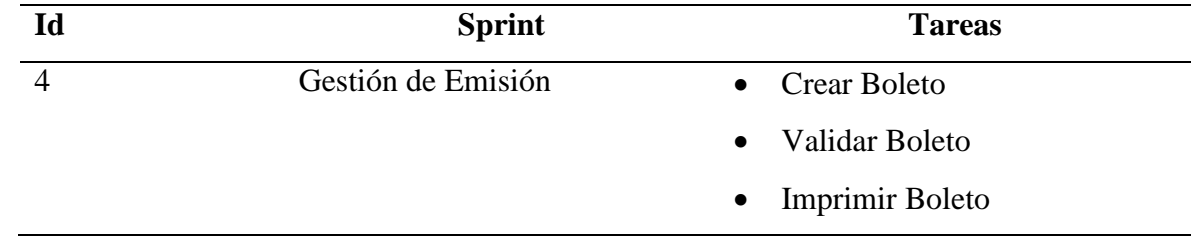

Nota: Gestión de Emisión. Fuente: Elaboración propia

#### **Burndown Chart**

### **Figura 20**

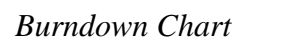

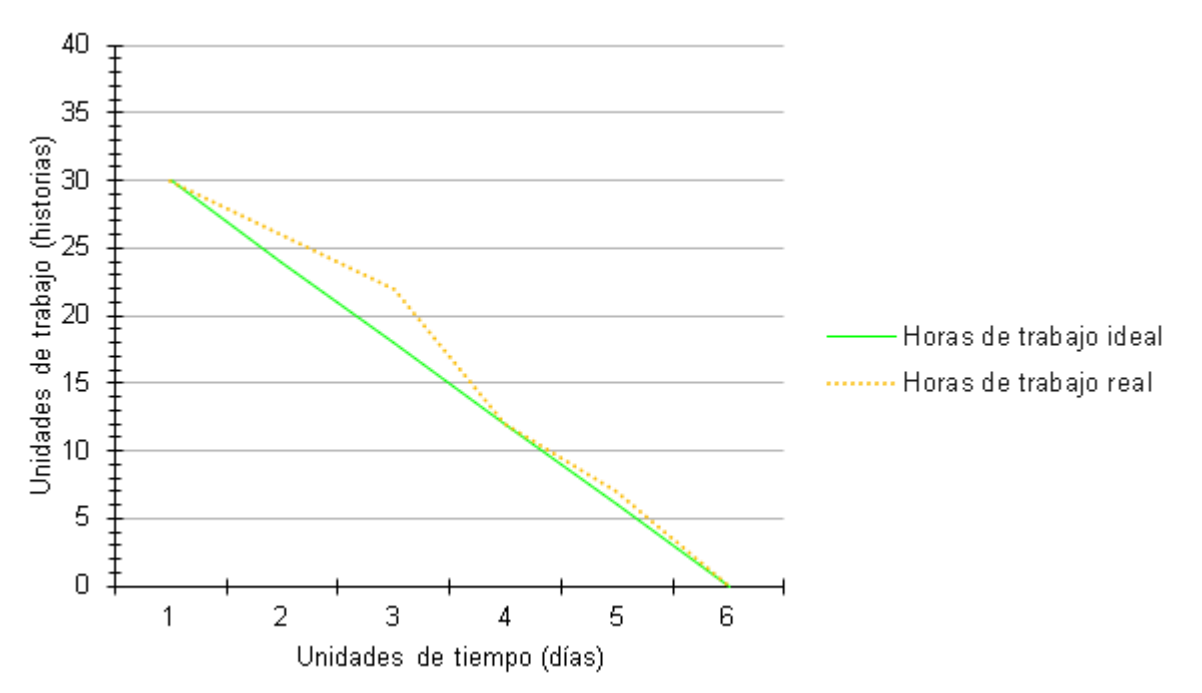

Nota: Representa el trabajo realizado del proyecto de acorde al tiempo estimado y tiempo real, en el cual se puede notar que las horas de trabajo real mayor parte se sobrepasó del tiempo establecido como ideal. Fuente: Elaboración propia

#### **3.4. Fase de Ejecución**

La propuesta de aplicación móvil para venta y gestión de boletos se ejecutó mediante el uso del software Figma que ofrece varias herramientas necesarias al momento de diseñar pantallas del aplicativo móvil de manera rápida y sencilla, logrando presentar un prototipo innovador para la Cooperativa CITIM de manera que les permita brindar un servicio de transporte más eficiente, además se desarrolló la gestión de usuario, haciendo uso del framework de desarrollo móvil, Flutter y del framework de desarrollo web, Laravel. De este modo se construye el prototipo haciendo uso de un API desarrollada en Laravel permitiendo así la versatilidad del software.

#### **3.4.1. Revisión y Retrospective**

Finalmente, se realizó la revisión del proceso ejecutado de cada Sprint con el objetivo de autoevaluar el trabajo realizado por el equipo, validando los Sprint y realizando una retrospectiva de esta, determinando que cada Sprint culminado este funcional y cumpla con las expectativas del usuario, con el fin de evitar posibles modificaciones por errores o inexactitud de funciones, siendo está una de las ventajas de Scrum, ya que al finalizar con todos los Sprint el producto va estar completamente entregable y funcional, sin necesidad de cambios por errores, ni desacuerdos por parte del usuario, es decir, el usuario al ser miembro del equipo va comprobando paso a paso el resultado final de cada Sprint.

#### **3.5. Lanzamiento**

La presente propuesta innovadora se dio a conocer a los administrativos de la Cooperativa CITIM, presentando los beneficios de la utilización de aplicaciones móviles para agilizar y optimizar los procesos internos de la boletería, cubriendo las necesidades y brindando un servicio de transporte eficiente.

48

## **Perspectiva del producto**

## **Figura 21**

*Diagrama de Flujo de Procesos (gestión y venta de boletos)*

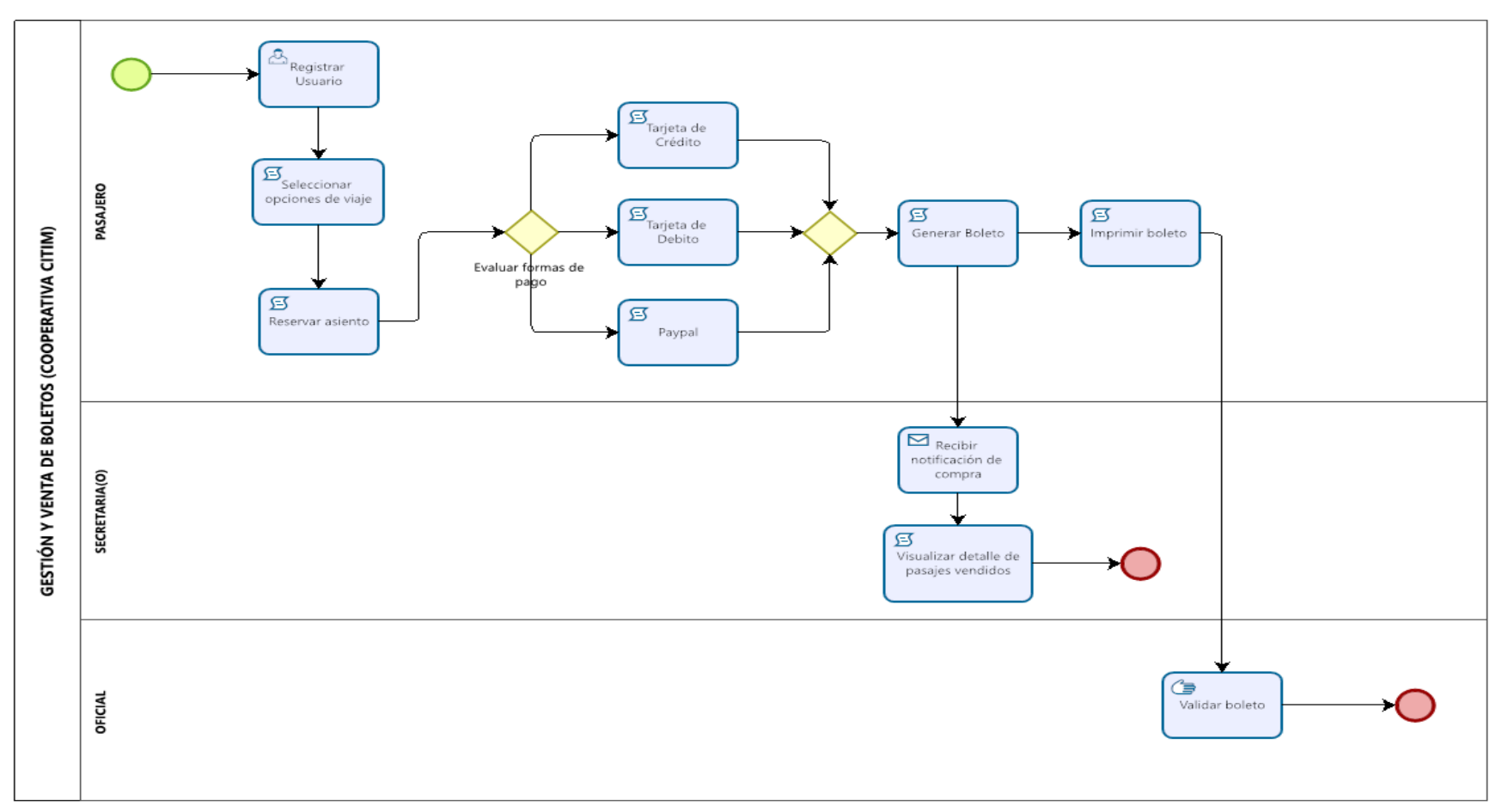

Nota: Proceso de Gestión y venta de boletos, desarrollado en la herramienta Bizagi. Fuente: Elaboración propia

### **Caracterización de caso de uso**

Se muestran de forma gráfica y general las funciones que cada usuario debe ejecutar en la aplicación móvil de gestión y venta de boletos.

## **Figura 22**

*Caracterización de casos de uso*

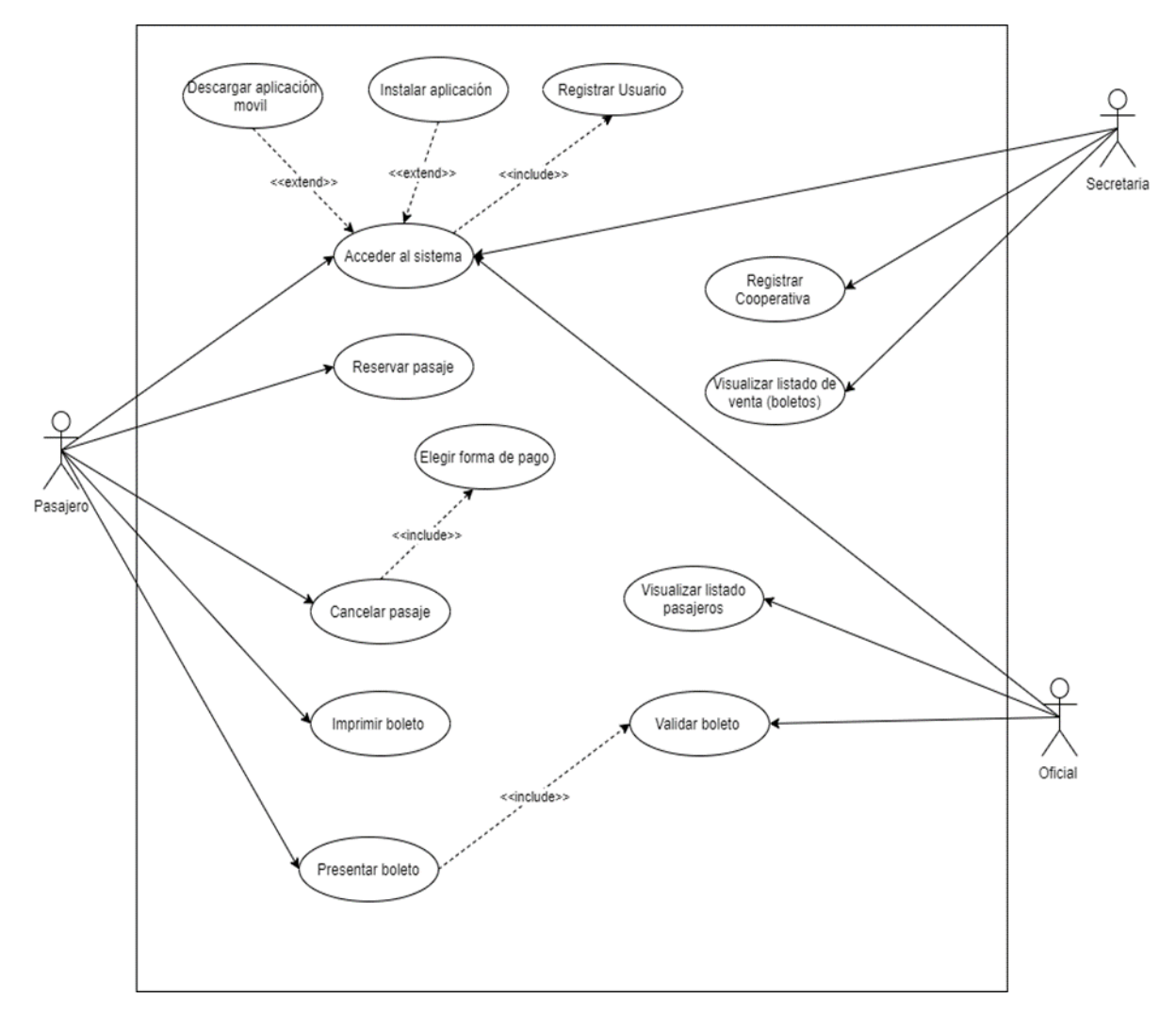

Nota: Especifica las funciones que cada usuario debe ejecutar en la aplicación móvil de gestión y venta de boletos. Fuente: Elaboración propia

## **Estructura de Navegación (Híbrida)**

# **Figura 23**

*Estructura de Navegación (Hibrida)*

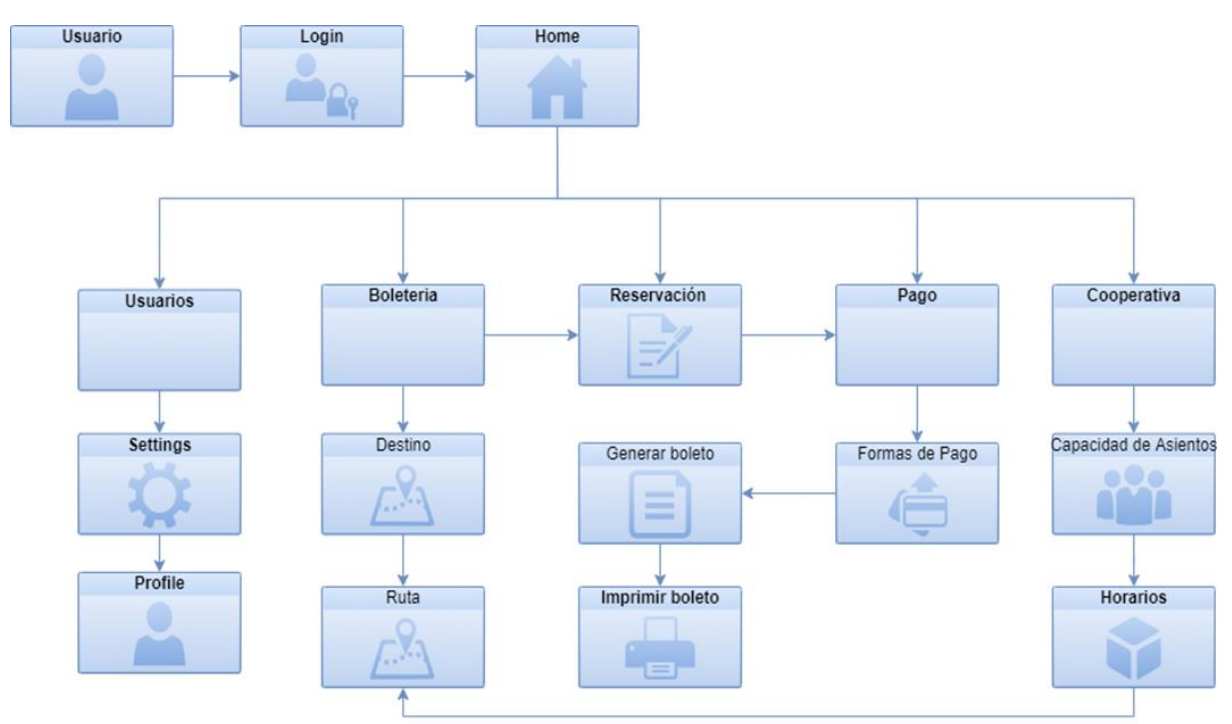

Nota: Estructura de navegación para la compra de pasajes online, elaboración propia.

#### **Base de datos**

#### **Arquitectura (Modelo Entidad-Relación)**

#### **Figura 24**

#### *Modelo Entidad Relación*

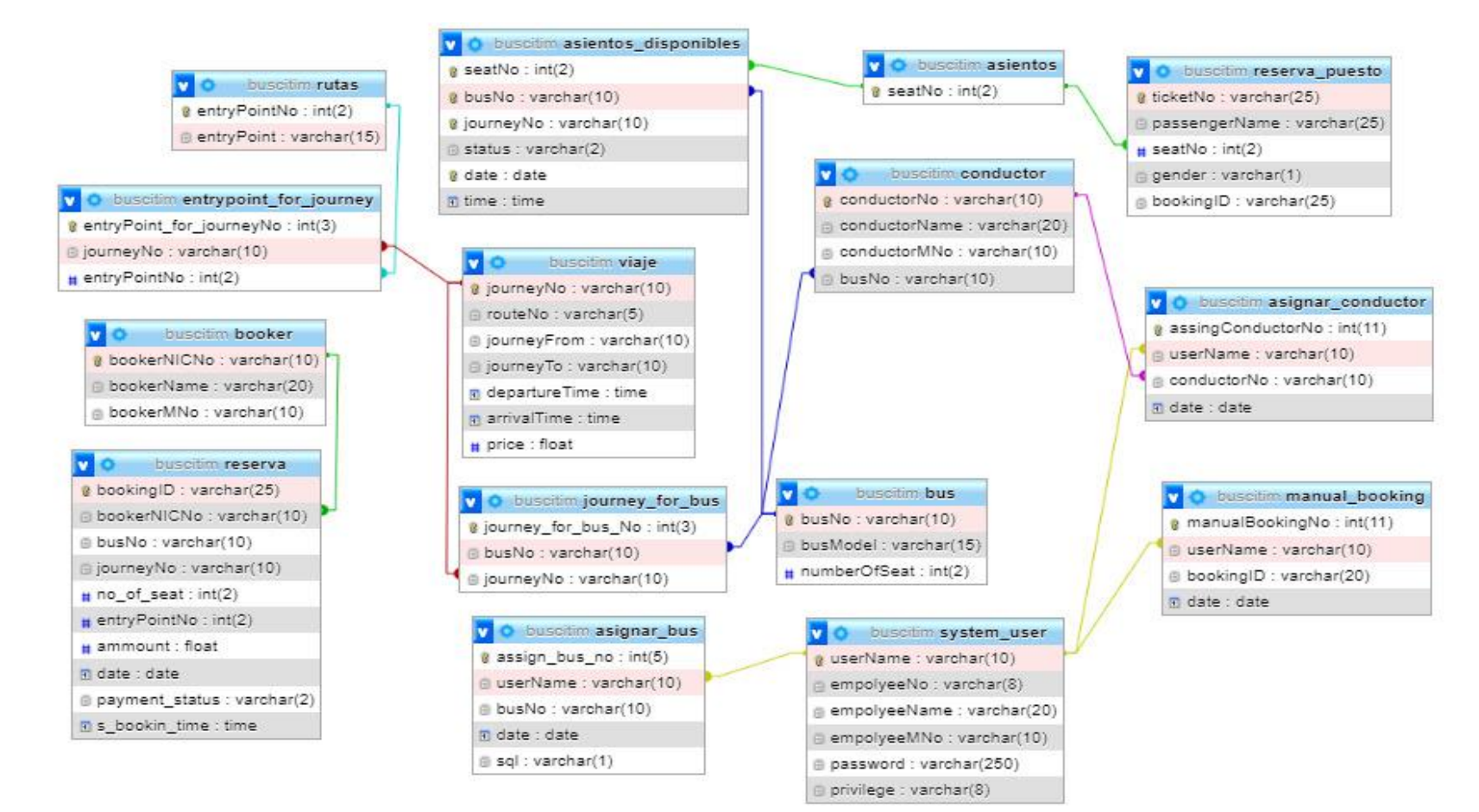

Nota: Modelo de la base de Datos, diseñado en MySQL. Fuente: Elaboración propia

### **Interfaz de la aplicación (Prototipo GUI por características)**

La propuesta de una aplicación móvil para gestión y venta de boletos de la cooperativa CITIM del Cantón Naranjito, contiene las siguientes interfaces:

### **Inicio de Sesión**

Mediante esta interfaz el usuario puede acceder al sistema a través de un usuario y una contraseña, obtenido después de realizar el registro correspondiente mediante la opción **Regístrate aquí**, en cual le permite gozar de todas las funcionalidades de sistema.

### **Figura 25**

*Interfaz Inicio de Sesión*

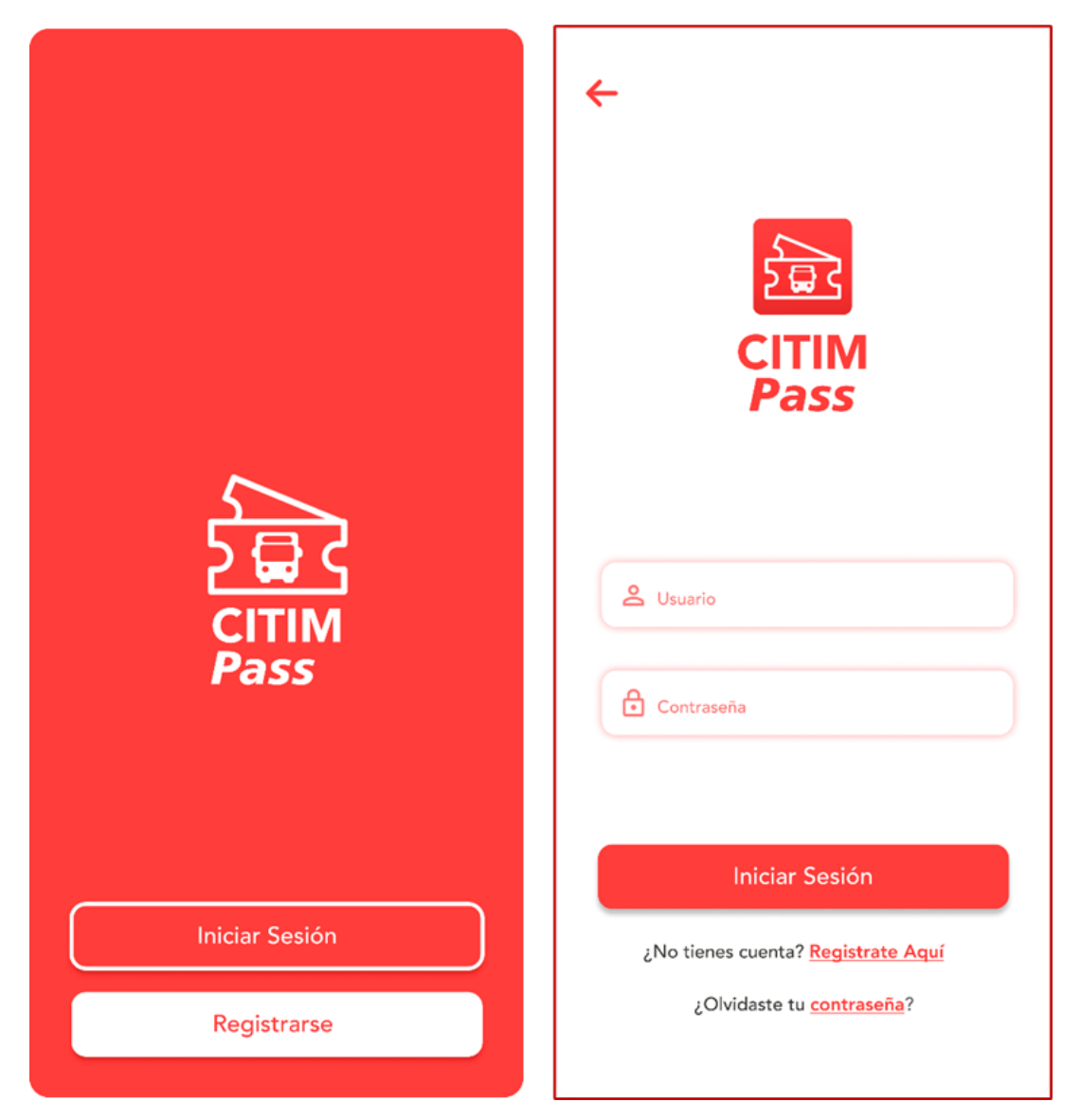

Nota: el usuario podrá acceder a la aplicación con usuario y contraseña. Fuente: Elaboración propia.

#### **Pantalla Principal**

En la pantalla principal, se visualiza a primera instancia la acción de seleccionar el lugar de salida y destino, previo a la reservación de pasaje, para que el usuario pueda usar el aplicativo de manera fácil, sencilla y comprensible, haciendo énfasis a la usabilidad del sistema.

### **Figura 26**

*Pantalla Principal*

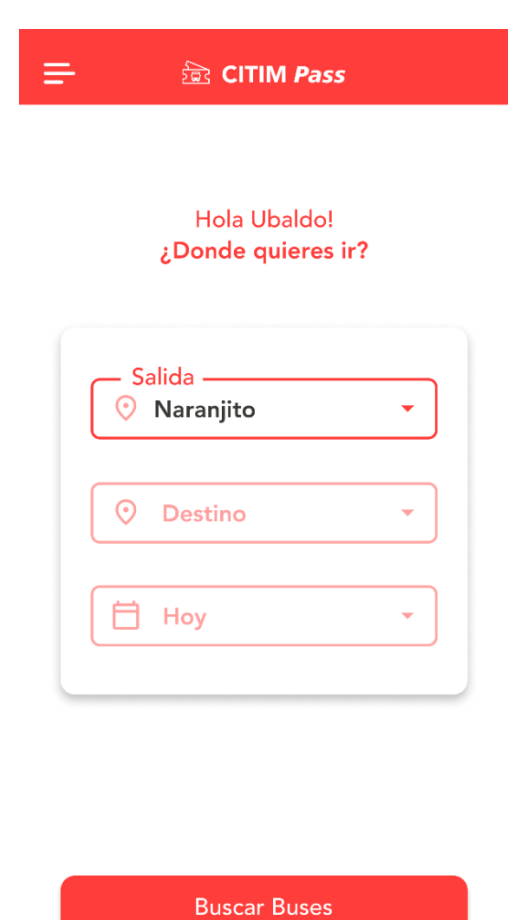

Nota. Pantalla principal del aplicativo móvil, el usuario elije el lugar y fecha en que desea reservar pasaje. Fuente: Elaboración propia

### **Reservar pasaje**

Para reservar pasaje el usuario debe realizar los siguientes pasos:

### **1. Selección de Pasaje (Costo, horario, tiempo)**

Después de seleccionar el lugar de destino, se direcciona a la interfaz donde se puede visualizar los buses disponibles, el horario, el tiempo estimado y el precio del pasaje para que el usuario elija de acuerdo con sus requerimientos y proceda a presionar el botón **Comprar.**

*Selección de pasaje*

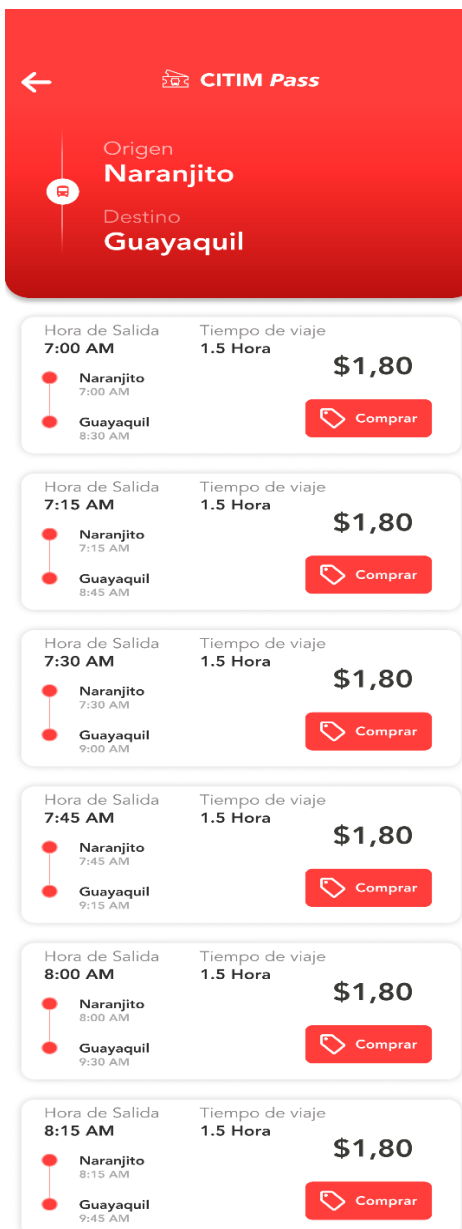

Nota. Interfaz de selección de horario y precio de pasaje. Fuente: Elaboración propia.

## **2. Selección de pasajeros y detalle de viaje**

La presente interfaz le va a permitir visualizar el detalle de viaje y seleccionar la cantidad de pasajeros (adultos, niños) para el respectivo viaje.

Selección de pasajeros y detalle de viaje

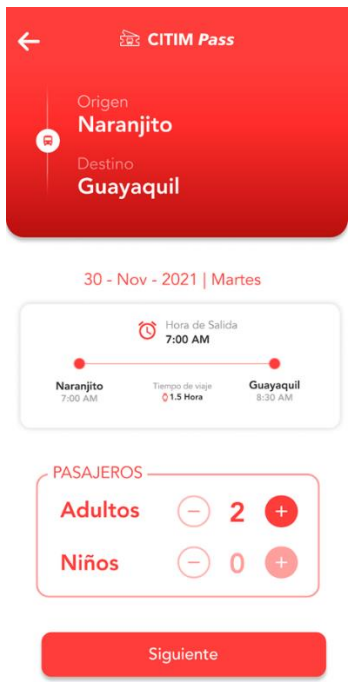

Nota. El usuario puede debe seleccionar la cantidad de pasajeros respectivamente para la reserva del boleto. Fuente: Elaboración propia

### **3. Escoger asiento**

Mediante esta interfaz el usuario puede escoger el asiento de preferencia, claramente si el asiento se encuentra desocupado.

#### **Figura 29**

*Selección de Asiento*

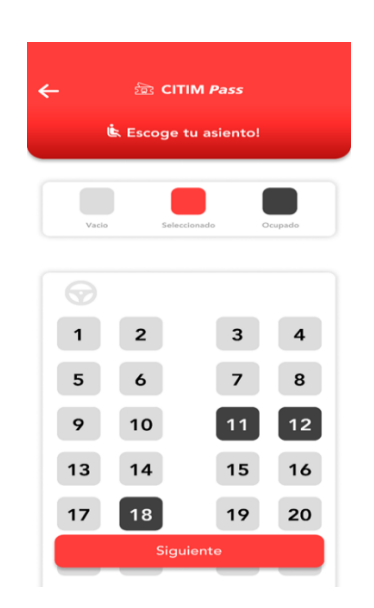

Nota. El usuario puede escoger el asiento para su viaje. Fuente: Elaboración propia

### **4. Confirmar Pago y Generar boleto**

Finalmente, se visualiza el detalle de pago total de pasaje, para proceder a seleccionar el tipo de pago mediante tarjeta previamente completada a través de la opción **Método de Pago** (**¡Error! No se encuentra el origen de la referencia.**) para luego aceptar, confirmar pago y se genera automáticamente el boleto con los datos correspondientes de reserva de pasaje y el código QR.

## **Figura 30**

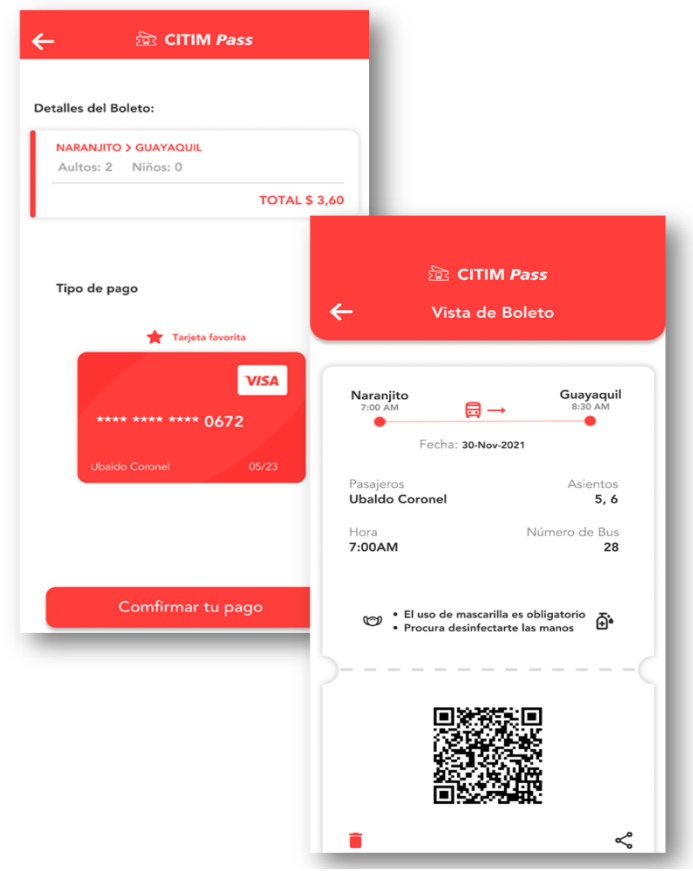

*Confirmación de pago - generar boleto*

Nota. El usuario selecciona la tarjeta, confirma el pago y se genera el boleto correspondiente. Fuente: Elaboración propia

#### **Menú Principal**

El Menú es la herramienta de navegación principal del sistema el cual contiene las opciones de Perfil, Gestión de boletos, Método de pago, Configurar, Soporte y Cerrar Sesión que permite al usuario encontrar y ejecutar con facilidad lo que busca o requiere, dando cumplimiento al requerimiento de accesibilidad.

*Menú Principal*

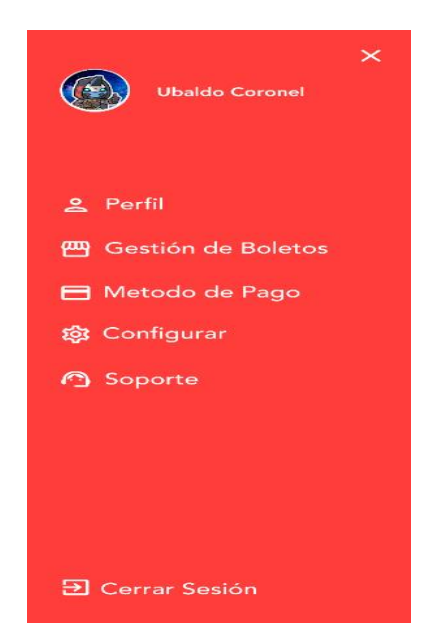

Nota. Menú principal del aplicativo móvil. Fuente: Elaboración Propia

## **Gestión de Boletos**

Mediante esta interfaz el usuario puede visualizar el boleto reservado, el cual posee un código QR que permite que el usuario pueda presentar el boleto directamente al oficial del bus sin necesidad de acercarse a ventanilla a adquirir el boleto, optimizando tiempo, evitando largas filas en ventanilla y generando mayor satisfacción al cliente.

### **Figura 32**

*Gestión de Boletos*

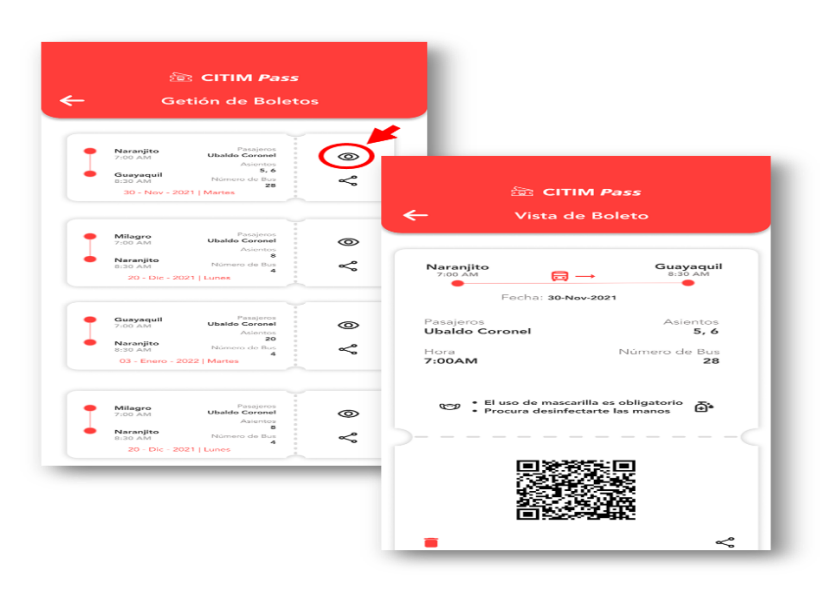

Nota. El usuario puede revisar en cualquier momento los pasajes reservados, además le permite visualizar el boleto que contiene el código QR necesario para que el oficial del bus pueda validar el boleto. Fuente: Elaboración propia

#### **Método de Pago**

Esta interfaz permite agregar o eliminar tarjeta, misma que sirve para que el usuario pueda realizar los pagos de reserva de pasaje.

#### **Figura 33**

*Método de Pago - Tarjetas agregadas*

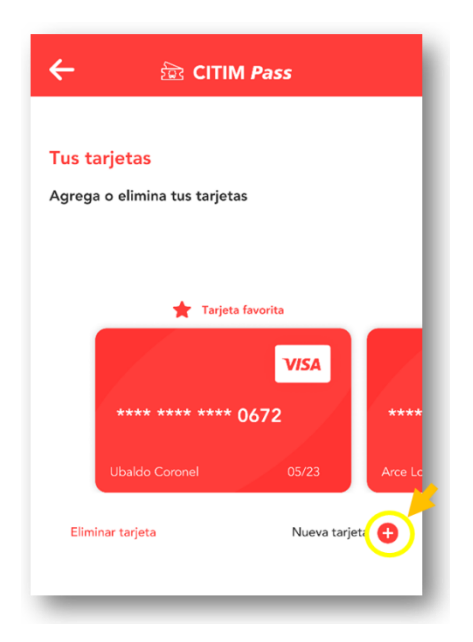

Nota. Se visualiza las tarjetas agregadas y las opciones de agregar y eliminar tarjetas. Fuente: Elaboración propia

#### **Agregar Tarjeta**

Para agregar tarjeta se procede a llenar un formulario que contiene los datos necesarios para vincular los datos de una tarjeta real de cuenta activa.

*Agregar Tarjeta*

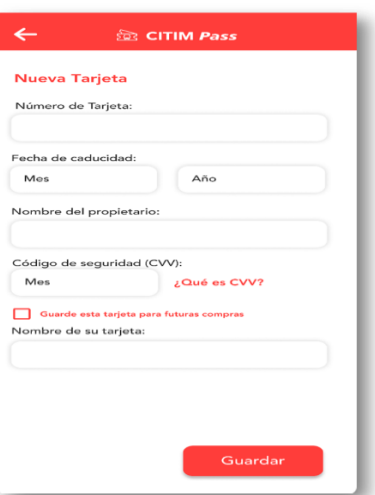

Nota. Llenar campos de formulario para agregar tarjeta. Fuente: Elaboración propia
## **CONCLUSIONES**

En conclusión, se ha logrado alcanzar los objetivos propuestos y los resultados planteados tales como la evaluación de los diversos tipos de herramientas para el desarrollo de aplicaciones móviles, en este caso, se definió como mejor opción la estructuración híbrida, ya que trae grandes beneficios por su perfecta combinación con la nativa y web, dando facilidad de uso en los diferentes dispositivos sin importar sus sistemas operativos.

Además, la determinación de la estructura lógica del aplicativo móvil a través del diseño de base de datos que permite conocer el funcionamiento de este, los casos de uso necesarios para determinar el comportamiento del sistema y la estructura de navegación para especificar la relación que poseen los diversos módulos.

En cuanto, al prototipo de la aplicación se desarrolló las interfaces de manera rápida haciendo uso del Software Figma que permitió el diseño de las acciones que podrá tener el aplicativo móvil en base a los requerimientos y necesidades de la Cooperativa de Transporte CITIM.

Finalmente, se pudo obtener por medio de encuestas, la aceptación de los usuarios con referencia al uso del aplicativo móvil de venta y gestión de boletos en línea, obteniendo excelentes resultados ya que la mayoría consideran que es una propuesta innovadora que beneficia tanto a la empresa como al usuario, mejorando la calidad de servicio y satisfacción del cliente.

## **RECOMENDACIONES**

Se recomienda utilizar el SDK (Kit de desarrollo de Software) Flutter para la programación de la propuesta del aplicativo móvil, debido a que esta tecnología ofrece una variedad de bibliotecas relacionadas a la interfaz que se utiliza para Android y iOS.

Es importante que al desarrollar la aplicación móvil se tenga en consideración los diferentes tipos de sistemas operativos actualizados y que esté disponible en cualquier tienda de aplicaciones para su respectiva descarga, además que permita ser actualizada periódicamente para incluir mejoras

Es recomendable mejorar y aumentar los servicios en la APP teniendo en cuenta las quejas y sugerencias del usuario final, con el propósito de mantener el estándar de calidad deseado, de esta manera, se garantiza que la aplicación sea reconocida y utilizada por todos los usuarios de la Cooperativa de Transporte CITIM, sin ningún inconveniente.

## **REFERENCIAS BIBLIOGRÁFICAS**

- Aguilar, R. (2020). *Los usuarios gastaron más dinero y descargaron más aplicaciones en el comienzo de 2020, según AppAnie*. https://www.xatakamovil.com/aplicaciones/usuariosgastaron-dinero-descargaron-aplicaciones-comienzo-2020-appanie
- Arellano Pacheco, D. L. (2014). Aplicación Móvil sobre el Transporte Público. *Arellano Pacheco Daniela Lizeth*, 1–129.
- Asqui Yánez, A. R., & Abad Sacoto, K. Y. (2018). *Análisis Comparativo En Términos De Seguridad De La Información Y Rendimiento Entre Sistemas Operativos Android E Ios*. 1– 36.
- Aucanshala Pilatuña, X. D. (2017). *Aplicación móvil para cosultas de transporte interprovincial con los datos almacenados en la Nube*. 1–10.
- Benítez Cárdenas, J. J., & Lucas Garcia, D. X. (2019). Sistema web/móvil para el proceso de gestión del control de pasajes de la cooperativa de transporte "Transpolitana S.A." *Revista Científica de Informática ENCRIPTAR*, *53*(9), 1689–1699. www.journal.uta45jakarta.ac.id

Castañeda, M. L. (2015). *Que son las Apps y tipos de apps*.

- Cedeño Pinargote, N. A., & Heredero Cela, E. E. (2018). *Estudio de la gestión contable de la Cooperativa de Transporte de pasajeros Inés María (CITIM)*. http://repositorio.unemi.edu.ec/bitstream/123456789/2821/1/ANÁLISIS DE LA CALIDAD DEL SERVICIO QUE OFRECEN A LOS USUARIOS LA COOPERATIVA INTERPROVINCIAL DE TRANSPORTE INÉS MARÍA DEL CANTÓN NARANJITO CITIM.pdf
- Dagne, L. (2019). Flutter for Cross-Platform App and SDK Development. *Metropolia University of Applied Sciences*, *May*. https://www.theseus.fi/bitstream/handle/10024/172866/Lukas Dagne Thesis.pdf?sequence=2&isAllowed=y
- Delgado Calle, A. C. (2017). *Automatización de venta y reserva de boletos mediante una aplicacion web usando el lenguaje de programacion Python y Framework Django*. http://repositorio.utmachala.edu.ec/bitstream/48000/10948/1/TUAIC\_2017\_IS\_CD0012.pdf

Digital IONOS. (2021). *Flutter: introducción al framwork multiplataforma*.

https://www.ionos.es/digitalguide/paginas-web/desarrollo-web/que-es-flutter/

- Instituto Tecnólogico de Matehuala. (2021). *Programación Web*. https://programacionwebisc.wordpress.com/2-1-arquitectura-de-las-aplicaciones-web/
- Mantuano Piloso, H. G., & Saltos Mera, M. R. (2017). *Diseño E Implementación De Sistema Web/Móvil De Gestión De Pedidos Y Proformas Virtuales De Repuestos De Refrigeración Doméstica E Industrial Para "Comercial Jocay" De La Ciudad De Manta*. 1–65. https://repositorio.uleam.edu.ec/bitstream/123456789/235/1/ULEAM-INFOR-0020.pdf
- Mondragón Arcos, J. C., & Gamboa Cruzado, J. A. (2021). Sistemas web aplicando Scrum para mejorar la atención a los usuarios en la Empresa Corporación de Transportes Carley S.A.C. *Universidad Autónoma Del Perú*, 1–111. http://repositorio.ucv.edu.pe/bitstream/handle/20.500.12692/47102/Gutierrez\_RS-SD.pdf?sequence=1&isAllowed=y
- Muñoz Caceres, Y. A. (2019). *Estado de arte vulnerabilidades de seguridad en sistemas operativos móviles Android e IOS*. *52*(1), 1–5.
- Organización Mundial de la Salud. (2020). *COVID-19 Y EL ROL DE LOS SISTEMAS DE INFORMACIÓN Y LAS TECNOLOGÍAS EN EL PRIMER NIVEL DE ATENCIÓN*.
- Páez, J. A., Cortes, J. A., Simanca, F. A., & Blanco, F. (2021). Aplicación de UML y SCRUM al desarrollo del software sobre control de acceso Applying UML and SCRUM to develop an access control software. *In Formación Tecnológica*, *32*(5), 57–66. https://scielo.conicyt.cl/pdf/infotec/v32n5/0718-0764-infotec-32-05-57.pdf
- Roque Hernández, R. V., Salinas Escandón, J. M., López Mendoza, A., & Herrera Izaguirre, J. A. (2017). La tecnología: una herramienta de apoyo para pymes y emprendedores desde el entorno universitario. *Ciencia Ergo*, *24*(1), 75–82. https://www.redalyc.org/journal/104/10449880008/html/
- Sánchez Rosado, M. M. (2020). Diseño de una aplicación móvil android para ventas de pasajes inter-cantonales e interprovinciales en linea de la terminal terrestre de Guayaquil 2020. *Instituto Superior Tecnológico Boilivariano de Tecnología*. https://repositorio.itb.edu.ec/bitstream/123456789/2663/1/PROYECTO DE GRADO DE

#### SANCHEZ ROSADO.pdf

- Sanromá Giménez, M. (2017). La tecnología móvil. Una herramienta para la mejora de la inclusión digital de las personas con TEA. *Revista E-Ciencias de La Información*, *7*(2). https://doi.org/10.26864/pcs.v7.n2.10
- Tecnologías de Información. (2021). *Bases de Datos para android*. https://www.tecnologiasinformacion.com/basedatosandroid.html
- Trigas Gallego, M., & Domingo Troncho, A. C. (2021). Metodología Scrum. *Gestion de Proyectos Informáticos*, 1–56. http://openaccess.uoc.edu/webapps/o2/bitstream/10609/17885/1/mtrigasTFC0612memoria. pdf
- Vargas Cordero, Z. R. (2009). La Investigación aplicada: Una forma de conocer las realidades con evidencia científica. *Revista Educación*, *33*(1), 155. https://doi.org/10.15517/revedu.v33i1.538
- Vásquez Fajardo, C. E. (2018). *Estrategias de Marketing y competitividad en las cooperativas de transporte terrestre intraprovincial de pasajeros: Milagro Guayaquil, del Cantón Milagro, Provincia de Guayas, Ecuador, periodo: 2013- 2016" .* Universidad Nacional Mayor de San Marcos.
- Vilcachagua Blas, F. (2017). Desarrollo de un sistema de gestión para la venta de pasajes de la empresa Flor Móvil SAC. *Universidad Inca Garcilaso de La Vega*, 94. http://repositorio.uigv.edu.pe/bitstream/handle/20.500.11818/1465/TESIS\_Fiorela Vilcachagua Blas.pdf?sequence=2&isAllowed=n

## **ANEXOS**

#### **Anexo 1**

*Diagrama de Ishikawa*

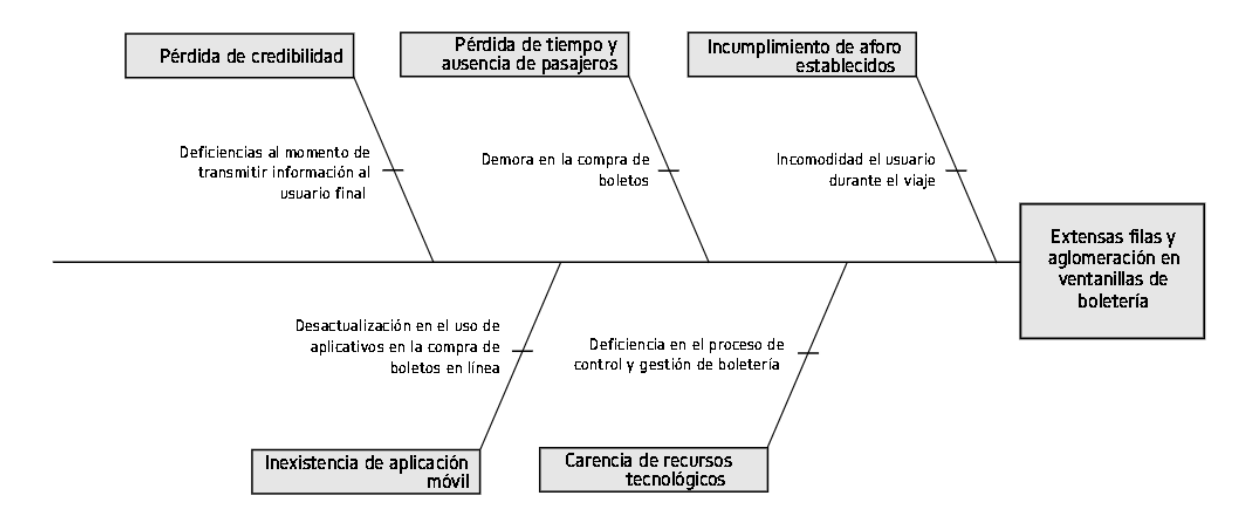

Nota: Diagrama que representa las causas y consecuencias del problema. Fuente: Elaboración propia.

## **Anexo 2**

### *Formulario de encuesta*

Con la finalidad de recolectar información se realizó una encuesta a los usuarios de la Cooperativa CITIM a través de Google Forms que permitió enviar el enlace mediante WhatsApp para su respectiva contestación, dicha herramienta que facilitó la recolección de datos sin necesidad del contacto físico con otras personas.

Por otra parte, se mantuvo una entrevista con el Gerente de la Cooperativa para analizar las características de la propuesta del aplicativo móvil.

**Análisis de Datos Población y muestra Población**

De acuerdo con Cedeño Pinargote & Heredero Cela, (2018) define a la población como el total de elementos que se encuentra en estudio, en este caso, se estima una aproximación de 20.000 personas que utilizan la Cooperativa de transporte CITIM.

#### **Muestra**

Para este estudio, se hace uso de la fórmula de la población finita, que permite calcular una muestra referencial de la población seleccionada anteriormente.

$$
n = \frac{z^2 * p * q * N}{e^2 (N-1) + z^2 * p * q}
$$

#### **Donde:**

**n=** tamaño de la muestra que se está buscando.

**Z=** Parámetro estadístico que depende del Nivel de Confianza, utilizando el 95% que corresponde al 1,96.

**p=** Probabilidad de que ocurra el evento estudiado.

**q=** Probabilidad de que no ocurra el evento estudiado.

**N=** número de la población a estudiar.

**e =** máximo de error permitido.

### **Datos:**

#### **n=?**

**N=**20.000 usuarios

Z= 95% = 1.96  
\np= 50 % = 
$$
\frac{50}{100}
$$
 = 0.5  
\nq= 50 % =  $\frac{50}{100}$  = 0.5  
\ne = 5% =  $\frac{5}{100}$  = 0.05

## **Fórmula**

$$
n = \frac{z^2 * p * q * N}{e^2 (N-1) + z^2 * p * q}
$$

#### **Sustitución de datos**

$$
n = \frac{1,96^2 \times 0,5 \times 0,5 \times 20.000}{0,05^2 (20.000 - 1) + 1,96^2 \times 0,5 \times 0,5} = \frac{19.208}{50,9579} = 376,93
$$

Por lo tanto, se realizó la encuesta a 377 usuarios de la cooperativa de transporte CITIM, utilizando el formulario de Google, en donde fueron creadas las preguntas, para luego ser compartidas mediante un enlace por los medios de comunicación, tales como WhatsApp, Facebook y correo electrónico.

#### **Encuesta**

# **PREGUNTA 1.- ¿Con qué frecuencia usted adquiere boletos de transporte en la ventanilla de la Cooperativa CITIM?**

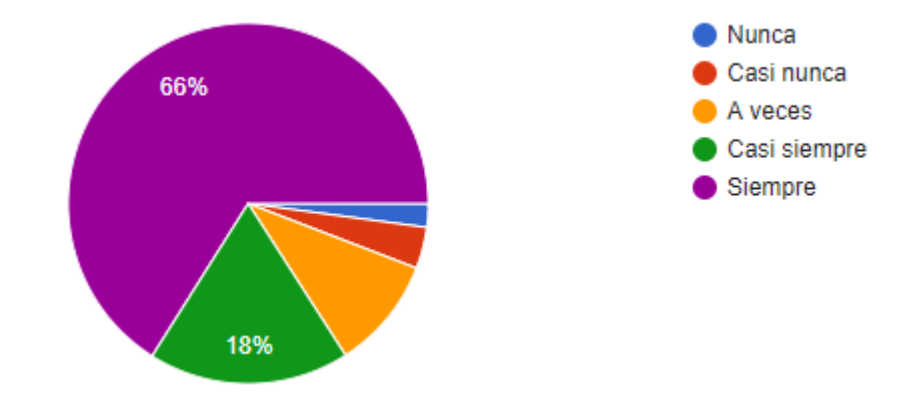

**Figura 1** Adquisición de boletos en ventanilla

### **Análisis:**

La mayoría (66%) de los encuestados respondieron que siempre adquieren boletos en ventanilla para hacer uso del servicio de transporte de la Cooperativa CITIM.

**PREGUNTA 2. - ¿Los servicios que ofrece la boletería de la Cooperativa de transporte CITIM, satisface sus requerimientos?**

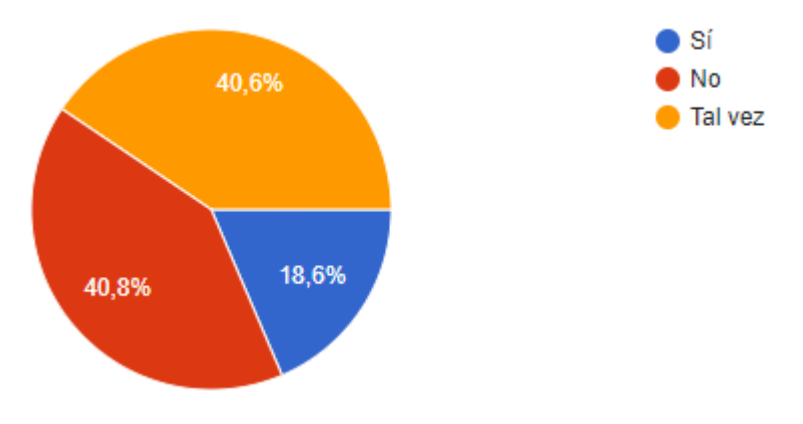

**Figura 2** Satisfacción de requerimientos de usuario del servicio de boletería

### **Análisis:**

Según los resultados obtenidos, el 40,8 % manifestaron que no satisfacen sus necesidades al momento de adquirir boletería y el 40,6 % tal vez se han sentido satisfechos.

# **PREGUNTA 3. - ¿Escoja una o varias opciones, de acuerdo con la experiencia al adquirir un boleto?**

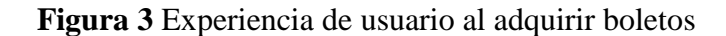

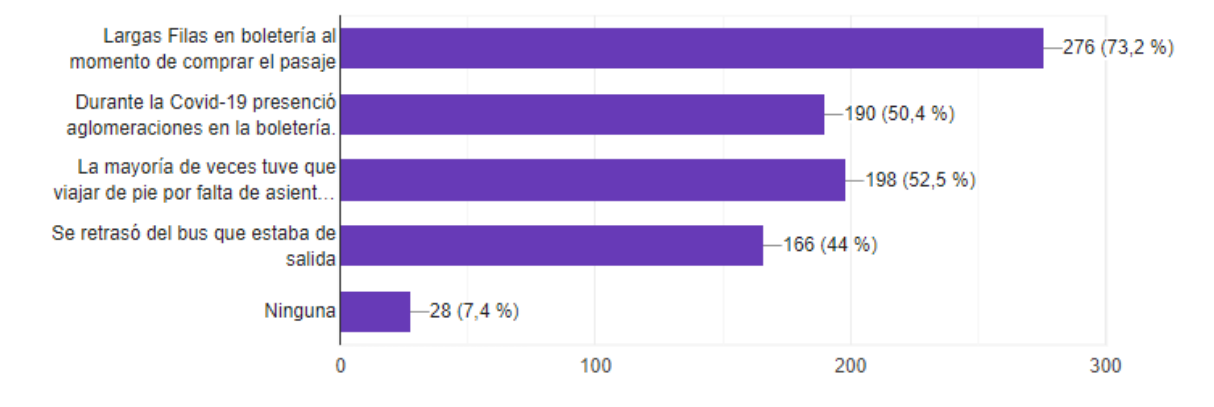

### **Análisis:**

Del total de las respuestas de los encuestados se destacan dos inconvenientes las cuales son:

Largas filas en boletería al momento de comprar el pasaje (73.2 %); la mayoría de las veces tuvieron que viajar de pie por falta de asientos (53.5 %), a esto se suman las aglomeraciones a pesar de la crisis sanitaria y el retraso de los buses.

# **PREGUNTA 4. - ¿Cree usted que tener una aplicación móvil para comprar boletos reducirá los inconvenientes de aglomeración y pérdida de tiempo?**

**Figura 4** Disminución de inconvenientes previo al uso de una aplicación móvil para compra de boletos

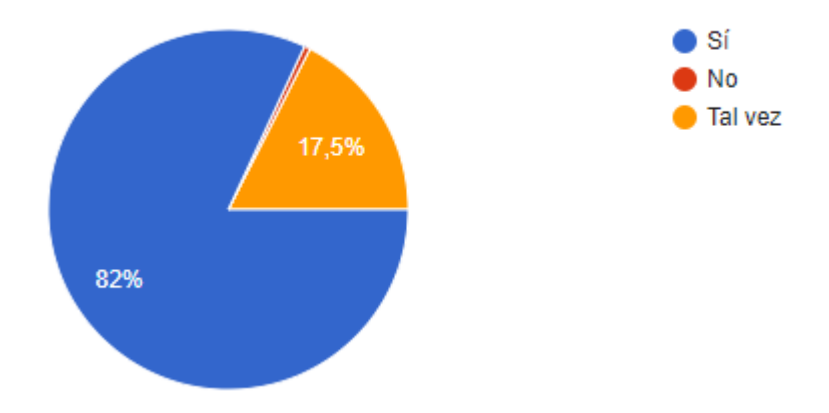

## **Análisis:**

La mayoría (82 %) de los encuestados consideran que una aplicación móvil para comprar boletos reducirá inconvenientes de aglomeración y pérdida de tiempo.

# **PREGUNTA 5. - ¿Ha escuchado o tiene conocimiento, sobre la compra de boletos de manera online?**

**Figura 5** Conocimientos en compra de boletos online

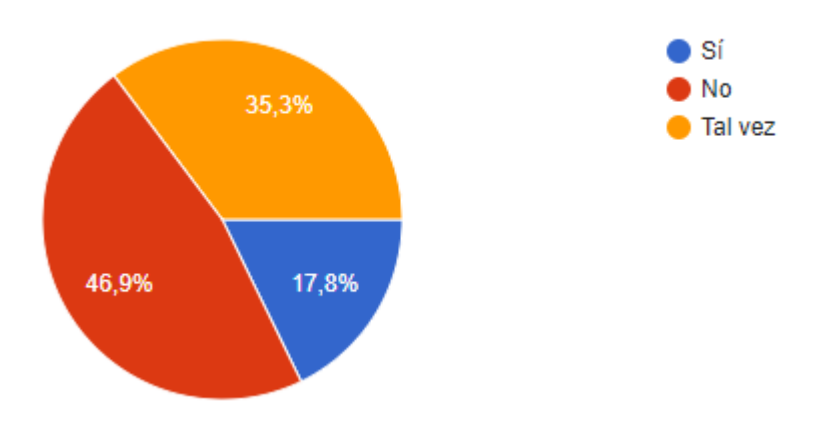

## **Análisis:**

El 46.9 % de los encuestados no conocen acerca de la compra de boleto en línea, el 35.3 % tal vez lo conoce, mientras que el 17,8 si tienen conocimiento de este tipo de compras online.

# **PREGUNTA 6. - ¿Le gustaría reservar su puesto y comprar boletos en línea, en caso de que tuviera que viajar en la Cooperativa de transporte CITIM?**

) Sí **No** Tal vez 13% 85.1%

**Figura 6** Gustos por reservar puesto y comprar boletos en línea para la Cooperativa CITIM

### **Análisis:**

La mayoría de los encuestados con el 85,1 % respondieron que si les gustaría reservar puesto y comprar pasaje para viajar en la Cooperativa de transporte CITIM.

# **PREGUNTA 7. - ¿Qué tan confiable considera la adquisición de productos y/o servicios mediante pagos en línea?**

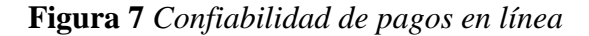

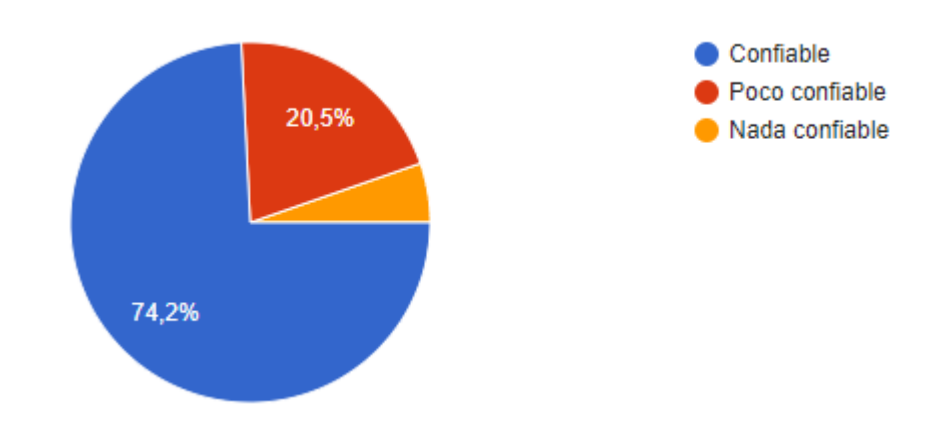

## **Análisis:**

Aproximadamente 7 de cada 10 personas manifestaron que consideran confiable la adquisición de productos y/o servicios mediante pagos en línea.

# **PREGUNTA 8. - Ud. ¿Instalaría en su móvil un aplicativo que le permita comprar boletos para hacer uso del servicio de transporte de la Cooperativa CITIM?**

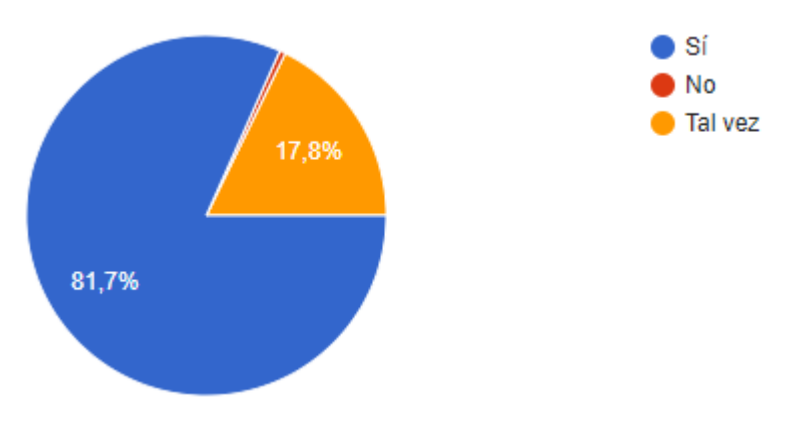

**Figura 8** *Instalación y uso del aplicativo móvil para compra de boletos*

#### **Análisis:**

El 81,7 % de los encuestados indicaron que Sí instalarían un aplicativo móvil que les permita comprar boletos para hacer uso del servicio de transporte de la Cooperativa CITIM.

# **PREGUNTA 9. - ¿Qué tan importante considera la creación e implementación de propuestas de innovación, especialmente para mejorar la calidad de servicio de transporte de la Cooperativa CITIM?**

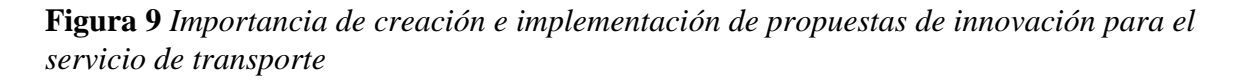

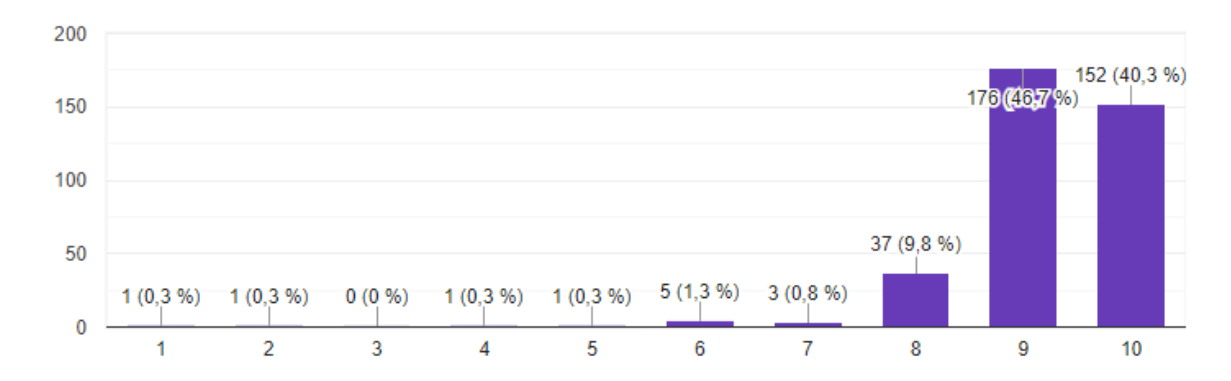

#### **Análisis:**

El 46,7 % de los encuestados le dieron una importancia de 9/10, mientras que el 40,3 % puntuaron la calificación más alta (10/10) que significa que para ellos es realmente importante la creación e implementación de propuestas de innovación para mejorar la calidad de servicio de transporte de la Cooperativa CITIM.

# **PREGUNTA 10. - Desde su punto de vista ¿Qué tan aceptable le parece la propuesta de un aplicativo móvil para comprar boletos de la Cooperativa de transporte CITIM?**

**Figura 10** *Aceptación de usuario sobre la propuesta de aplicativo móvil para comprar boletos*

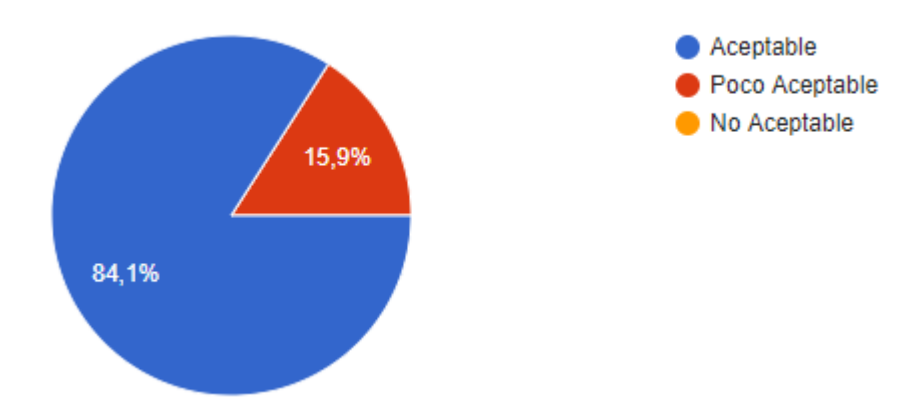

### **Análisis:**

La mayoría de los encuestados (84,1 %) consideran aceptable la propuesta de un aplicativo móvil para comprar boletos de la Cooperativa de transporte CITIM.

## **Entrevista**

Está entrevista está dirigida al Gerente de la Cooperativa de transporte CITIM.

## **Pregunta 1:**

# **1. ¿Considera que el uso de la tecnología en las PYMES (pequeñas y medianas empresas) beneficia el crecimiento y la calidad de servicio ofrecido a los usuarios?**

Si, en lo personal considero que actualmente las tecnologías son utilizadas por muchas personas, desde las generaciones más pequeñas hasta la adultez, en algunas empresas le dan uso como herramienta de apoyo de igual manera se lo ha visualizado en institución es educativas, desde la pandemia. La calidad del servicio y el crecimiento empresarial vinculado a herramientas tecnológicas genera ganancia y posicionamiento en el mercado por la rapidez en la atención y resolución de problemas.

# **2. ¿Qué mecanismo o medio de comunicación utiliza para dar a conocer a los usuarios sobre las rutas, costo de pasaje y horarios de las cooperativas transporte CITIM?**

Actualmente como mecanismo principal para comunicar y mantener informado a los usuarios utilizamos la red social Facebook, la cual contiene información de nuestra Cooperativa de transporte CITIM tales como eventos, horarios, rutas, nuevas disposiciones y demás información necesaria para mantenernos familiarizados con nuestros clientes.

# **3. De acuerdo con la encuesta realizada a los usuarios, uno de los mayores problemas son las largas filas y la aglomeración de personas al momento de comprar boletos. Desde su punto de vista ¿Qué solución puede proponer para disminuir esta problemática?**

Es evidente el descontento de las personas a partir de la nueva disposición sobre adquirir boletos en ventanilla para hacer uso de nuestro servicio de transporte, a esto se suma la problemática de aglomeración y largas filas, mismo que al momento no ha podido ser solucionado, pero, estamos trabajando en conjunto con los directivos para tomar nuevas medidas o mecanismos que ayuden a disminuir este inconveniente.

#### **4. ¿Ha escuchado o tiene conocimiento, sobre la venta de boletos de forma online?**

Si, he escuchado que en boleterías como las del terminal terrestre de Guayaquil ya han implementado la venta de boletos de manera online, que están disponibles para todos los usuarios, sin embargo, considero que no ha sido socializado y en ocasiones presenta errores de actualización.

# **5. ¿Considera usted que una aplicación móvil es eficiente para vender servicios de transporte?**

La tecnología hoy en día se ha convertido en una herramienta indispensable para nuestro diario vivir, desde los pequeños negocios y emprendimientos hasta las grandes empresas e instituciones que buscan vender u ofrecer sus productos y/o servicios de manera online, a esto se suman los aplicativos móviles creados para facilitar el uso del sistema, por tanto, considero que es la mejor manera de acrecentar la venta y mejorar la calidad de servicios de cualquier empresa.

**6. ¿Le gustaría implementar una aplicación móvil para agilizar el proceso de venta y gestión de boletos en sus Unidades de Transportes CITIM?**

Efectivamente, se puede decir que sí, siempre y cuando sea aprobada por todo el equipo de esta Cooperativa para establecer un mutuo acuerdo. La propuesta es buena, sin embargo, debe ser analizada detalladamente en conjunto con la ciudadanía para asegurar su éxito.

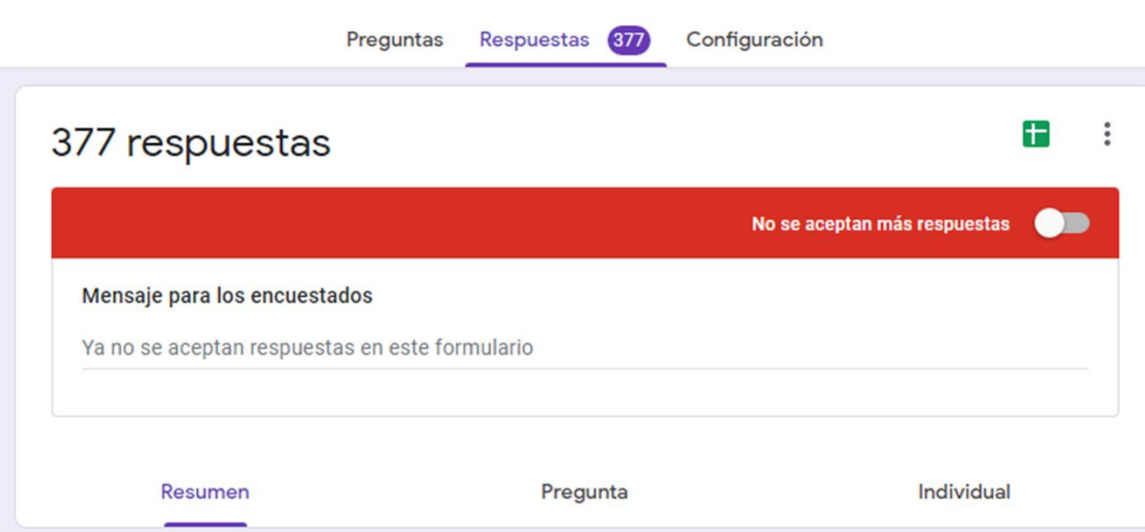

1.- ¿Con qué frecuencia usted adquiere boletos de transporte en la ventanilla de la Cooperativa CITIM?

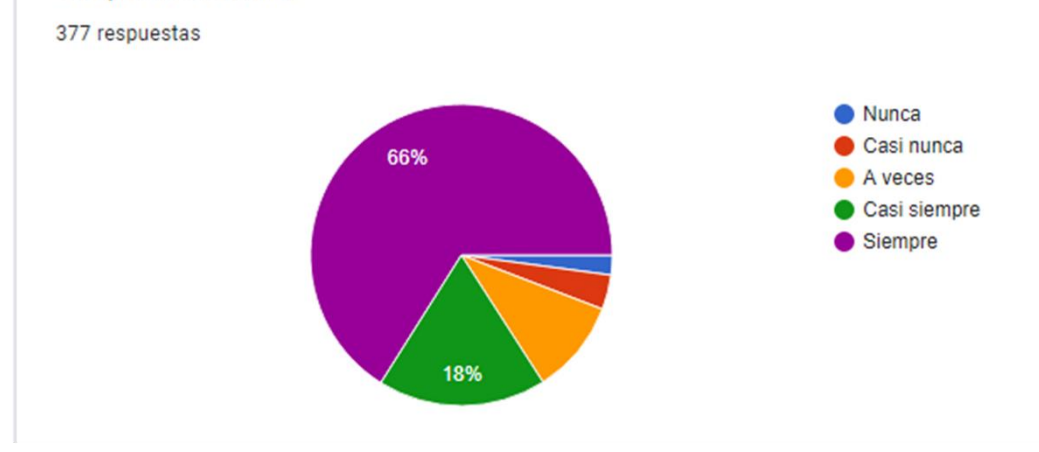

2.- ¿ Los servicios que ofrece la boletería de la Cooperativa de transporte CITIM, satisface sus requerimientos?

377 respuestas

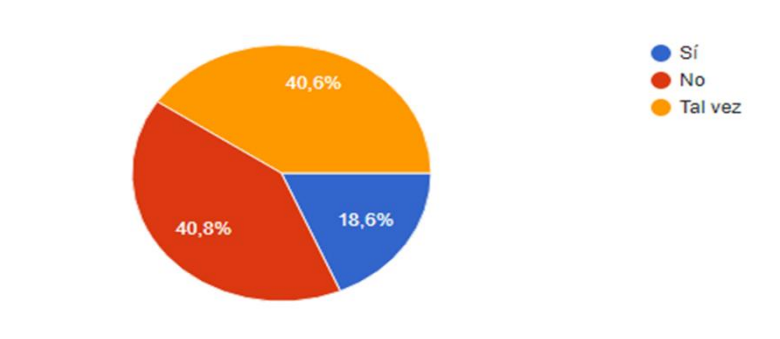

3.- ¿Escoja una o varias opciones, de acuerdo a la experiencia al adquirir un boleto? 377 respuestas

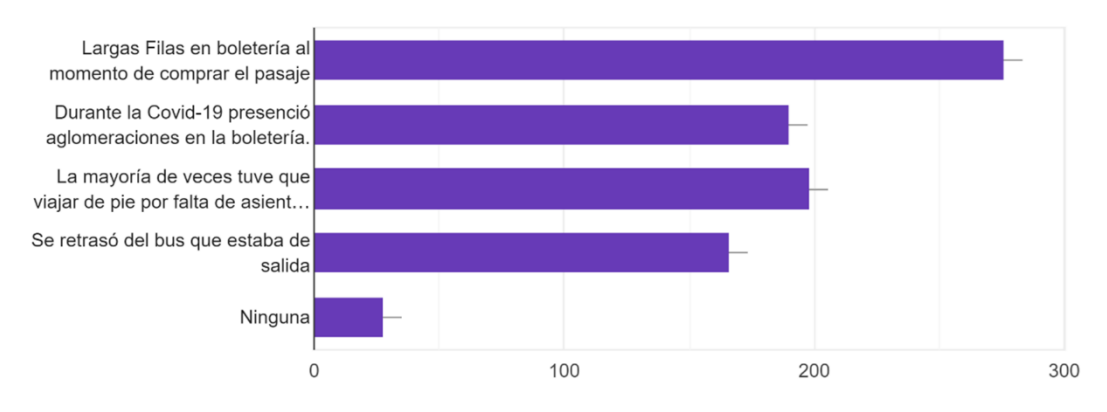

4.- ¿Cree usted que tener una aplicación móvil para comprar boletos reducirá los inconvenientes de aglomeración y pérdida de tiempo?

377 respuestas

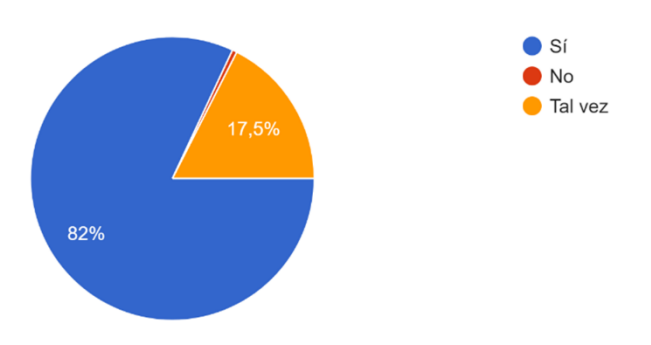

5. ¿Ha escuchado o tiene conocimiento, sobre la compra de boletos de manera online? 377 respuestas

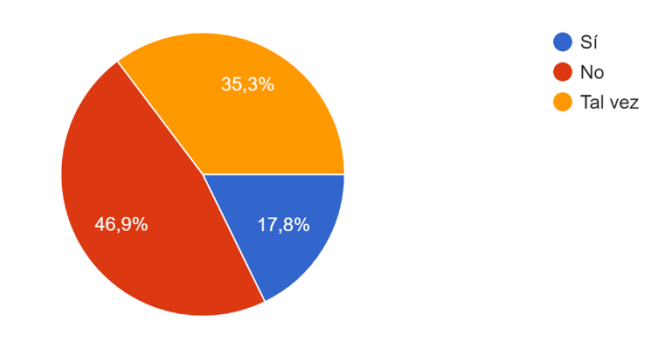

6.- ¿Le gustaría reservar su puesto y comprar boletos en línea, en caso de que tuviera que viajar en la Cooperativa de transporte CITIM? 377 respuestas

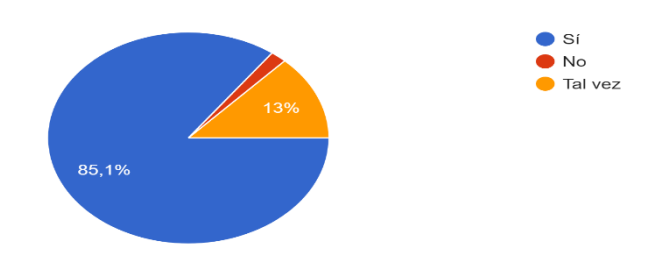

7.- ¿ Qué tan confiable considera la adquisición de productos y/o servicios mediante pagos en línea? 376 respuestas

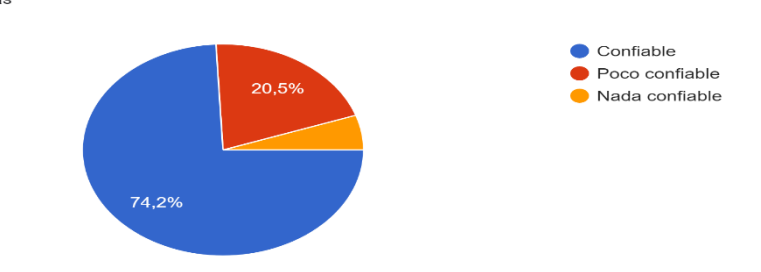

8.- Ud. ¿Instalaría en su móvil un aplicativo que le permita comprar boletos para hacer uso del servicio de transporte de la Cooperativa CITIM? 377 respuestas

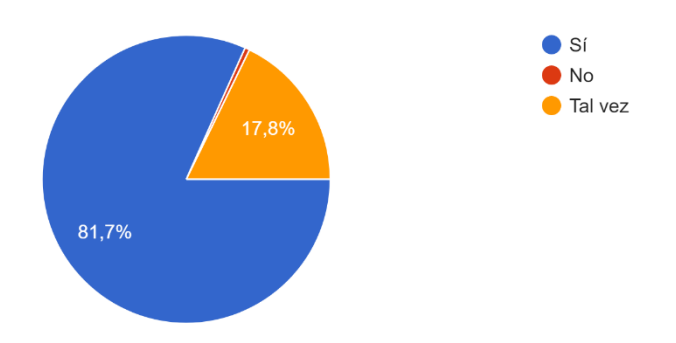

9.- ¿ Qué tan importante considera la creación e implementación de propuestas de innovación, especialmente para mejorar la calidad de servicio de transporte de la Cooperativa CITIM? 377 respuestas

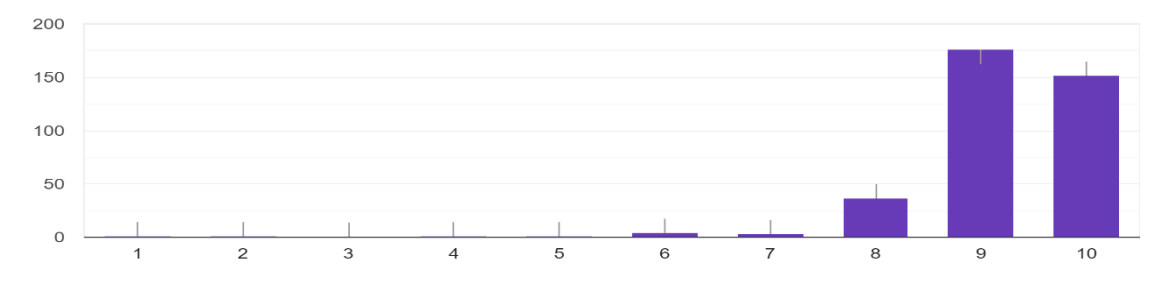

10.- Desde su punto de vista ¿Qué tan aceptable le parece la propuesta de un aplicativo móvil para comprar boletos de la Cooperativa de transporte CITIM? 377 respuestas

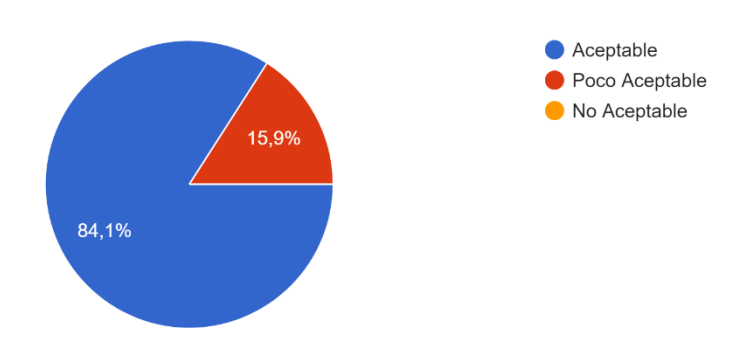

Nota: Evidencia de los 377 usuarios de la Cooperativa de Transporte CITIM, que fueron seleccionados en la muestra.

# COSTO DE DESARROLLO DE LA APLICACION PARA LA VENTA Y **GESTION DE BOLETOS "CITIM PASS"**

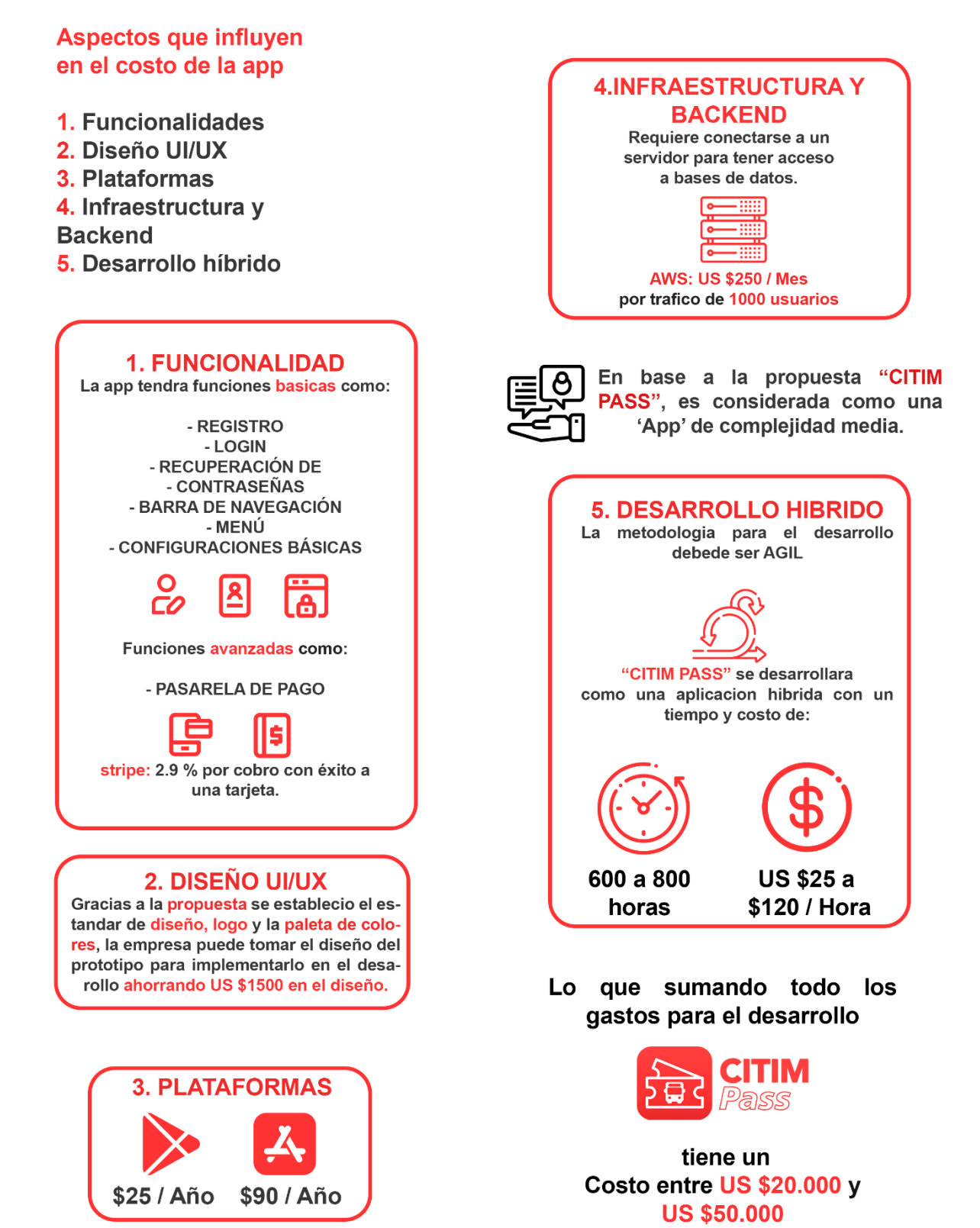

79